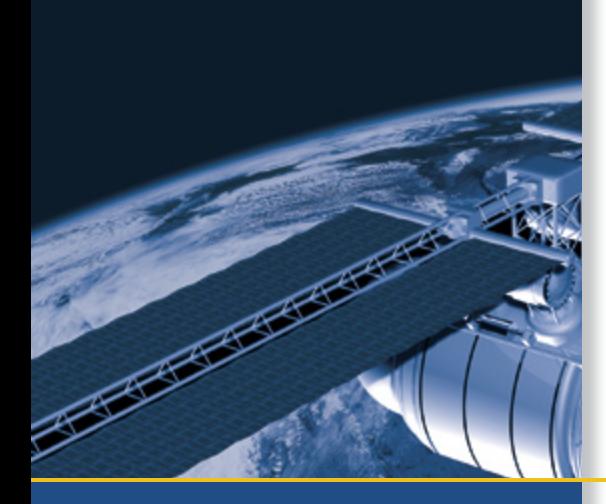

# REFERENCE MANUAL USER GUIDE

## Lassen DR+GPS

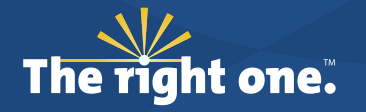

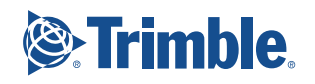

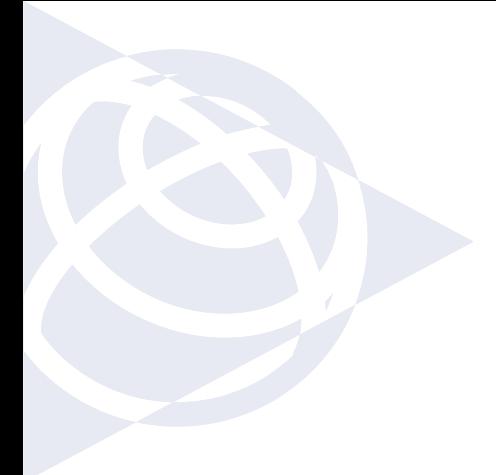

#### **NORTH AMERICA**

Trimble Navigation Limited Corporate Headquarters 935 Stewart Drive Sunnyvale, CA 94086 +1-800-787-4225 +1-408-481-7741 timing@trimble.com

#### **EUROPE**

Trimble Navigation Europe Phone: +49-6142-2100-161

#### **KOREA**

Trimble Export Ltd, Korea Phone: +82 2 555 5361

#### **CHINA**

Trimble Navigation Ltd, China Phone: +86-21-6391-7814

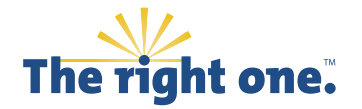

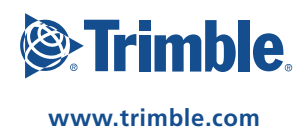

USER GUIDE REFERENCE MANUAL

**LASSEN® DR+GPS STARTER KIT**

Revision A Part Number 58059-00

March 2007

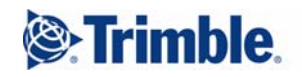

### **Corporate Office**

Trimble Navigation Limited Advanced Devices Group 935 Stewart Avenue Sunnyvale, CA 94086 USA +1-800-787-4225 (toll free in USA) +1-408-481-7741 www.trimble.com

#### **Release Notice**

This is the March 2007 release (Revision A) of the Trimble Lassen DR+GPS Starter Kit User Guide, part number **58059-00**.

### **Copyright and Trademarks**

© 2007, Trimble Navigation Limited. Trimble and the Globe & Triangle logo are trademarks of Trimble Navigation Limited, registered in the United States Patent and Trademark Office and in other countries. Bullet, and Mini-T are trademarks of Trimble Navigation Limited. Microsoft and Windows are either registered trademarks or trademarks of Microsoft Corporation in the United States and/or other countries. All other trademarks are the property of their respective owners.

### **Product Limited Warranty Information**

For applicable product Limited Warranty information, please consult your local Trimble authorized sales manager. For applicable product Limited Warranty information, please refer to Legal Notices in the Help for this product, or consult your local Trimble authorized dealer.

#### **RoHS statement**

As of July 1, 2006, the Product is compliant in all material respects with DIRECTIVE 2002/95/EC OF THE EUROPEAN PARLIAMENT AND OF THE COUNCIL of 27 January 2003 on the restriction of the use of certain hazardous substances in electrical and electronic equipment (RoHS Directive) and Amendment 2005/618/EC filed under C(2005) 3143, with exemptions for lead in solder pursuant to Paragraph 7 of the Annex to the RoHS Directive applied. The foregoing is limited to Product placed on the market in the Member States of the European Union on or after 1 July 2006. Trimble has relied on representations made by its suppliers in certifying this Product as RoHS compliant.

### **LIMITED WARRANTY TERMS AND CONDITIONS**

#### **Product Limited Warranty**

Subject to the following terms and conditions, Trimble Navigation Limited ("Trimble") warrants that for a period of one (1) year from date of purchase this Trimble product (the "Product") will substantially conform to Trimble's publicly available specifications for the Product and that the hardware and any storage media components of the Product will be substantially free from defects in materials and workmanship.

### **Product Software**

Product software, whether built into hardware circuitry as firmware, provided as a standalone computer software product, embedded in flash memory, or stored on magnetic or other media, is licensed solely for use with or as an integral part of the Product and is not sold. If accompanied by a separate end user license agreement ("EULA"), use of any such software will be subject to the terms of such end user license agreement (including any differing limited warranty terms, exclusions, and limitations), which shall control over the terms and conditions set forth in this limited warranty.

#### **Software Fixes**

During the limited warranty period you will be entitled to receive such Fixes to the Product software that Trimble releases and makes commercially available and for which it does not charge separately, subject to the procedures for delivery to purchasers of Trimble products generally. If you have purchased the Product from an authorized Trimble dealer rather than from Trimble directly, Trimble may, at its option, forward the software Fix to the Trimble dealer for final distribution to you. Minor Updates, Major Upgrades, new products, or substantially new software releases, as identified by Trimble, are expressly excluded from this update process and limited warranty. Receipt of software Fixes or other enhancements shall not serve to extend the limited warranty period.

For purposes of this warranty the following definitions shall apply: (1) "Fix(es)" means an error correction or other update created to fix a previous software version that does not substantially conform to its Trimble specifications; (2) "Minor Update" occurs when enhancements are made to current features in a software program; and (3) "Major Upgrade" occurs when significant new features are added to software, or when a new product containing new features replaces the further development of a current product line. Trimble reserves the right to determine, in its sole discretion, what constitutes a Fix, Minor Update, or Major Upgrade.

### **Warranty Remedies**

If the Trimble Product fails during the warranty period for reasons covered by this limited warranty and you notify Trimble of such failure during the warranty period, Trimble will repair OR replace the nonconforming Product with new, equivalent to new, or reconditioned parts or Product, OR refund the Product purchase price paid by you, at Trimble's option, upon your return of the Product in accordance with Trimble's product return procedures then in effect.

#### **How to Obtain Warranty Service**

To obtain warranty service for the Product, please contact your local Trimble authorized dealer. Alternatively, you may contact Trimble to request warranty service at +1-408-481- 6940 (24 hours a day) or e-mail your request to trimble\_support@trimble.com. Please be prepared to provide:

- your name, address, and telephone numbers proof of purchase
- a description of the nonconforming Product including the model number and serial number
- an explanation of the problem

The customer service representative may need additional information from you depending on the nature of the problem.

#### **Warranty Exclusions and Disclaimer**

This Product limited warranty shall only apply in the event and to the extent that (a) the Product is properly and correctly installed, configured, interfaced, maintained, stored, and operated in accordance with Trimble's applicable operator's manual and specifications, and; (b) the Product is not modified or misused. This Product limited warranty shall not apply to, and Trimble shall not be responsible for, defects or performance problems resulting from (i) the combination or utilization of the Product with hardware or software products, information, data, systems, interfaces, or devices not made, supplied, or specified by Trimble; (ii) the operation of the Product under any specification other than, or in addition to, Trimble's standard specifications for its products; (iii) the unauthorized installation, modification, or use of the Product; (iv) damage caused by: accident, lightning or other electrical discharge, fresh or salt water immersion or spray (outside of Product specifications); or exposure to environmental conditions for which the Product is not intended; (v) normal wear and tear on consumable parts (e.g., batteries); or (vi) cosmetic damage. Trimble does not warrant or guarantee the results obtained through the use of the Product, or that software components will operate error free.

NOTICE REGARDING PRODUCTS EQUIPPED WITH TECHNOLOGY CAPABLE OF TRACKING SATELLITE SIGNALS FROM SATELLITE BASED AUGMENTATION SYSTEMS (SBAS) (WAAS/EGNOS, AND MSAS), OMNISTAR, GPS, MODERNIZED GPS OR GLONASS SATELLITES, OR FROM IALA BEACON SOURCES: TRIMBLE IS NOT RESPONSIBLE FOR THE OPERATION OR FAILURE OF OPERATION OF ANY SATELLITE BASED POSITIONING SYSTEM OR THE AVAILABILITY OF ANY SATELLITE BASED POSITIONING SIGNALS. THE FOREGOING LIMITED WARRANTY TERMS STATE TRIMBLE'S ENTIRE LIABILITY, AND YOUR EXCLUSIVE REMEDIES, RELATING TO THE TRIMBLE PRODUCT. EXCEPT AS OTHERWISE EXPRESSLY PROVIDED HEREIN, THE PRODUCT, AND ACCOMPANYING DOCUMENTATION AND MATERIALS ARE PROVIDED "AS-IS" AND WITHOUT EXPRESS OR IMPLIED WARRANTY OF ANY KIND, BY EITHER TRIMBLE OR ANYONE WHO HAS BEEN INVOLVED IN ITS CREATION, PRODUCTION, INSTALLATION, OR DISTRIBUTION, INCLUDING, BUT NOT LIMITED TO, THE IMPLIED WARRANTIES OF MERCHANTABILITY AND FITNESS FOR A PARTICULAR PURPOSE, TITLE, AND NONINFRINGEMENT. THE STATED EXPRESS WARRANTIES ARE IN LIEU OF ALL OBLIGATIONS OR LIABILITIES ON THE PART OF TRIMBLE ARISING OUT OF, OR IN CONNECTION WITH, ANY PRODUCT. BECAUSE SOME STATES AND JURISDICTIONS DO NOT ALLOW LIMITATIONS ON DURATION OR THE EXCLUSION OF AN IMPLIED WARRANTY, THE ABOVE LIMITATION MAY NOT APPLY OR FULLY APPLY TO YOU.

#### **Limitation of Liability**

TRIMBLE'S ENTIRE LIABILITY UNDER ANY PROVISION HEREIN SHALL BE LIMITED TO THE AMOUNT PAID BY YOU FOR THE PRODUCT. TO THE MAXIMUM EXTENT PERMITTED BY APPLICABLE LAW, IN NO EVENT SHALL TRIMBLE OR ITS SUPPLIERS BE LIABLE FOR ANY INDIRECT, SPECIAL, INCIDENTAL, OR CONSEQUENTIAL DAMAGE WHATSOEVER UNDER ANY CIRCUMSTANCE OR LEGAL THEORY RELATING IN ANYWAY TO THE PRODUCTS, SOFTWARE AND ACCOMPANYING DOCUMENTATION AND MATERIALS, (INCLUDING, WITHOUT LIMITATION, DAMAGES FOR LOSS OF BUSINESS PROFITS, BUSINESS INTERRUPTION, LOSS OF DATA, OR ANY OTHER PECUNIARY LOSS), REGARDLESS OF WHETHER TRIMBLE HAS BEEN ADVISED OF THE POSSIBILITY OF ANY SUCH LOSS AND REGARDLESS OF THE COURSE OF DEALING WHICH DEVELOPS OR HAS DEVELOPED BETWEEN YOU AND TRIMBLE. BECAUSE SOME STATES AND JURISDICTIONS DO NOT ALLOW THE EXCLUSION OR LIMITATION OF LIABILITY FOR CONSEQUENTIAL OR INCIDENTAL DAMAGES,

#### **THE ABOVE LIMITATION MAY NOT APPLY TO YOU.**

PLEASE NOTE: THE ABOVE TRIMBLE LIMITED WARRANTY PROVISIONS WILL NOT APPLY TO PRODUCTS PURCHASED IN THOSE JURISDICTIONS (E.G., MEMBER STATES OF THE EUROPEAN ECONOMIC AREA) IN WHICH PRODUCT WARRANTIES ARE THE RESPONSIBILITY OF THE LOCAL TRIMBLE AUTHORIZED DEALER FROM WHOM THE PRODUCTS ARE ACQUIRED. IN SUCH A CASE, PLEASE CONTACT YOUR LOCAL TRIMBLE AUTHORIZED DEALER FOR APPLICABLE WARRANTY INFORMATION.

### **TABLE OF CONTENTS**

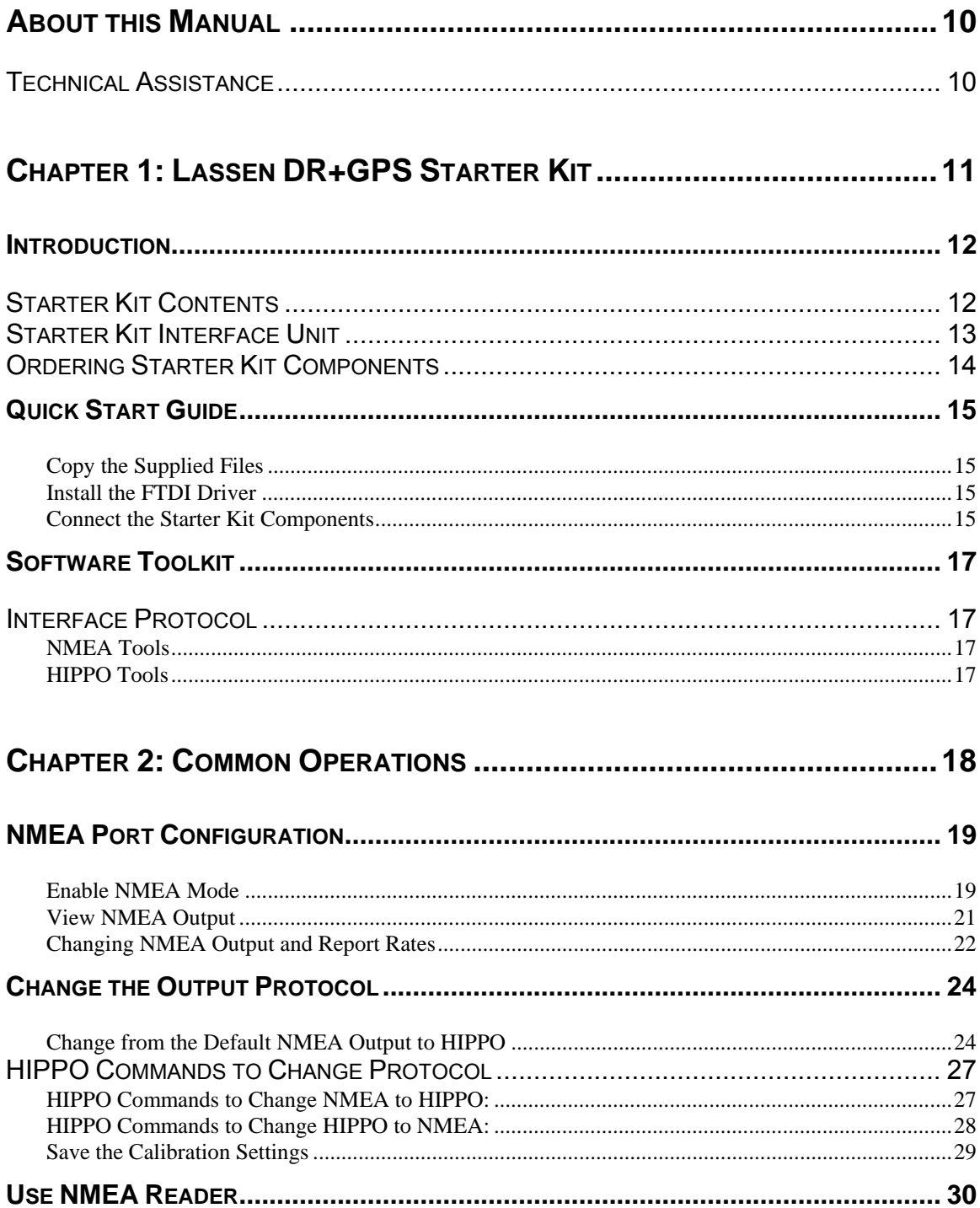

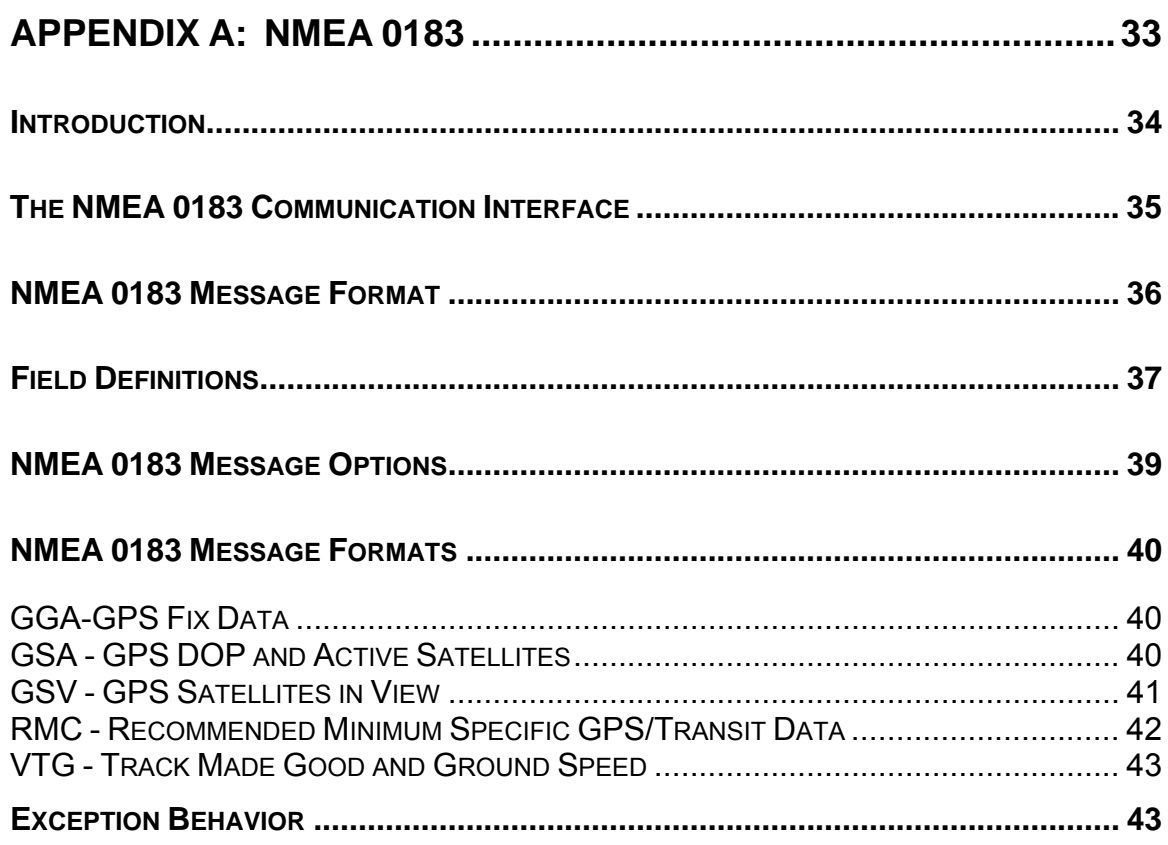

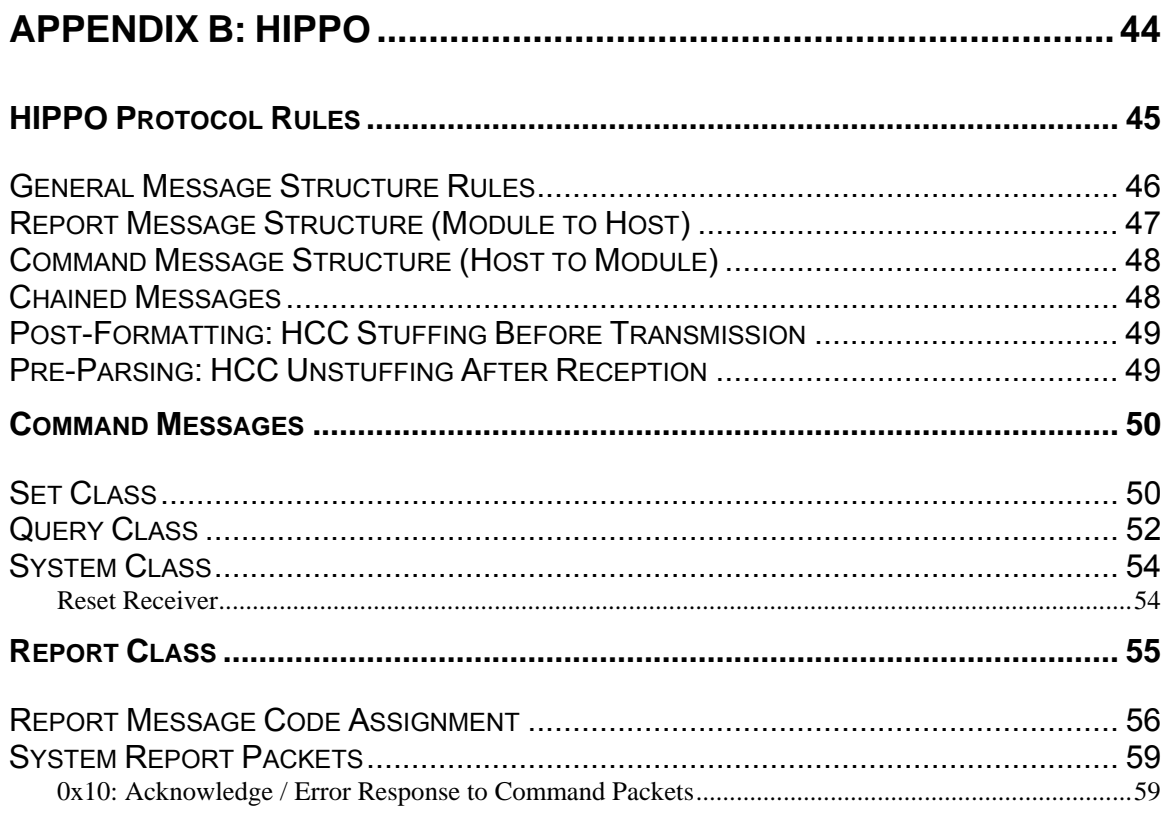

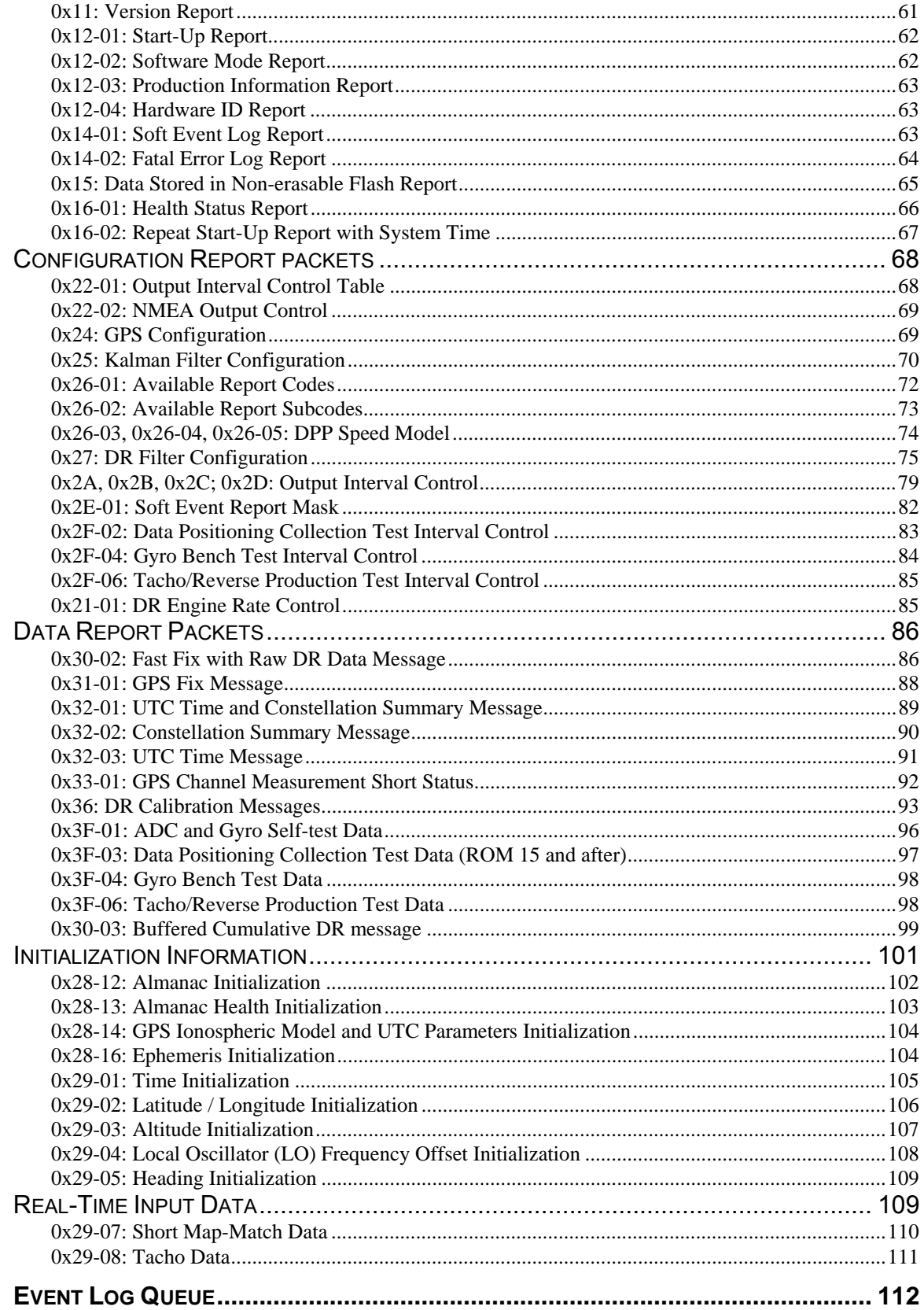

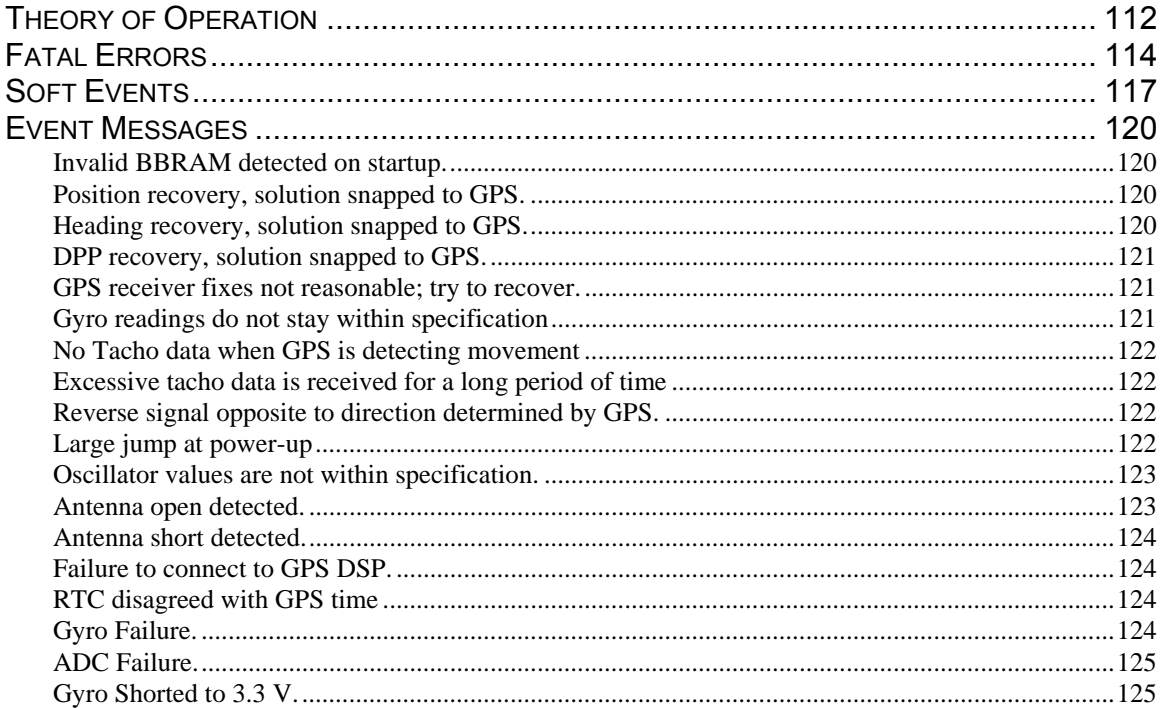

### 

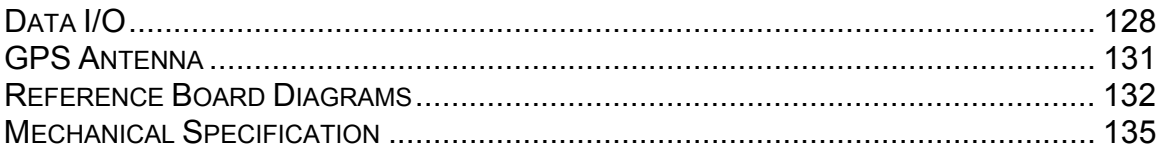

### **ABOUT THIS MANUAL**

This Starter Kit Reference Manual describes how to integrate and operate the Trimble DR+GPS navigation receiver. The instructions in this manual assume that you know how to use the primary functions of Microsoft Windows.

*If you are not familiar with GPS, visit Trimble's website, www.trimble.com, for an interactive look at Trimble and GPS.*

### **Technical Assistance**

If you cannot locate the information you need in this product documentation, contact the Trimble Technical Assistance Center at 800-767-4822.

# **1** C H A P T E R

# LASSEN® DR+GPS STARTER KIT

### **In this chapter:**

- **•** Product Overview
- **Starter Kit**
- **•** Quick Start Guide
- **Interface Protocols**
- **Power**
- **Software Toolkit**

### **INTRODUCTION**

The Trimble® Lassen® DR+GPS combines dead reckoning (DR) with GPS to produce accurate and instantaneous positions, even under the most difficult conditions. For service providers tracking high-value or perishable cargo, Lassen DR+GPS dramatically improves quality of service (QoS) and customer satisfaction and retention, helping tracking service providers to maximize revenue opportunities.

Dead reckoning (DR) estimates position based on heading and distance traveled since the last known position. The more accurate the speed, time and heading inputs, the more accurate the dead reckoning. This is where GPS helps. GPS continuously calibrates the gyro and speed sensors to produce optimal dead reckoning.

- **Instantaneous and accurate positions in deep urban** canyons and dense forests.
- **Continuous position outputs in tunnels, parking** garages and on lower bridge decks.
- Reliable positioning for tracking high-value assets and for mapping RF field strength.

### **Starter Kit Contents**

The Starter Kit makes it simple to evaluate the Trimble DR+GPS module performance. The Starter Kit can be used as a platform for configuring the receiver software or as platform for troubleshooting your design. The Starter Kit includes the DR+GPS module mounted on an interface motherboard. The motherboard accepts power from 9 - 32 VDC and provides regulated +3.3V power to the DR+GPS module. The motherboard also contains:

- Miniature magnetic mount GPS 28dB Antenna with SMB connector and 5 meter cable
- 9-pin DR+GPS interface cable
- AC/DC power supply adapter (input: 100-240VAC, output: 12 VDC)
- USB Cable
- CD containing software tools used to communicate with the receiver, the System Designer Reference Manual, NMEA Reader, and the DrMonitor Program
- **Lassen DR+GPS Starter Kit Module**

### **Starter Kit Interface Unit**

The Starter Kit interface unit consists of a DR+GPS module attached to an interface motherboard. This kit simplifies evaluation and software development with the receiver by providing a USB interface that is compatible with most PC communication ports. Power (9-32 VDC) is supplied through the power connector on the front of the interface unit. The motherboard features a switching power supply that converts this voltage input to the 3.3 volts required by the receiver and the 5 volts required by the antenna.

The DR+GPS module, installed on the Starter Kit interface unit, is a single port receiver. A FAKRA RF connector supports the GPS antenna connection. The center conductor of the FAKRA connector also supplies +5.5 VDC for the Low Noise Amplifier of the active antenna. On the DR+GPS module, a 14-pin (2x14), 2 mm AMP 1-215079-4 Micromatch connector (J1) supports the serial interface (CMOS level), the pulse-per-second (PPS) signal (CMOS level), and the input power (+3.3 VDC). The 14-pin Amp Micromatch I/O connector on the module connects to the motherboard via a ribbon cable (*see Appendix C for the pinout details*).

### **Ordering Starter Kit Components**

The DR GPS Module is available in a Starter Kit or as an individual receiver and associated antenna. The Starter Kit includes all the components necessary to quickly test and integrate the receiver:

- **AC/DC** power supply adapter
- 9-pin DR+GPS interface cable
- USB interface cable
- **Miniature magnetic mount antenna with 5 meters of** cable
- CD-ROM containing the HIP Protocol (HIPPO) for DR+GPS, the System Designer Reference Manual, and the DrMonitor software

The following table provides ordering information for the DR+GPS module and the associated antennas and cables.

### **Table 1: Ordering Products**

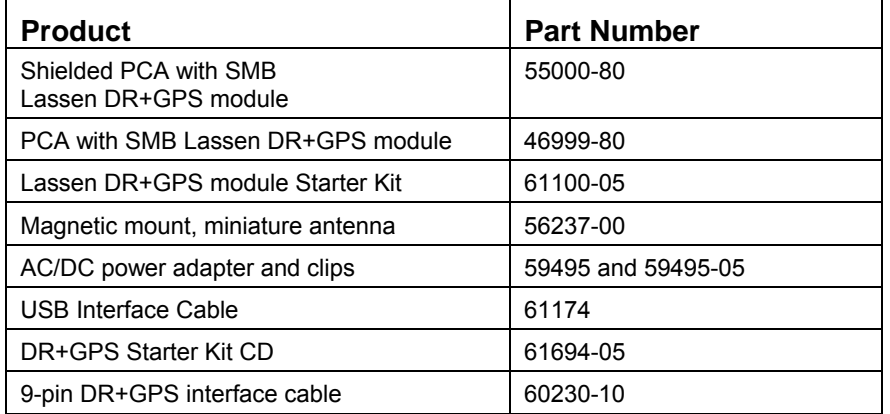

NOTE Part numbers are subject to change. Confirm part numbers with your Trimble representative when placing your order. Other rooftop cables and antenna combinations are also available.

### **QUICK START GUIDE**

Before you begin, confirm that you have the following PC configuration in place:

- **Windows XP, Service Pack 2, or Windows 2000** operating system
- Service Pack 4 installed
- A free USB port
- $A CD$  drive

### **Copy the Supplied Files**

- 1. Insert the supplied CD.
- 2. Copy all files all files to a directory on the hard drive.

### **Install the FTDI Driver**

The starter kit uses a USB 2.0 dual serial port emulator interface chip from Future Technology Devices International Ltd. (FTDI). In order to use the Monitor software tool to communicate with the GPS receiver, you must first install the FTDI driver on your PC. \*

1. Select the file "CDM\_Setup.exe". If properly installed, an FTDI CDM Driver Installation popup window displays the following message: FTDI CDM Drivers have been successfully installed. Click the OK button.

You can check for the latest FTDI USB drivers at: www.ftdichip.com/Drivers/VCP.htm. Download the appropriate VCP (Virtual COM Port) driver for your operating system (Windows 2000 or XP). Select the "Installation Executable" link in the comments column for the driver self install package.

### **Connect the Starter Kit Components**

- 1. Connect the GPS antenna to the interface unit. Antenna types are product dependent.
- 2. Place the antenna outside. The antenna should have a clear (180 ) view of the sky. A reduced number of satellites will be available if this direct view is obstructed.
- 3. Connect the supplied USB cable to the USB connector on the interface unit.
- 4. Connect the other end of the USB cable to your PC.
- 5. Connect the supplied 5 wire interface cable to the correct vehicle outputs.
- 6. If the unit is to be used in a lab, use the supplied international AC/DC adapter to supply the power.
- 7. Turn on the interface unit and confirm that the green power LED lights.
- 8. The FTDI driver automatically assigns a virtual COM ports to the USB port. During assignment the virtual COM ports display on your monitor screen. To view LPT and COM port assignments, select System Properties>Device Manager.
- 9. To view the NMEA output, use a terminal emulator program such as HyperTerminal. This is usually found under Start>Accessories>Communications.
- 10. Select one of the USB virtual COM ports.
- 11. Set the COM port parameters to 38400 baud, no parity, and one stop bit. This is the ONLY setting that is allowed.

### **1. 5-Wire Interface Cable**

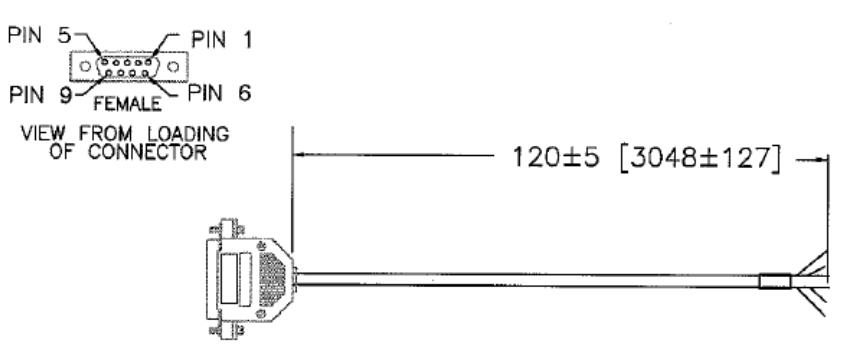

### WIRING CHART

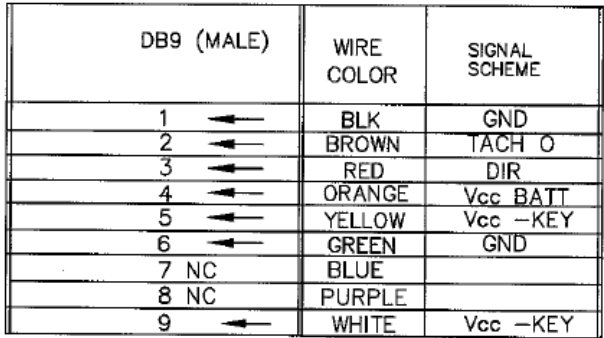

### **SOFTWARE TOOLKIT**

The CD provided in the Starter Kit contains the DR Monitor program used to monitor GPS performance and to assist system integrators in developing a software interface for the GPS module. DR Monitor runs on the Windows 95/98/2000/XP platforms. NMEA Reader is supplied to analyze the NMEA output.

NOTE Current units are configured to output NMEA by default. DR Monitor will not show the output results. Use HyperTerminal to view the output.

### **Interface Protocol**

The DR+GPS Module can be configured to output NMEA messages at scheduled intervals from 1 to 60 seconds, or at 5Hz. *See Appendix A for a full description of NMEA*.

The DR+GPS Module also has a binary command/report protocol, HIPPO (HIP Protocol Object). This protocol is appropriate for system integrators that require real time control of the DR+GPS module. *See Appendix B for a full description of HIPPO*.

### **NMEA Tools**

To capture NMEA output, use HyperTerminal or a similar terminal emulator program. By default the NMEA messages output are GGA, VTG, RMC, GSA, and GSV. NMEA analysis may be carried out using NMEA Reader and Google Earth.

### **HIPPO Tools**

Use DrMonitor to configure and monitor the HIPPO protocol.

### C H A P T E R

# **2**

# **COMMON OPERATIONS**

### **In this chapter:**

- NMEA Port Configuration
- Change the Output Protocol
- Use the NMEA Reader

### **NMEA PORT CONFIGURATION**

By default, the DR+GPS module outputs NMEA messages. However if you have previously changed the unit to output HIPPO, follow these steps to return to NMEA.

### **Enable NMEA Mode**

1. Open DrMonitor

If HIPPO output mode is selected, HIPPO data displays as in the screen below.

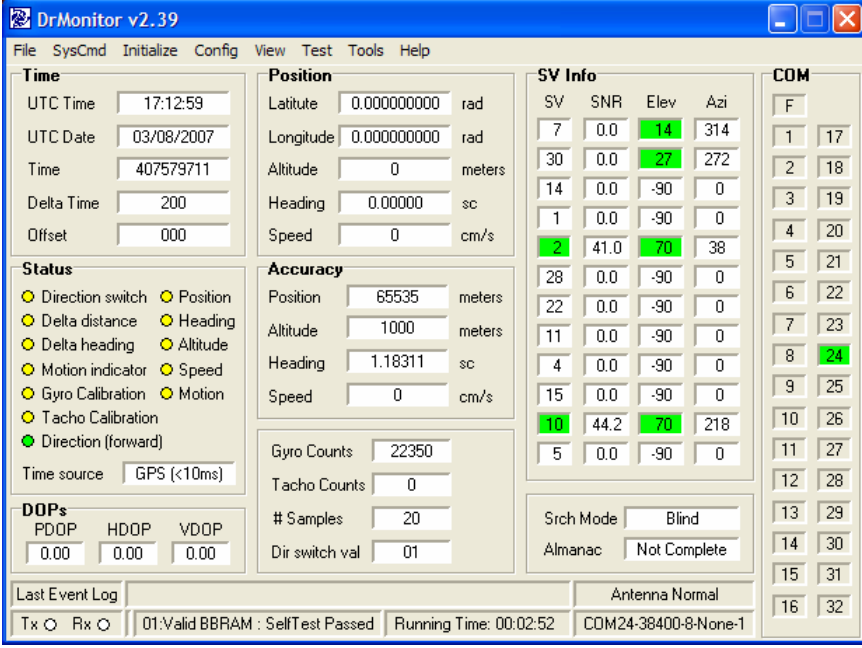

2. Select Config>Com setup

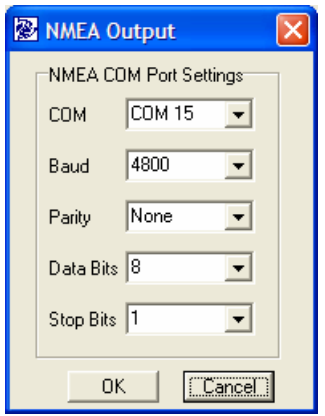

- 3. Select the correct COM port number for the USB Virtual Serial Port.
- 4. Select 38400 Baud, No Parity, 8 Data Bits, and 1 Stop Bit.
- 5. Click the OK button.
- 6. Select Config>HIPPO>NMEA Output to open the Configuration window.

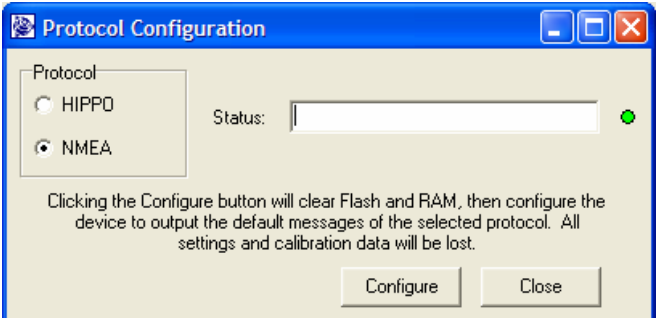

7. Click the NMEA button and then the Configure button. The SUCCESS screen displays.

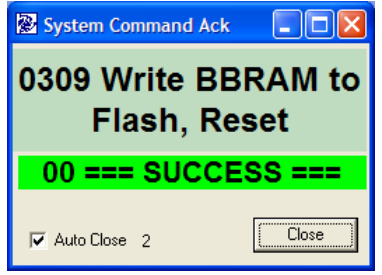

8. Click the Close button. All output is displayed as NMEA data.

### **View NMEA Output**

- 1. Open HyperTerminal or a similar terminal emulator.
- 2. Set the communication port settings to 38400 Baud, No Parity, 8 Data Bits, and 1 Stop Bit.
- 3. If you are using HyperTerminal you will see output as shown below.

| <b>Ca</b> DR - HyperTerminal                                                                                                    |
|----------------------------------------------------------------------------------------------------|
| File Edit View Call Transfer Help                                                                                                    |
| $D \ncong \ncong \ncong \ncong \ncong \ncong$                                                                                                    |
|                                                                                                    |
| $$GPGSV, 3, 2, 12, 21, .000, .06, 60, 321, .23, .000, .05, 46, 182, *75$<br>$$GPGSV, 3, 3, 12, 12, 43, 171, .20, .000, .10, 52, 083, 39, 22, .000, *7C$<br>\$GPGGA.172809.89.3732.44051.N.12218.21498.W.1.03.4.73.-00013.1.M.-025.6.M. *74<br>\$GPVTG,000.0,T,,M,000.8,N,001.5,K,A*01<br>\$GPRMC,172809.89,A,3732.44051,N,12218.21498,W,000.8,000.0,080307,,,A*43<br>$$GPGSV, 3, 2, 12, 21, .000, .06, 60, 321, .23, .000, .05, 46, 182, *75$<br>\$GPGSV, 3, 3, 12, 12, 43, 171, , 20, , 000, , 10, 52, 083, 39, 22, , 000, *7C<br>\$GPGGA.172810.89.3732.44074.N.12218.21516.W.1.03.4.74.-00013.1.M.-025.6.M*7B<br>\$GPVTG,000.0,T,,M,000.1,N,000.1,K,A*0D<br>\$GPRMC,172810.89,A,3732.44074,N,12218.21516,W,000.1,000.0,080307,,,A*42<br>$$GPGSA, A, 2, 02, 10, 30, , , 4.84, 4.74, 1.00*0D$<br>\$GPGSV, 3, 1, 12, 07, 47, 311, , 30, 65, 220, 30, 02, 28, 053, 43, 31, 13, 291, 32*7E<br>$$GPGSV, 3, 2, 12, 21, .000, .06, 60, 321, .23, .000, .05, 46, 182, *75$<br>$$GPGSV, 3, 3, 12, 12, 43, 171, .20, .000, .10, 52, 083, 39, 22, .000, *7C$<br>\$GPGGA,172811.89,3732.44080,N,12218.21514,W,1,03,4.74,-00013.1,M,-025.6,M,,*73<br>\$GPVTG.000.0.TM.000.0.N.000.1.K.A*0C<br>\$GPRMC,172811.89,A,3732.44080,N,12218.21514,W,000.0,000.0,080307,,,A*4B<br>$$GPGSA, A, 2, 02, 10, 30, , , 4, 84, 4, 74, 1, 00*00$<br>\$GPGSV, 3, 1, 12, 07, 47, 311, , 30, 65, 220, 30, 02, 28, 053, 43, 31, 13, 291, 33*7F<br>$$GPGSV, 3, 2, 12, 21, .000, .06, 60, 321, .23, .000, .05, 46, 182, *75$<br>$$GPGSV. 3.3.12.12.43.171.20.000.10.52.083.39.22.000. *7C$ |
|                                                                                                    |
| SCROLL<br>CAPS<br>Capture<br>Print echo<br><b>NUM</b><br>Connected 0:00:47<br>VT100J<br>38400 8-N-1                                                                                                    |

NOTE To change the NMEA output you must quit HyperTerminal and start DrMonitor again.

### **Changing NMEA Output and Report Rates**

1. Open DrMonitor

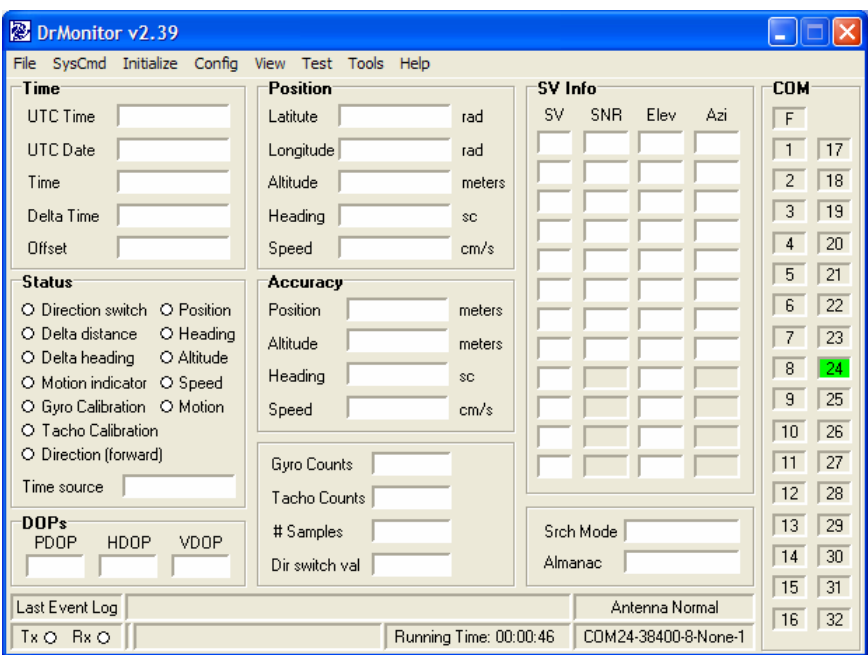

2. Select Config>Com setup.

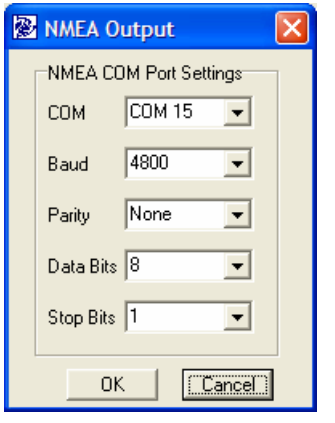

- 3. Select the correct Com port number for the USB Virtual Serial Port.
- 4. Select 38400 Baud, No Parity, 8 Data Bits, and 1 Stop Bit.
- 5. Click the OK button.
- 6. Select Config>NMEA Message Output Control to open the Configuration window.

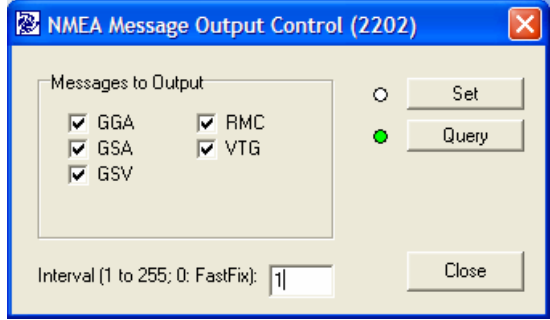

- 7. Select the NMEA messages to be output.
- 8. Enter a number between 1 and 255 for the output rate (in seconds). Selecting 0 enables the 5Hz output for GGA, VTG and RMC. GSA and GSV will output at 1Hz.
- 9. Click the Set button.
- 10. Wait for the operation to finish.
- 11. Click the Close button.
- 12. If necessary, you may quit DrMonitor and return to HyperTerminal.

### **CHANGE THE OUTPUT PROTOCOL**

### **Change from the Default NMEA Output to HIPPO**

Before you begin, confirm that you have no other terminal program such as HyperTerminal communicating with the DR+GPS unit. Quit any such program so that it does not occupy the COM port that will be used for DrMonitor.

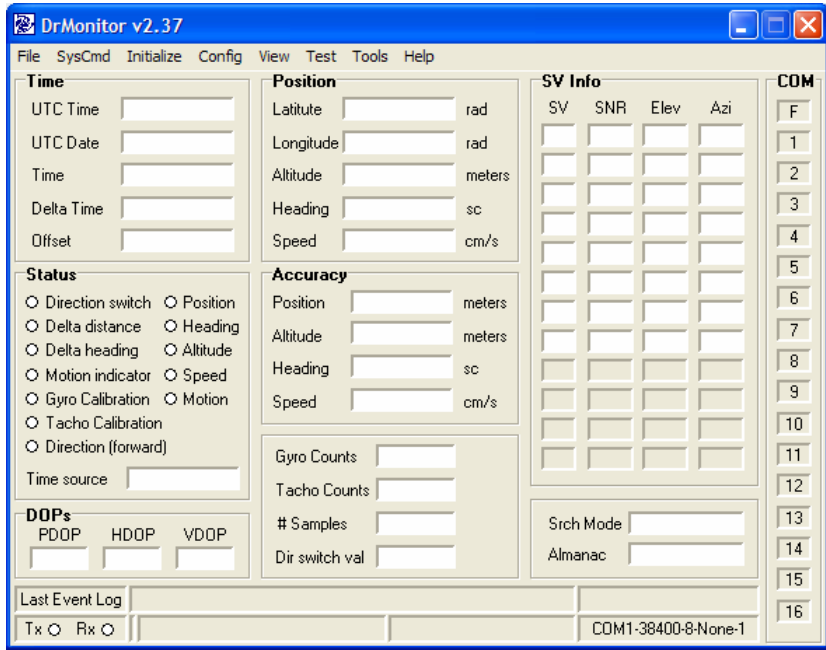

1. Open DrMonitor

2. Select Config>Com setup

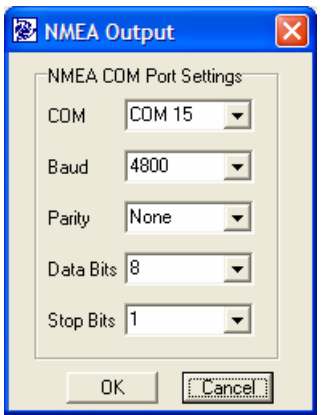

- 3. Select the correct Com port number for the USB Virtual Serial Port.
- 4. Select 38400 Baud, No Parity, 8 Data Bits, and 1 Stop Bit.
- 5. Click the OK button.
- 6. Select Config>Protocol to open the Protocol Configuration window.

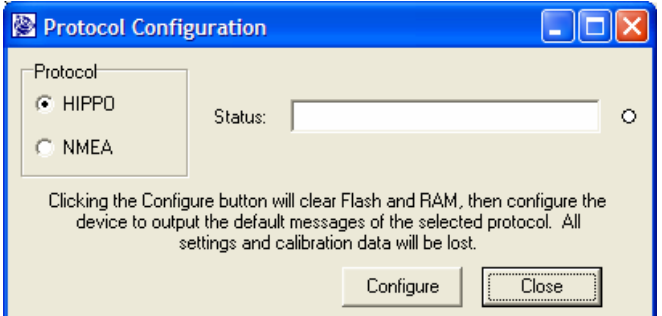

- 7. Select the HIPPO button.
- 8. Click the Configure button.

9. Wait for the operation to close. The protocol changes and the SUCCESS screen displays.

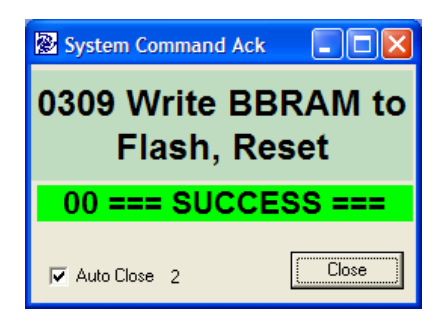

10. Click the Close button.

Updates to the DrMonitor screen display as illustrated below. All output is HIPPO.

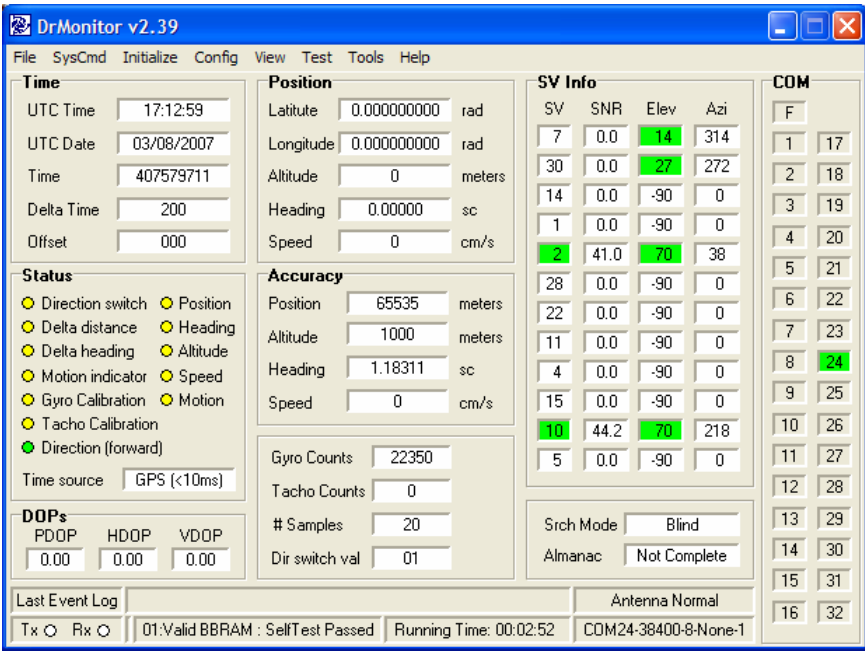

### **HIPPO Commands to Change Protocol**

**HIPPO Commands to Change HIPPO to NMEA:** 

81 03 07 F3 82

81 01 2B 30 02 00 00 00 00 00 00 00 00 9F 82

81 01 2A 31 01 00 00 00 00 A0 82

81 01 2A 32 01 00 00 00 00 9F 82

81 01 2A 33 01 00 00 00 00 9E 82

81 01 2A 11 01 00 00 00 00 C0 82

81 01 2A 12 01 00 00 00 00 BF 82

- 81 01 2A 36 03 00 00 00 00 99 82
- 81 01 2A 36 04 00 00 00 00 98 82
- 81 01 2A 36 05 00 00 00 00 97 82
- 81 01 2A 36 07 00 00 00 00 95 82
- 81 01 2A 36 08 00 00 00 00 94 82
- 81 01 22 02 01 00 00 01 1D B9 82

81 03 09 F1 82

In both cases, there should be a 5-second pause after the first command, then a 100ms delay between each of the successive 13 commands.

### **Save the Calibration Settings**

You can save the calibration settings of the Gyro and Tachometer in Flash memory for future use, should the power supply to the DR+GPS be removed and the settings lost.

Correct calibration of the Gyro can only be carried out after the Tachometer input has completed its calibration. The Tachometer calibrates after 40 GPS fixes which are above the speed of 8m/s. The Gyro bias calibration completes after a short standstill. The Gyro Scale Factor calibrates after twenty 90° turns.

- 1. Use DrMonitor in HIPPO output mode to view the Gyro Calibration and Tacho Calibration status lights.
- 2. Wait for these indicator lights to turn green.
- 3. From the DrMonitor menu, select SysCmd> Clear Position, Reset.
- 4. From the DrMonitor menu, select SysCmd> Write BBRAM to Flash, Reset.

### **USE NMEAREADER**

NMEAReader can be used to parse a single or batch of text files containing NMEA data and save them to an Excel CSV file along with the headings for the satellite information.

1. Open the NMEAReader application

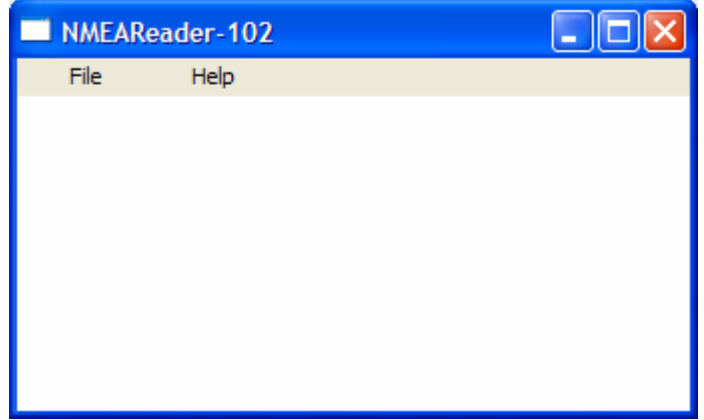

- 2. Select File>Single Post Proc.
- 3. Use the Windows navigation screen to select the raw NMEA file. This can be the saved output from HyperTerminal for instance.
- 4. Use the Windows navigation screen to select the file path for the parsed CSV file.
- 5. Select Yes or No to parse another file.
- 6. Use Excel to open and view the satellite data.

### DR + GPS STARTER KIT REFERENCE MANUAL

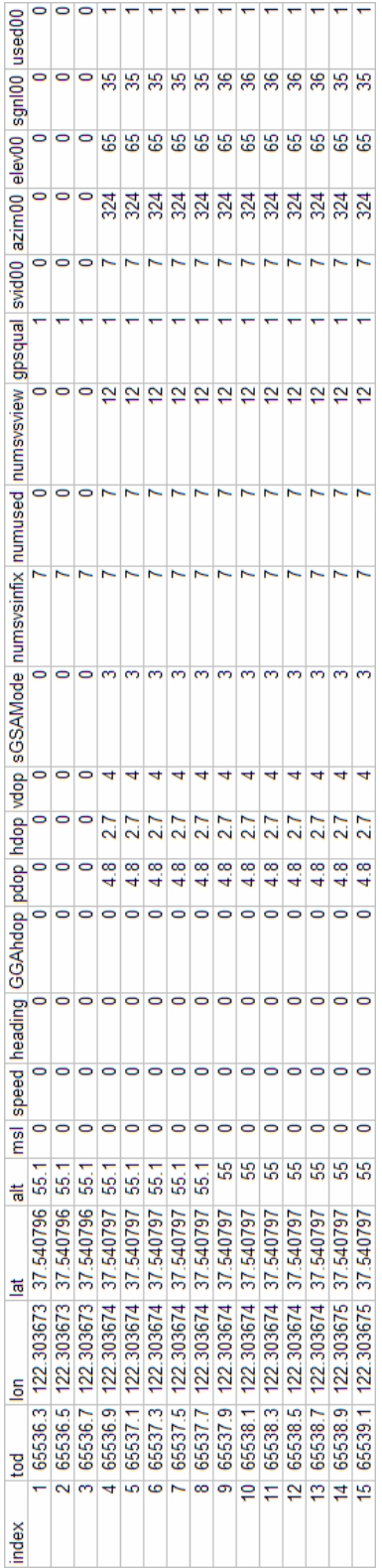

### DR + GPS

STARTER KIT REFERENCE MANUAL

### A P P E N D I X

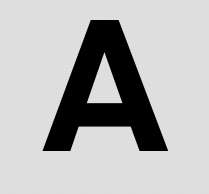

## **NMEA0183**

This appendix provides a brief overview of the NMEA 0183 v2.3 protocol, and describes both the standard and optional messages offered by the DR+GPS.

### **INTRODUCTION**

NMEA 0183 is a simple, yet comprehensive ASCII protocol which was originally established to allow marine navigation equipment to share information. Since it is a well established industry standard, NMEA 0183 has also gained popularity for use in applications other than marine electronics. The DR+GPS NMEA output supports NMEA 0183 version 2.3.

For those applications requiring output only from the GPS receiver, NMEA 0183 is a popular choice since, in many cases, an NMEA 0183 software application code already exists. The DR+GPS is available with firmware that supports a subset of the NMEA 0183 messages: GGA, GSA, GSV, RMC, and VTG.

For a complete copy of the NMEA 0183 standard, contact:

NMEA National Office PO Box 3435 New Bern, NC 28564-3435 U.S.A. Telephone: +1-919-638-2626 Fax: +1-919-638-4885
# **THE NMEA 0183 COMMUNICATION INTERFACE**

NMEA 0183 allows a single source (talker) to transmit serial data over a single twisted wire pair to one or more receivers (listeners). The table below lists the standard characteristics of the NMEA 0183 data transmissions.

**Table 2: NMEA 0183 Characteristics** 

| <b>Signal</b>    | <b>DR+ GPS NMEA</b> |
|------------------|---------------------|
| <b>Baud Rate</b> | 38400               |
| Data Bits        | 8                   |
| Parity           | None (Disabled)     |
| Stop Bits        |                     |

# **NMEA0183MESSAGE FORMAT**

The NMEA 0183 protocol covers a broad array of navigation data. This broad array of information is separated into discrete messages which convey a specific set of information. The entire protocol encompasses over 50 messages, but only a sub-set of these messages apply to a GPS receiver like the DR GPS. The NMEA message structure is described below.

\$IDMSG,D1,D2,D3,D4,.......,Dn\*CS[CR][LF]

- "\$" The "\$" signifies the start of a message.
- ID The talker identification is a two letter mnemonic which describes the source of the navigation information. The GP identification signifies a GPS source.
- MSG The message identification is a three letter mnemonic which describes the message content and the number and order of the data fields.
- "," Commas serve as delimiters for the data fields.
- Dn Each message contains multiple data fields (Dn) which are delimited by commas.
- "\*" The asterisk serves as a checksum delimiter.
- CS The checksum field contains two ASCII characters which indicate the hexadecimal value of the checksum.
- [CR][LF] The carriage return [CR] and line feed [LF] combination terminate the message.

NMEA 0183 messages vary in length, but each message is limited to 79 characters or less. This length limitation excludes the "\$" and the [CR][LF]. The data field block, including delimiters, is limited to 74 characters or less.

Null field, (no characters between commas), indicate data is not currently available.

Future versions of these messages may have extra fields added to the end.

# **FIELD DEFINITIONS**

Many of the NMEA date fields are of variable length, and the user should always use the comma delineators to parse the NMEA message date field. Table\ specifies the definitions of all field types in the NMEA messages supported by **Trimble** 

| Type                         | <b>Symbol</b> | <b>Definition</b>                                                                                                    |
|------------------------------|---------------|----------------------------------------------------------------------------------------------------|
| <b>Status</b>                | A             | Single character field:                                                                                                    |
|                              |               | A=Yes, data valid, warning flag clear                                                                                                    |
|                              |               | V=No, data invalid, warning flag set                                                                                                    |
| <b>Special Format Fields</b> |               |                                                                                                    |
| Latitude                     | III.III       | Fixed/variable length field:                                                                                                    |
|                              |               | Degreesminutes decimal-2 fixed digits of degrees, 2 fixed<br>digits of minutes and a variable number of digits for<br>decimal-fraction of minutes. Leading zeros always<br>included for degrees and minutes to maintain fixed<br>length. The decimal point and associated decimal-<br>fraction are optional if full resolution is not required.                                                   |
| Longitude                    | yyyyy.yyy     | Fixed/Variable length field:                                                                                                    |
|                              |               | Degreesminutes.decimal-3 fixed digits of degrees, 2 fixed<br>digits of minutes and a variable number of digits for<br>decimal-fraction of minutes. Leading zeros always<br>included for degrees and minutes to maintain fixed<br>length. The decimal point and associated decimal-<br>fraction are optional if full resolution is not required.                                                   |
| Time                         | hhmmss.ss     | Fixed/Variable length field:                                                                                                    |
|                              |               | hoursminutesseconds.decimal-2 fixed digits of minutes, 2<br>fixed digits of seconds and a variable number of digits for<br>decimal-fraction of seconds. Leading zeros always<br>included for hours, minutes, and seconds to maintain<br>fixed length. The decimal point and associated decimal-<br>fraction are optional if full resolution is not required.                                      |
| Defined                      |               | Some fields are specified to contain pre-defined<br>constants, most often alpha characters. Such a field is<br>indicated in this standard by the presence of one or more<br>valid characters. Excluded from the list of allowable<br>characters are the following that are used to indicated<br>field types within this standard:<br>"A", "a", "c", "hh", "hhmmss.ss", "IIII.II", "x", "yyyyy.yy" |
|                              |               |                                                                                                    |

**Table 3: Field Type Summary** 

#### DR + GPS STARTER KIT REFERENCE MANUAL

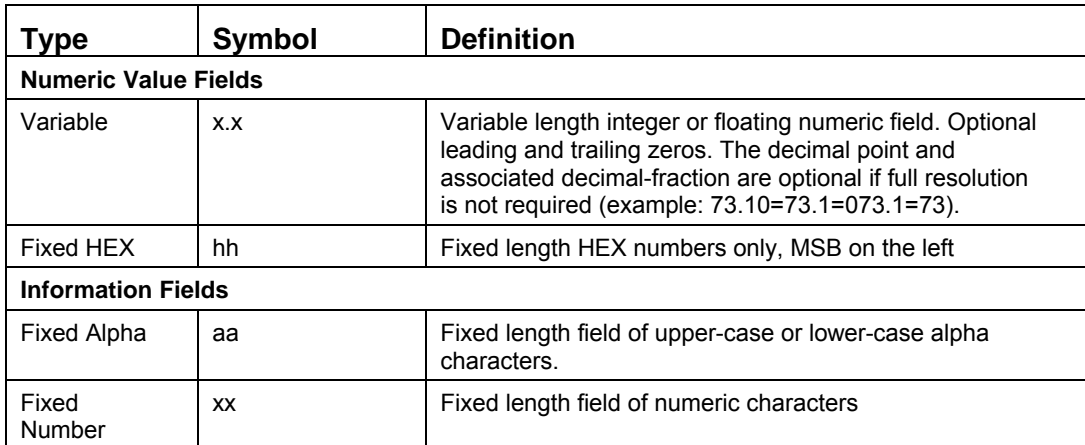

NOTE Spaces are only be used in variable text fields.

 Units of measure fields are appropriate characters from the Symbol column unless a specified unit of measure is indicated.

 Fixed length field definitions show the actual number of characters. For example, a field defined to have a fixed length of 5 HEX characters is represented as hhhhh between delimiters in a sentence definition.

# **NMEA0183MESSAGE OPTIONS**

The DR GPS can output any or all of the messages listed in the table below. In its default configuration (as shipped from the factory), the DR GPS outputs only NMEA messages. Typically NMEA messages are output at a 1 second interval with the "GP" talker ID and checksums. These messages are output at all times during operation, with or without a fix. If a different set of messages has been selected and this setting has been stored in Flash memory, the default messages are permanently replaced until the receiver is returned to the factory default settings.

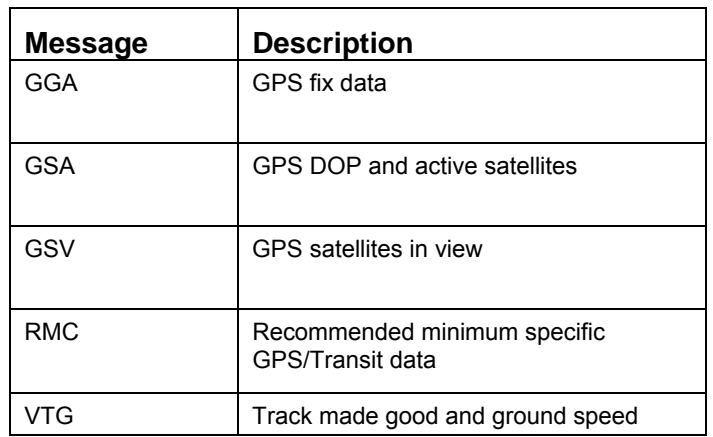

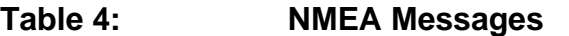

NOTE The user can configure a custom mix of the messages listed in the table below.

# **NMEA0183MESSAGE FORMATS**

### **GGA-GPS Fix Data**

The GGA message includes time, position and fix related data for the GPS receiver.

\$GPGGA,hhmmss.ss,llll.lll,a,nnnnn.nnn,b,t,uu, v.v,w.w,M,x.x,M,y.y,zzzz\*hh <CR><LF>

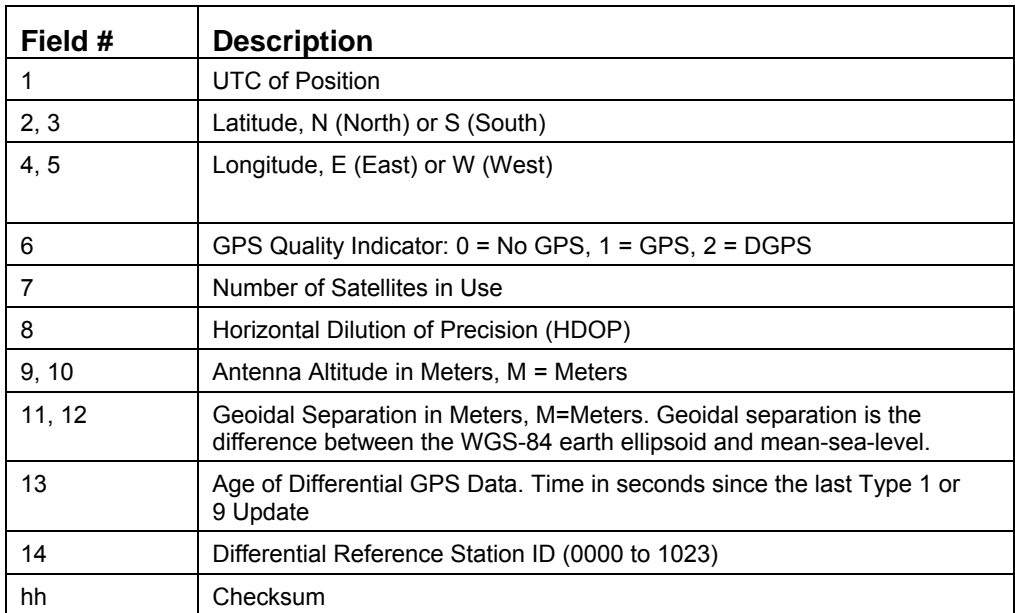

#### **Table 5: GGA Message**

### **GSA - GPS DOP and Active Satellites**

The GSA messages indicates the GPS receiver's operating mode and lists the satellites used for navigation and the DOP values of the position solution.

```
$GPGSA,a,x,xx,xx,xx,xx,xx,xx,xx,xx,xx,xx,xx, 
xx,x.x,x.x,x.x*hh<CR><LF>
```
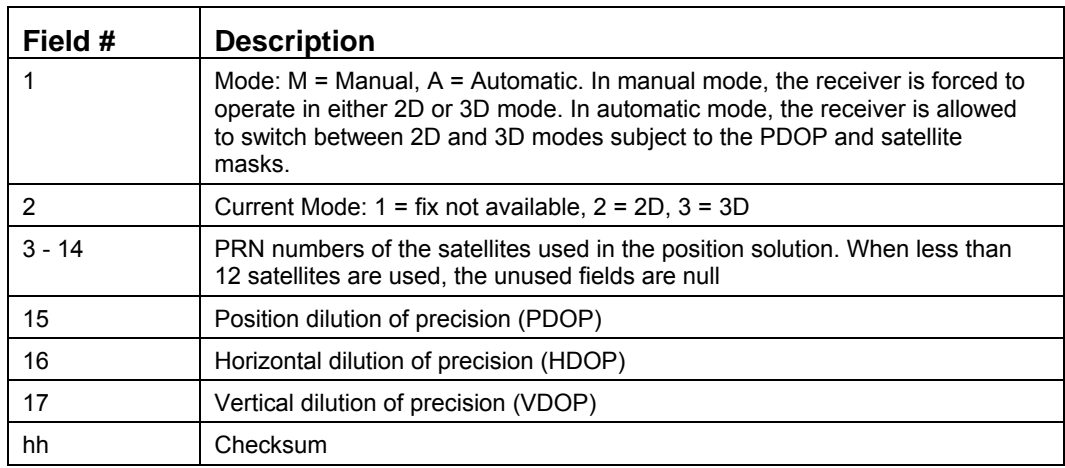

#### **Table 6: GSA Message**

### **GSV - GPS Satellites in View**

The GSV message identifies the GPS satellites in view, including their PRN number, elevation, azimuth and SNR value. Each message contains data for four satellites. Second and third messages are sent when more than 4 satellites are in view. Fields #1 and #2 indicate the total number of messages being sent and the number of each message respectively.

\$GPGSV,x,x,xx,xx,xx,xxx,xx,xx,xx,xxx,xx,xx,xx,

xxx,xx,xx,xx,xxx,xx\*hh<CR><LF>

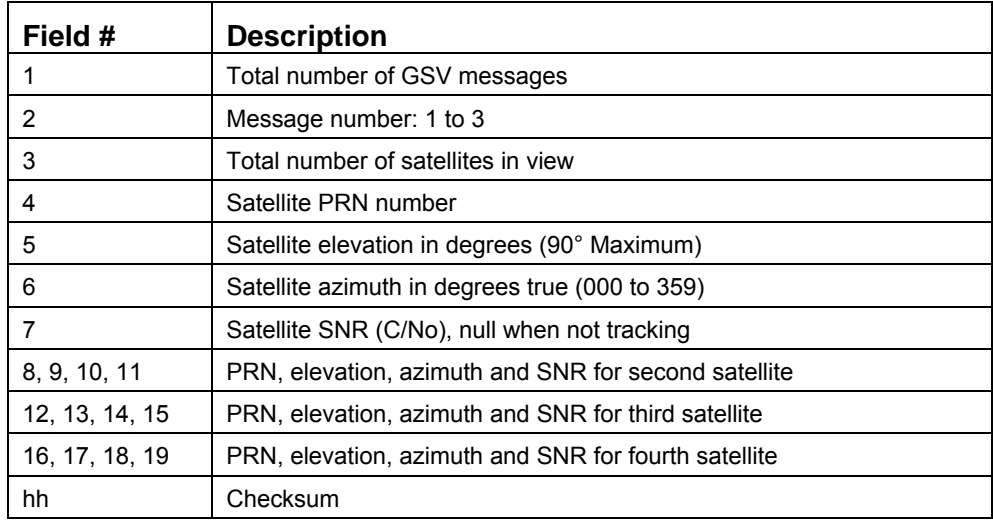

#### **Table 7: GSV Message**

### **RMC - Recommended Minimum Specific GPS/Transit Data**

The RMC message contains the time, date, position, course, and speed data provided by the GPS navigation receiver. A checksum is mandatory for this message and the transmission interval may not exceed 2 seconds. All data fields must be provided unless the data is temporarily unavailable. Null fields may be used when data is temporarily unavailable.

\$GPRMC,hhmmss.ss,A,llll.ll,a,yyyyy.yy,a,x.x,x.x,xxxxxx,x.x,a,i\*hh<CR><LF>

| Field # | <b>Description</b>                                                                                                    |
|---------|----------------------------------------------------------------------------------------------------|
|         | UTC of Position Fix.                                                                                                    |
| 2       | Status: $A =$ Valid, $V =$ navigation receiver warning                                                                                                |
| 3, 4    | Latitude, N (North) or S (South).                                                                                                    |
| 5, 6    | Longitude, E (East) or W (West).                                                                                                    |
| 7       | Speed over the ground (SOG) in knots                                                                                                    |
|         | Track made good in degrees true.                                                                                                    |
|         | Date: dd/mm/yy                                                                                                    |
|         | Magnetic variation in degrees, $E =$ East / W= West                                                                                                   |
|         | Position System Mode Indicator; A=Autonomous, D=Differential,<br>E=Estimated (Dead Reckoning), M=Manual Input, S=Simulation<br>Mode, N=Data Not Valid |
| hh      | Checksum (Mandatory for RMC)                                                                                                    |

**Table 8: RMC Message** 

### **VTG - Track Made Good and Ground Speed**

The VTG message conveys the actual track made good (COG) and the speed relative to the ground (SOG).

\$GPVTG,x.x,T,x.x,M,x.x,N,x.x,K,i\*hh<CR><LF>

| Field # | <b>Description</b>                                                                                                    |
|---------|----------------------------------------------------------------------------------------------------|
|         | Track made good in degrees true.                                                                                                    |
| 2       | Track made good in degrees magnetic.                                                                                                    |
| 3, 4    | Speed over the ground (SOG) in knots.                                                                                                    |
| 5, 6    | Speed over the ground (SOG) in kilometer per hour.                                                                                                    |
|         | Mode Indicator: A=Autonomous Mode, D=Differential Mode,<br>E=Estimated (dead reckoning) Mode, M=Manual Input Mode,<br>S=Simulated Mode, N-Data Not Valid |
| hh      | Checksum                                                                                                    |

**Table 9: VTG Message** 

# **EXCEPTION BEHAVIOR**

When no position fix is available, some of the data fields in the NMEA messages will be blank. A blank field has no characters between the commas.

### A P P E N D I X

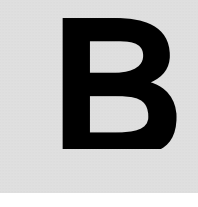

# **HIPPO**

This document describes the format of the Host Independent Positioning Protocol Object (HIPPO) protocol and messages implemented in the DR GPS module.

HIPPO is one of three communication modes of the DR GPS module, and is the one present in normal usage. The serial port operates at 38400 baud, eight data bits, no parity, one stop bit.

The other two modes are monitor mode, used for manufacture and low-level diagnosis and control, and flash-loading mode, used for updating the firmware. The receiver enters monitor mode through HIPPO command. The receiver will also enter monitor mode if the firmware ROM checksum fails. The only way to enter flash-loading mode is through the monitor mode. For detailed descriptions of these two modes, see the document "DR GPS Flash Loading Requirements", Trimble PN 45058-XX-SP, Rev 1.20.

# **HIPPO PROTOCOL RULES**

The HIPPO message structure is derived from the TSIP message structure. Both are binary protocols with pre-parsers that "unstuff" the bytes in the serial stream (S-bytes) to create packets of message bytes (M-bytes). Both are asynchronous protocols, allowing the host and module to send multiple commands without waiting for the completion of the previous command.

The HIPPO design offers easier and more reliable parsing. In contrast to TSIP, which requires a small state machine after the pre-parser to determine the start and end of the message packet, HIPPO uses unique S-bytes to identify the start and end before the pre-parser. The HIPPO message structure currently uses three control characters: 0x80 = HIPPO Control Character (HCC); 0x81 = Start of Message (SOM); and 0x82 = End of Message (EOM). HIPPO reserves five other bytes (0x83-0x87) for future use as control characters. This contrasts with TSIP, which has two (DLE and ETX). HIPPO has a higher control character overhead (3% versus 0.4% for TSIP), but parser design is much simpler.

Because the DR GPS module is designed to send messages at 10 Hz, the message length has been limited to 128 bytes to ensure that two messages can be transmitted per 100 ms cycle.

Number representations use IEEE formats, and are sent least significant byte first (Intel specification or "little endian").

The module acknowledges all commands with a reply message after parsing and processing are complete. "Completion" is the point at which all immediate actions are complete in the protocol layer. These actions include replying to queries, setting global variables, flags, or semaphores, and sending messages to other tasks. If the command is a successful query for a single report, the report response itself is the acknowledgment response; otherwise, the module sends an acknowledgment response packet 0x10 to the host.

There are two general types of messages: report messages and command messages.

### **General Message Structure Rules**

The byte SOM only occurs as an S-byte (in the serial stream) at the start of a message. The byte EOM only occurs as an S-byte at the end of a message. From the SOM byte until the following EOM byte, the following structure rules apply:

The first two S-bytes are the Parser Code PCOD and Parser Subcode PSUB. These specify a unique parser for the data bytes. PCOD and PSUB never have values of 0x80 to 0x87, so they are never "stuffed".

Depending on PCOD and PSUB, the next byte may be an index byte INDEX. INDEX never has a value of 0x80 to 0x87, so it is never "stuffed". Examples of an index are a channel number and a satellite PRN. All indexed messages with the same parser code and subcode must have the same length, format, and data structure.

The byte HCC only occurs as an S-byte as a "stuffing" character, as defined in Section 2.3. It may appear before CS or any of the data bytes.

The value of the checksum M-byte CS is such that the 8-bit sum of the M-bytes from SOM to EOM inclusive is zero. If the checksum is between 0x80 and 0x87, it is HCC-stuffed.

The number of data bytes per message is limited to 128. Counting the bytes for the SOM, parser code, parser subcode, checksum, EOM, and index, the total number of M-bytes can as many as 134. Data is not valid until the message is complete and the checksum agrees.

HIPPO ignores S-bytes between messages (from EOM to the following SOM), unless the values are between 0x80 and 0x87. This feature allows ASCII messages such as NMEA or TAIP to be interspersed with HIPPO messages. TSIP messages and other binary protocols in general cannot be interspersed with HIPPO messages.

### **Report Message Structure (Module to Host)**

The table below provides the message structure for a simple data packet of N M-bytes. Each message has five framing bytes: SOM; two message ID bytes (PCOD and PSUB); a checksum byte; and EOM. The data type and data structure in the message (i.e., the parser) is specified by the Parser code PCOD and parser subcode PSUB.

| <b>Byte</b> | <b>Meaning</b>      | <b>Value</b>           |
|-------------|---------------------|------------------------|
| <b>SOM</b>  | start of message    | 0x81                   |
| <b>PCOD</b> | Parser code         | $0x00 - 0x7F$          |
| <b>PSUB</b> | Parser subcode      | $0x00 - 0x7F$ , $0xFF$ |
| D[0]        | First byte of data  | $0x00 - 0xFF$          |
| D[1]        | Second byte of data | $0x00 - 0xFF$          |
| .           | $\cdots$            | $\cdots$               |
| $D[N-1]$    | Last byte of data   | $0x00 - 0xFF$          |
| <b>CS</b>   | Checksum            | $0x00 - 0xFF$          |
| <b>EOM</b>  | End of message      | 0x82                   |

**Table 10: HIPPO Report Message Structure** 

Some parser code / subcodes have data indexed by channel or satellite, as shown in the table below. The index is the first byte after the parser subcode. The parser code/subcode specifies whether a message uses indexing.

| <b>Byte</b>  | <b>Meaning</b>                | <b>Value</b>         |
|--------------|-------------------------------|----------------------|
| <b>SOM</b>   | start of message              | 0x81                 |
| <b>PCOD</b>  | Parser code                   | $0x00 - 0x7F$        |
| <b>PSUB</b>  | Parser subcode                | $0x00 - 0x7F$        |
| <b>INDEX</b> | Data indexed by channel, etc. | $0x00-0x7F$ , $0xFF$ |
| D[0]         | First byte of data            | $0x00 - 0xFF$        |
| D[1]         | Second byte of data           | $0x00 - 0xFF$        |
| .            | .                             | .                    |
| $D[N-1]$     | Last byte of data             | $0x00 - 0xFF$        |
| <b>CS</b>    | Checksum                      | $0x00 - 0xFF$        |
| <b>EOM</b>   | End of message                | 0x82                 |

**Table 11: HIPPO Report Message Structure (Indexed Data)** 

### **Command Message Structure (Host to Module)**

Command messages sent from host to module are built upon the report message structure. Except for system commands such as system reset, every command either sets or queries a reportable data structure. To accomplish this, the HIPPO set or query command protocol simply "wraps around" the report message protocol (see tables below).

| <b>Byte</b> | <b>Meaning</b>      | <b>Value</b>         |
|-------------|---------------------|----------------------|
| <b>SOM</b>  | start of message    | 0x81                 |
| CCOD        | Set Command code    | 0x01                 |
| <b>PCOD</b> | Parser code         | $0x00 - 7F$          |
| <b>PSUB</b> | Parser subcode      | $0x00 - 7F$ , $0xFF$ |
| D[0]        | First byte of data  | $0x00 - FF$          |
| D[1]        | Second byte of data | $0x00 - FF$          |
| .           | .                   | $\cdot$              |
| $D[N-1]$    | Last byte of data   | $0x00 - FF$          |
| <b>CS</b>   | Checksum            | $0x00 - FF$          |
| <b>EOM</b>  | End of message      | 0x82                 |

**Table 12: HIPPO Command Message Structure** 

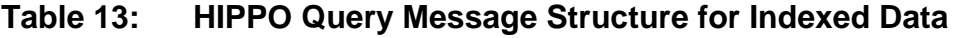

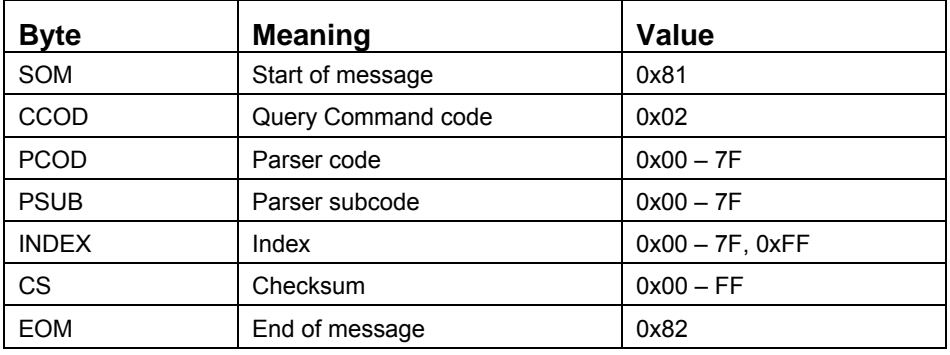

### **Chained Messages**

Chaining is not supported in the DR GPS module. If multiple messages are requested, they will be issued as time allows between the high-priority automatic report messages. An acknowledgment message appears at the end of the sequence of replies.

### **Post-Formatting: HCC Stuffing Before Transmission**

Whenever an M-byte in the data fields or the checksum field is equal to one of the control characters 0x80-0x87, it generates two S-bytes as follows: the M-byte generates the S-byte pair [0x80, M-byte & 0x7F].

### **Pre-Parsing: HCC Unstuffing After Reception**

Pre-parsing (assembly of the M-bytes) occurs as S-bytes are received. HIPPO pre-parsing begins with the appearance of the SOM S-byte and ends with the appearance of the EOM S-byte.

- **•** Whenever the S-byte is SOM, a new message structure opens with room for 132 M-bytes. The first M-byte of a message is always SOM.
- **Whenever the S-byte HCC appears, it does not generate a new** M-byte. Rather, it generates a signal to OR the following S-byte with 0x80 to create the next M-byte. Otherwise, the M-byte is the same as the S-byte.
- If the S-byte is EOM, the message structure is closed. The last Mbyte of a message is always EOM.
- The last M-byte before the EOM is the checksum. It is computed so that the sum of all M-bytes, including the SOM, the EOM, and the checksum, is zero.

After pre-parsing is complete, the message packet is ready to be parsed into structures according to the rules in Sections 3 and 4. The parser code and subcodes are the second and third M-bytes, directly after the SOM. The data will start on the fourth (non-indexed data) or fifth (indexed data) M-byte.

Possible pre-parser errors include:

- Two SOMs appear without an EOM in between.
- HCC occurs in the first two bytes (parser code and subcode).
- The byte following HCC is not equal to the 7 LSB's of a HIPPO control character.
- **EXECONTROL CHARACTERS** appear between message (after EOM but before the next SOM).
- No EOM appears in the first 134 M-bytes.

# **COMMAND MESSAGES**

HIPPO has three classes of command message packets: set parameters, query parameters, and system command.

The set command is simple: it "wraps around" the report message structure of the parameter(s) to be set.

The query command structure is even simpler: it calls out the report code and subcode (and index, if applicable) of the desired reports.

The module always acknowledges a command in one of two ways.

An explicit acknowledgment message is sent in reply to either:

- 1. A command;
- 2. An unsuccessful query;
- 3. A query that generates a series of report messages.
- 4. If the query successfully generates a single report message, that message is the implicit acknowledgment.

The acknowledgment contains a status indicating the completion of the operation.

### **Set Class**

The set class packets set receiver, system, and any other defined parameters within the target system.

Two types of parameters can be set.

- 1. Configuration parameters such as DOP mask;
- 2. Initialization parameters such as position, velocity, time, and ephemeris.

The target system returns an acknowledgment packet, but does not echo data values as in TSIP.

The parser code and subcode determine the length of the command packet. The packet has the following general format (indexed data has an extra byte after parser subcode):

| <b>Byte</b> | <b>Name</b>         | Type | Value     | <b>Meaning</b>                                         |
|-------------|---------------------|------|-----------|--------------------------------------------------------|
|             | <b>Command Code</b> | U8   | 0x01      |                                                        |
|             | Parser Code         | U8   | $0x00-7F$ | Report Code                                            |
|             | Parser Subcode      | U8   | 0x00-7F   | See report packet definitions.                         |
| 0           | Data Value          |      |           | Data corresponding to the subcode.                     |
| .           | $\cdots$            |      |           | $\cdots$                                               |
| $N_{R-1}$   | Data Value          |      |           | $N_R$ is the size of data for the specified<br>report. |

**Table 14: Set Class Message Structure** 

For example, to set the operating dimension to "2-D Altitude Hold", the host issues the following command to the module:

**Table 15: Example of GPS Configuration Message Parameter** 

| <b>Byte</b> | <b>Name</b>                | Type | Value | <b>Meaning</b>                      |
|-------------|----------------------------|------|-------|-------------------------------------|
|             | <b>Command Code</b>        | U8   | 0x01  |                                     |
|             | Parser Code                | U8   | 0x24  | Report packet for GPS Configuration |
|             | Parser Subcode             | U8   | 0x01  | Parameter Subcode for Operating Dim |
|             | <b>Operating Dimension</b> | U8   |       | Alt-Hold (2D)                       |

### **Query Class**

The Query class packet allows user to retrieve configuration, report, and system data with the same packet. Like the Set class packet, it is indexed by the report code and subcode. This is possible because each parameter or set of parameters has a corresponding report message.

Four types of parameters can be queried.

- 1. System parameters (e.g., version numbers)
- 2. Configuration parameters (e.g. DOP mask)
- 3. Fix parameters (e.g., satellite strength, current position, velocity, time, ephemeris)
- 4. Initialization parameters (e.g., position, velocity, time, ephemeris)

The target system returns an acknowledgment packet. When a query for a single report is successful, the reply to that query is the acknowledgment. If the query fails, an explicit acknowledgment report message is sent as an acknowledgment. If the query generates a series of response messages, the last response is followed by an explicit acknowledgment report message that signals the end to the host's parser.

A query has two formats, depending on whether the information is indexed (e.g., by channel or satellite).

| <b>Byte</b> | <b>Name</b>    | $^{\mathsf{r}}$ ype | <b>Value</b> | <b>Meaning</b> |
|-------------|----------------|---------------------|--------------|----------------|
|             | Command Code   | U8                  | 0x02         |                |
|             | Parser Code    | U8                  | 0x00-7F      |                |
|             | Parser Subcode | U8                  | 0x00-7F      | Single Subcode |
|             |                |                     | 0xFF         | All subcodes   |

**Table 16: Query Class Message Structure** 

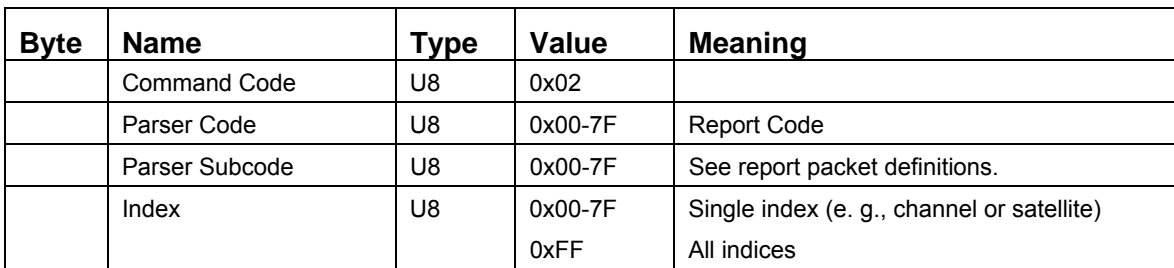

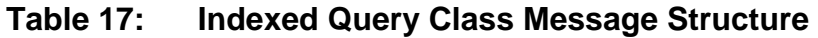

Like the set class message, the query packet has two bytes body contains the parser code and subcode for a configuration packet or a report packet. For example, to query the operating dimension setting in the GPS configuration block:

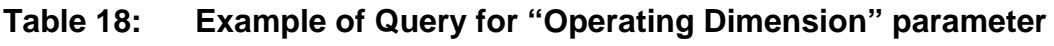

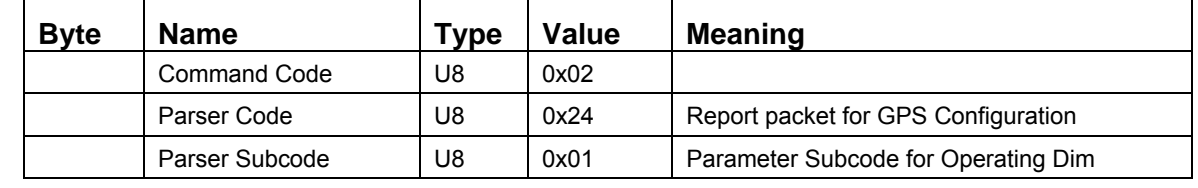

### **System Class**

A system class packet is a set packet associated with the system operations. The following section describes each of packets.

#### **Reset Receiver**

This command resets the receiver software.

| <b>Byte</b> | <b>Name</b> | Type | Value | <b>Meaning</b>                         |
|-------------|-------------|------|-------|----------------------------------------|
|             | Code        | U8   | 0x03  |                                        |
|             | Subcode     | U8   | 0x01  | Reset                                  |
|             |             |      | 0x02  | Clear RAM, reset                       |
|             |             |      | 0x03  | Force to Monitor Mode                  |
|             |             |      | 0x04  | <b>Shut Down</b>                       |
|             |             |      | 0x05  | Clear ephemeris and oscillator, reset  |
|             |             |      | 0x06  | Clear oscillator, reset                |
|             |             |      | 0x07  | Clear flash data and RAM, reset        |
|             |             |      | 0x08  | Clear position, reset                  |
|             |             |      | 0x09  | Write BBRAM to flash, reset (graceful) |
|             |             |      | 0x0A  | lo-DSP Pass-through mode               |

**Table 19: 0x03: Receiver Reset Command Messages** 

Force to Monitor Mode –Force the target system to exit from GPS function, and into the embedded monitor mode. The serial communication is reset to 38.4K baud, no parity. Once in the monitor mode, all HIPPO APIs are disabled. Refer to flash loading documents for more detail.

Shutdown: Once this packet is received, the target system shuts down the navigation system. The system can be restarted by hardware action (e.g., reset pin) only.

 An acknowledgment packet in the current serial protocol is sent before the command is implemented, however transmission may not complete before the reset occurs.

# **REPORT CLASS**

Report class packets are divided into four subclasses.

System data: contains system information, such as system status or an event log queue entry.

Configuration reports: have all the system configurable parameters.

Data reports: have navigation information generated by the Navigation Platform.

Initialization input reports: have start-up information and GPS system data (position, heading, almanac, etc.); also map-matching inputs for latitude, longitude, altitude, and heading.

Some report packets are indexed by channel number (tracking status, signal strength) or satellite number (almanac, ephemeris).

The parameters in the configuration and initialization reports can be set by 0x01 packet.

The host can query all report packets using the 0x02 packet, except as noted.

### **Report Message Code Assignment**

This table lists all report data structures in HIPPO supported by the DR GPS module, and whether the data structure can be queried ('Q') or set ('S'). Data that can be neither queried nor set is automatic output only.

| Code | <b>Subcode</b> | Indexed by    | <b>Message</b>                                  |   | S            |
|------|----------------|---------------|-------------------------------------------------|---|--------------|
| 0x10 | 0x01           |               | Acknowledge Set                                 |   |              |
| 0x10 | 0x02           |               | Acknowledge Query                               |   |              |
| 0x10 | 0x03           |               | Acknowledge System Command                      |   |              |
| 0x11 | 0x01           |               | Navigation Code ROM Version                     | Q |              |
| 0x11 | 0x02           |               | Boot Code ROM Version                           | Q |              |
| 0x11 | 0x03           |               | lo-DSP Code ROM Version                         | Q |              |
| 0x12 | 0x01           |               | Start-up Message                                |   |              |
| 0x12 | 0x02           |               | SW Mode                                         | Q |              |
| 0x12 | 0x03           |               | <b>Product Information</b>                      | Q |              |
| 0x12 | 0x04           |               | Hardware ID                                     | Q |              |
| 0x14 | 0x01           | Event Log     | Soft Event Log Entry                            | Q |              |
| 0x14 | 0x02           | Event Log     | <b>Fatal Error Log Entry</b>                    | Q |              |
| 0x15 | various        |               | Data Stored to Non-erasable Flash               | Q |              |
| 0x16 | 0x01           |               | Health Message                                  | Q |              |
| 0x16 | 0x02           |               | Repeat Start-Up Message                         | Q |              |
| 0x21 | 0x01           |               | DR GPS Engine Rate                              | Q | S            |
| 0x22 | 0x01           |               | Output Interval Control                         | Q |              |
| 0x22 | 0x02           |               | Format of NMEA Output Control Parameters        | Q | S            |
| 0x23 | 0x01           |               | Variable length RTCM data                       | Q | S            |
| 0x23 |                |               | Reserved as a "wrapper" for non-HIPPO protocols |   |              |
| 0x24 | 0x01-08        |               | <b>GPS Configuration Parameters</b>             | Q | S            |
| 0x25 |                |               | Kalman Filter Configuration Parameters          | Q | S            |
| 0x26 | 0x01           |               | <b>Available Report Codes</b>                   | Q |              |
| 0x26 | 0x02           | Rpt code      | Available report Subcodes                       | Q |              |
| 0x26 | 0x03           |               | DPP model speed levels                          | Q |              |
| 0x26 | 0x04           |               | DPP minimum speed for estimate                  | Q |              |
| 0x26 | 0x05           |               | DPP maximum speed for estimate                  | Q |              |
| 0x27 |                |               | <b>DR Filter Parameters</b>                     | Q | S            |
| 0x28 | 0x12           | <b>SV PRN</b> | <b>Compressed Almanac</b>                       | Q | $\mathbf S$  |
| 0x28 | 0x13           |               | Compressed Almanac Health Page                  | Q | S            |
| 0x28 | 0x14           |               | Compressed GPS lonospheric/UTC Model Param,     | Q | $\mathsf{S}$ |
| 0x28 | 0x16           | <b>SV PRN</b> | <b>Compressed Ephemeris</b>                     | Q | S            |

**Table 20: Message Codes** 

| Code | <b>Subcode</b>  | Indexed by         | <b>Message</b>                                       |   | S |
|------|-----------------|--------------------|------------------------------------------------------|---|---|
| 0x29 | 0x01            |                    | Time Initialization                                  | Q | S |
| 0x29 | 0x02            |                    | Latitude / Longitude Initialization                  | Q | S |
| 0x29 | 0x03            |                    | Altitude Initialization                              | Q | S |
| 0x29 | 0x04            |                    | LO Frequency Initialization                          | Q | S |
| 0x29 | 0x05            |                    | <b>Heading Initialization</b>                        | Q | S |
| 0x29 | 0x07            |                    | Map-match Input                                      | Q | S |
| 0x29 | 0x08            |                    | Tacho Input                                          | Q | S |
| 0x2A | <b>Rpt Code</b> | <b>Rpt Subcode</b> | Automatic Output - Event                             | Q | S |
| 0x2B | <b>Rpt Code</b> | <b>Rpt Subcode</b> | Automatic Output - Time Interval                     | Q | S |
| 0x2C | <b>Rpt Code</b> | <b>Rpt Subcode</b> | Automatic Output - Distance Traveled                 |   | S |
| 0x2D | <b>Rpt Code</b> | <b>Rpt Subcode</b> | Automatic Output - Heading Change                    | Q | S |
| 0x2E | 0x01            |                    | <b>Event Report Mask</b>                             | Q | S |
| 0x2F | 0x02            |                    | Data Positioning Collection Test Interval Control    |   | S |
| 0x2F | 0x04            |                    | Gyro Bench Test Interval Control                     |   | S |
| 0x2F | 0x06            |                    | Tacho/Reverse Production Test Interval Control       |   | S |
| 0x30 | 0x02            |                    | Fast Fix with raw DR Data                            | Q |   |
| 0x30 | 0x03            |                    | Buffered DR data with Health and Start-up<br>message | Q |   |
| 0x31 | 0x01            |                    | <b>GPS Fix</b>                                       |   |   |
| 0x32 | 0x01            |                    | UTC Time and Constellation Summary                   | Q |   |
| 0x32 | 0x02            |                    | <b>Constellation Summary</b>                         | Q |   |
| 0x32 | 0x03            |                    | <b>UTC Time</b>                                      | Q |   |
| 0x33 | 0x01            | Channel            | GPS Channel Measurement Short Status                 | Q |   |
| 0x36 | 0x03            |                    | <b>ZRO Calibration</b>                               | Q | S |
| 0x36 | 0x04            |                    | <b>Gyro Sensitivity Calibration</b>                  | Q | S |
| 0x36 | 0x05            |                    | <b>Direction Switch Calibration</b>                  | Q | S |
| 0x36 | 0x07            |                    | <b>DPP Calibration</b>                               | Q | S |
| 0x36 | 0x08            |                    | <b>ZRO Rate Calibration</b>                          | Q |   |
| 0x3F | 0x01            |                    | ADC and Gyro Self-Test Data                          | Q |   |
| 0x3F | 0x02            |                    | Data Positioning Collection Test Data (ROM 14)       |   |   |
| 0x3F | 0x03            |                    | Data Positioning Collection Test Data (ROM 15+)      |   |   |
| 0x3F | 0x04            |                    | Gyro Bench Test Data                                 |   |   |
| 0x3F | 0x06            |                    | Tacho/Reverse Production Test Data                   |   |   |
| 0x66 | various         |                    | Diagnostic tag                                       |   |   |
| 0x70 | 0x01            | Channel            | <b>GPS Raw Measurement Diagnostic</b>                |   |   |
| 0x70 | 0x02            |                    | GPS Raw Position / Velocity Diagnostic               |   |   |
| 0x70 | 0x03            |                    | DR Data                                              |   |   |
| 0x70 | 0x04            |                    | <b>Reset Diagnostic</b>                              |   |   |

**Table 21: Message Codes (continued)** 

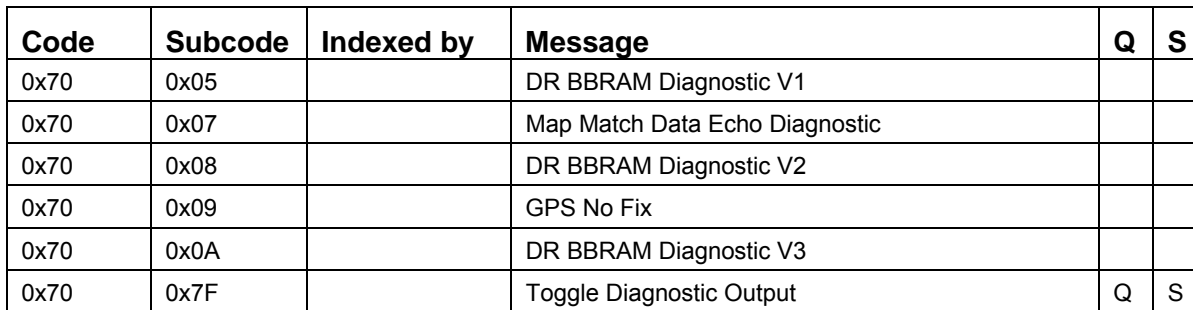

### **Table 22: Message Codes (continued)**

### **System Report Packets**

#### **0x10: Acknowledge / Error Response to Command Packets**

This packet serves three different functions:

- 1. Acknowledge a command when the operation is carried out, such as set a flag to reset and change baud rate;
- 2. Indicate a result of an operation is successful, such as set commands; and
- 3. Indicate a parsing error.

Not all sets, queries, or auto-outputs generate a 0x10 response. Specifically, when a query or auto-output for a single report is successful, the reply to that query is the acknowledgment. When the query or auto-output fails, or when it generates a series of response messages, a 0x10 message follows the last response to explicitly end the host parser actions.

The last data byte of the message is a parser status code. If the status code is not zero, an error has occurred and the module has not implemented the command. The value of the status code indicates at the point in the procedure where the parser failed.

- 1. An M-byte stream of no more than 128 bytes could not be created (control character error);
- 2. The checksum did not compute properly;
- 3. The parser code and subcode were be recognized;
- 4. The message length as not correct for that parser code/subcode;
- 5. One or more of the data values was not reasonable and appropriate.
- 6. The data contradicts values of position, time, etc. that have been validated by the GPS. This data can be forced using the "host override" option if available.

There are three forms of the acknowledgment report:

- 1. for sets, queries, and auto-outputs of non-indexed reports,
- 2. for sets, queries, and auto-outputs of indexed reports, and
- 3. for system commands.

If the command includes a change in the serial port protocol, the module sends the acknowledgment in the old protocol.

The data length is three bytes if the report code (data byte 0) is for an nonindexed report.

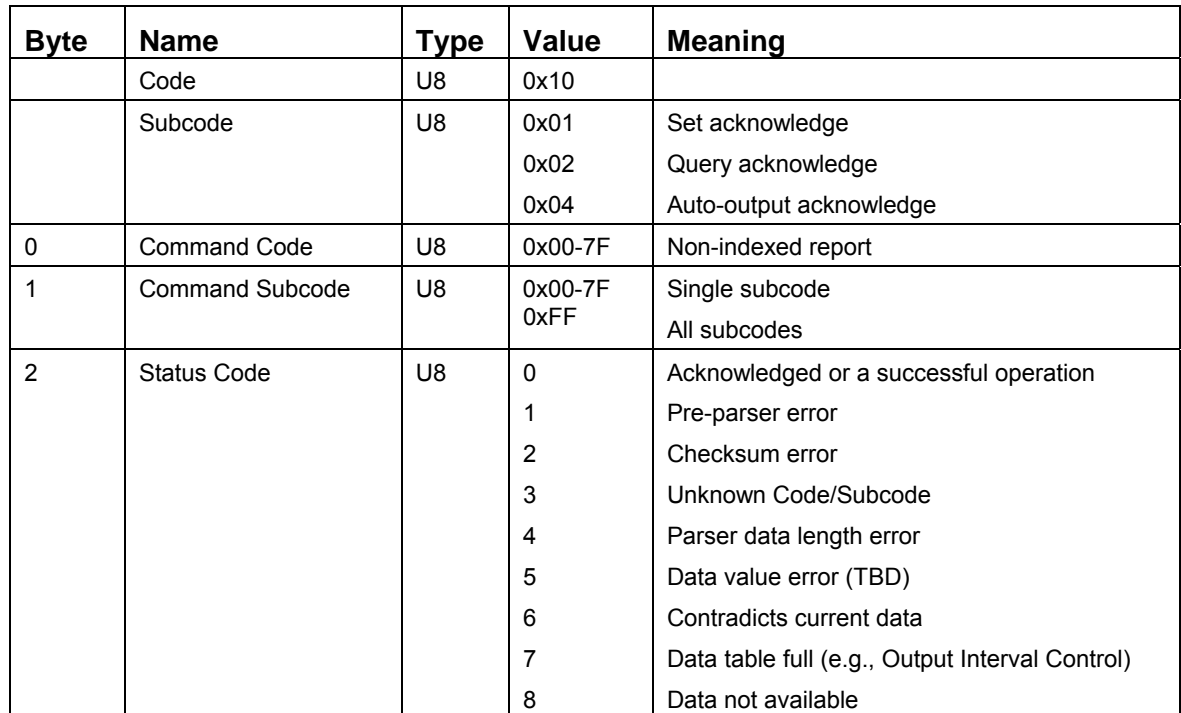

### **Table 23: 0x10: Non-indexed Set and Query Acknowledge**

For indexed sets and queries, the data length is four bytes. The parser will expect this data length if the report code (byte 0) is for an indexed report.

### **Table 24: 0x10: Indexed Set and Query Acknowledge**

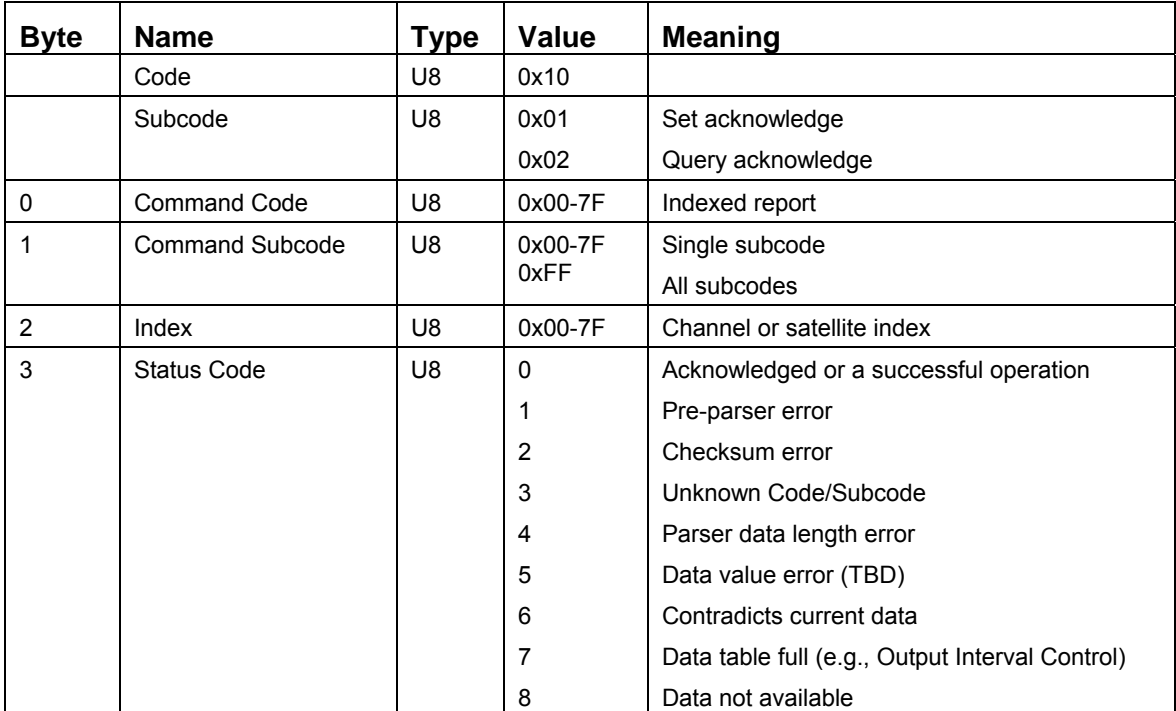

For system commands, the data length is two bytes.

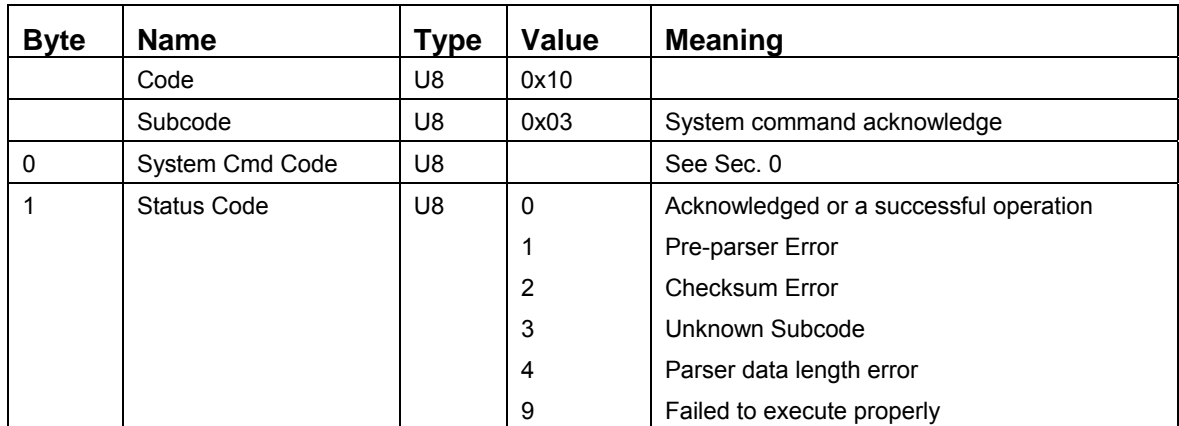

### **Table 25: 0x10-03: System Command Acknowledge**

A "query all" command may generate a series of responses, but only a single acknowledgment is sent to the host, with a "0xFF" byte in the report subcode or index field.

### **0x11: Version Report**

This packet reports version numbers for the various firmware blocks within the module.

| <b>Byte</b>    | <b>Name</b>          | <b>Type</b> | Value       | <b>Meaning</b>         |  |
|----------------|----------------------|-------------|-------------|------------------------|--|
|                | Code                 | U8          | 0x11        |                        |  |
|                | Subcode              | U8          | 0x01        | Navigation Code ROM    |  |
|                |                      |             | 0x02        | Boot ROM               |  |
|                |                      |             | 0x03        | lo-DSP ROM             |  |
| $\mathbf 0$    | Major Version        | U8          | $0 - 100$   | Software major number  |  |
| 1              | <b>Minor Version</b> | U8          | $0 - 100$   | software minor number  |  |
| $\overline{2}$ | Release Code         | U8          | $\mathbf 0$ | release                |  |
|                |                      |             | > 0         | beta version number    |  |
| 3              | Release Day          | U8          | [1, 31]     | software release day   |  |
| 4              | Release Month        | U8          | [1, 12]     | software release month |  |
| $5-6$          | Release Year         | U16         | > 2000      | software release year  |  |

**Table 26: 0x11: Version Report Message** 

### **0x12-01: Start-Up Report**

The module issues this report only at startup. This report cannot be queried; to query the data content after start-up, use message 0x16-02. The first two bytes show the error code associated with the previous shutdown. The second two bytes indicate health of the RTC and RAM.

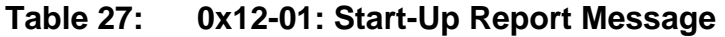

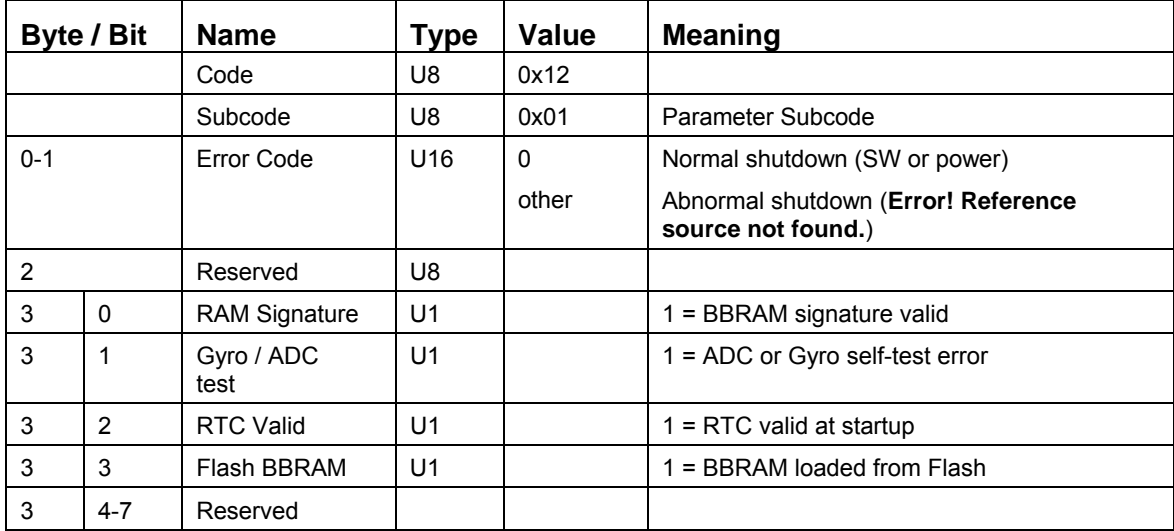

#### **0x12-02: Software Mode Report**

This report indicates whether the module is currently in Monitor Mode or Normal mode. If the device is in monitor mode, it will recognize and reply (in HIPPO) to a HIPPO query for this report. If the device is in Monitor mode, it will also recognize and reply (in HIPPO) to a HIPPO query for this report.

| <b>Byte</b> | <b>Name</b> | <b>Type</b> | Value | <b>Meaning</b>      |
|-------------|-------------|-------------|-------|---------------------|
|             | Code        | U8          | 0x12  |                     |
|             | Subcode     | U8          | 0x02  | Parameter Subcode   |
| 0           | Mode        | U8          |       | Normal Mode         |
|             |             |             | 2     | <b>Monitor Mode</b> |

**Table 28: 0x12-02: Software Mode Report Message** 

#### **0x12-03: Production Information Report**

This report contains information stored in ROM; it cannot be set or changed through HIPPO command. It is available by query or auto-output.

**Table 29: Table 27: 0x12-03: Production Info Report Message** 

| <b>Byte</b> | <b>Name</b>             | <b>Type</b> | Value | <b>Meaning</b>     |
|-------------|-------------------------|-------------|-------|--------------------|
|             | Code                    | U8          | 0x12  |                    |
|             | Subcode                 | U8          | 0x03  |                    |
| 0           | Serial Number           | U32         |       |                    |
| 4           | Production Day          | U8          |       |                    |
| 5           | <b>Production Month</b> | U8          |       |                    |
| $6 - 7$     | <b>Production Year</b>  | U16         |       |                    |
| $8 - 23$    | <b>Product Name</b>     | 16xCHAR     |       | Descriptive string |

#### **0x12-04: Hardware ID Report**

This report contains information stored in ROM; it cannot be set or changed through HIPPO command. It is available by query or auto-output.

**Table 30: 0x12-04: Hardware ID packet** 

| <b>Byte</b><br><b>Name</b> |             | Type    | <b>Value</b> | <b>Meaning</b>     |
|----------------------------|-------------|---------|--------------|--------------------|
|                            | Code        | U8      | 0x12         |                    |
|                            | Subcode     | U8      | 0x04         | Parameter Sub code |
| $0 - 15$                   | Hardware ID | 16xCHAR |              | Hardware ID        |

#### **0x14-01: Soft Event Log Report**

These reports are auto-output upon the event. The report can also be queried by index number. Because of the volume of information, these reports cannot be queried with the "0xFF" option. The host can clear the soft event log completely by using the "set all" (0xFF) command with no data.

| <b>Byte</b>    | <b>Name</b>           | <b>Type</b>     | <b>Value</b> | <b>Meaning</b>                     |  |
|----------------|-----------------------|-----------------|--------------|------------------------------------|--|
|                | Code                  | U8              | 0x14         |                                    |  |
|                | Subcode               | U8              | 0x01         | Parameter subcode                  |  |
|                | Index                 | U8              | $\mathbf{0}$ | Most recent soft event             |  |
|                |                       |                 | [1, 127]     | Soft Event Log index number        |  |
| $0 - 1$        | Year                  | U <sub>16</sub> | $\mathbf{0}$ | No GPS/UTC; time is since power-up |  |
|                |                       |                 | >2000        | year                               |  |
| 2              | Month                 | U8              | [1, 12]      |                                    |  |
| 3              | Day                   | U8              | [1, 31]      |                                    |  |
| 4              | Hour                  | U8              | [0, 23]      |                                    |  |
| 5              | Minute                | U8              | [0, 59]      |                                    |  |
| 6              | Second                | U8              | [0, 60]      |                                    |  |
| $\overline{7}$ | <b>Identity Code</b>  | U8              | 0xFF         | No event                           |  |
|                |                       |                 | $0-0x7F$     |                                    |  |
| 8              | <b>Condition Code</b> | U8              |              |                                    |  |

**Table 31: 0x14-01: Soft event log entry report** 

### **0x14-02: Fatal Error Log Report**

On a fatal error, the receiver will reset. The report can be queried by index number after the reset. Because of the volume of information, these reports cannot be queried with the "0xFF" option. The fatal error log is retained in flash and cannot be cleared by the host.

**Table 32: 0x14-02: Fatal error log entry report** 

| <b>Byte</b>    | Name       | <b>Type</b>     | Value        | <b>Meaning</b>                     |
|----------------|------------|-----------------|--------------|------------------------------------|
|                | Code       | U8              | 0x14         |                                    |
|                | Subcode    | U8              | 0x02         | Parameter subcode                  |
|                | Index      | U8              | $\Omega$     | Most recent fatal error            |
|                |            |                 | [1, 31]      | Fatal error Log index number       |
| $\Omega$       | Year       | U <sub>16</sub> | $\Omega$     | No GPS/UTC; time is since power-up |
|                |            |                 | >2000        | year                               |
| $\overline{2}$ | Month      | U8              | [1, 12]      |                                    |
| 3              | Day        | U8              | [1, 31]      |                                    |
| 4              | Hour       | U8              | [0, 23]      |                                    |
| 5              | Minute     | U8              | [0, 59]      |                                    |
| 6              | Second     | U8              | [0, 60]      |                                    |
| $\overline{7}$ | Event Code | U <sub>16</sub> | $\mathbf{0}$ | No entry.                          |
|                |            |                 | >0           | <b>Event Code</b>                  |
| $9 - 30$       | Info block |                 |              |                                    |

#### **0x15: Data Stored in Non-erasable Flash Report**

A section of non-erasable ROM is reserved for customer data blocks. There is no HIPPO command to set the data; data can only be set in Monitor mode. The data blocks are written serially into an area of ROM that cannot be erased or overwritten.

Each subcode corresponds to a different data block type. Unlike standard HIPPO, the parser is defined by the customer, so the message length and data content are not specified by the parser code and subcode. The maximum data block length is 128 bytes.

When queried with a subcode, the report scans the section of ROM and returns the last data block entry with that subcode. The customer can effectively "update" a data block by writing a new data block with the same subcode and updated data, provided that there is room left in the allocated ROM section (approximately 2K bytes).

If no data block is found with the queried subcode, the module returns an acknowledgment with "Data not available".

The "query all subcodes" mode 0xFF is not available.

| <b>Byte</b>       | <b>Name</b>       | <b>Type</b> | <b>Value</b> | <b>Meaning</b> |
|-------------------|-------------------|-------------|--------------|----------------|
|                   | Code              | U8          | 0x15         |                |
|                   | Subcode           | U8          | 0x01-7F      |                |
| 0                 | User-defined      | U8          |              |                |
| $\cdot\cdot\cdot$ | $\cdot\cdot\cdot$ |             |              |                |
| $N-1$             | User-defined      | U8          |              | 0 < N < 128    |

**Table 33: 0x15: Data Stored in Non-erasable Flash Report** 

#### **0x16-01: Health Status Report**

This report contains status of various real-time operations in the DR GPS module.

|             | <b>Byte</b>    | <b>Name</b>             | <b>Type</b>    | <b>Value</b> | <b>Meaning</b>               |
|-------------|----------------|-------------------------|----------------|--------------|------------------------------|
|             |                | Code                    | U8             | 0x16         |                              |
|             |                | Subcode                 | U8             | 0x01         |                              |
| $\mathbf 0$ | $\mathbf 0$    | <b>Direction Switch</b> | U1             | $\mathbf 0$  | Normal                       |
|             |                | <b>Status</b>           |                | 1            | Abnormal                     |
| $\mathbf 0$ | 1              | Gyro status             | U1             | 0            | Normal                       |
|             |                |                         |                | 1            | Abnormal                     |
| $\mathbf 0$ | 2              | Tacho status            | U <sub>1</sub> | $\Omega$     | Normal                       |
|             |                |                         |                | 1            | Abnormal                     |
| 0           | $3 - 7$        | Reserved                |                |              |                              |
| 1           | $0 - 1$        | Antenna status          | U <sub>2</sub> | $\mathbf 0$  | Normal                       |
|             |                |                         |                | 1            | Antenna open                 |
|             |                |                         |                | 3            | Antenna short                |
| 1           | $\overline{2}$ | Oscillator status       | U <sub>1</sub> | $\mathbf 0$  | Normal                       |
|             |                |                         |                | 1            | Abnormal                     |
| 1           | $3 - 7$        | Reserved                |                |              |                              |
| 2           |                | Soft Event Index        | U7             | $\mathbf 0$  | No soft event in log         |
|             |                |                         |                | [1, 127]     | Most recent soft event index |

**Table 34: 0x16-01: Health status report** 

### **0x16-02: Repeat Start-Up Report with System Time**

This report is a copy of the start-up message. The first two bytes show the error code associated with the previous shutdown. The second two bytes indicate health of the RTC and RAM. The system time is the number of milliseconds since power-up.

**Byte Name Type Value Meaning**  Code U8 0x16 Subcode  $\begin{array}{ccc} \vert & \vert & \vert & \vert & \vert & \vert & \vert & \vert \end{array}$  Dx02 Parameter Subcode 0-1 | Error Code | U16 | 0 other Normal shutdown (SW or power) Abnormal shutdown (**Error! Reference source not found.**) 2 Status U8 Reserved 3 0 RAM Signature U1 1 = BBRAM signature valid 3 1 Gyro / ADC test U1 1 = ADC or Gyro self-test error  $3 \mid 2 \mid$  RTC Valid  $\mid$  U1  $\mid$  1 = RTC valid at startup 3 3 | Flash BBRAM | U1 | 1 = BBRAM loaded from Flash 4 Soft Event Index U7 0 [1,127] No soft event in log at start-up Last soft event index in log at start-up 5-8 SysClock U32 1 ms System Time

**Table 35: 0x16-02: Repeat Start-Up with System Time Message** 

### **Configuration Report packets**

### **0x22-01: Output Interval Control Table**

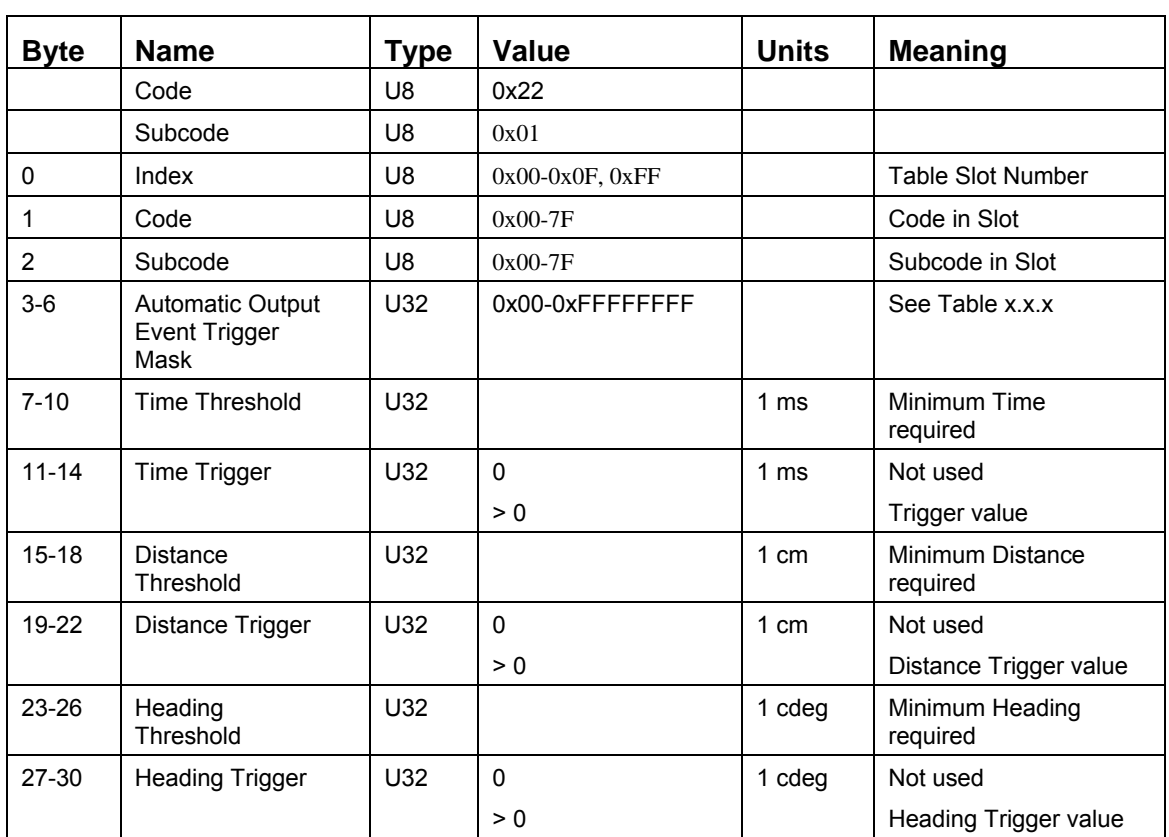

#### **Table 36: 0x22: Format of GPS Configuration Message Parameter**

### **0x22-02: NMEA Output Control**

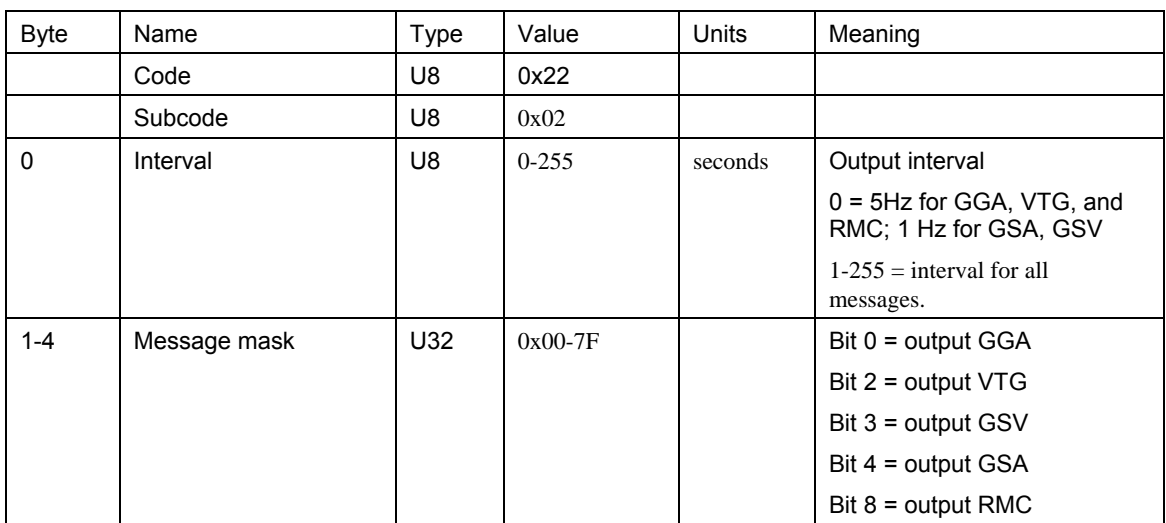

#### **Table 37: 0x22: Format of NMEA Output Control Parameters**

### **0x24: GPS Configuration**

The Parser Code for GPS configuration parameters is 0x24. A typical parameter report is shown in **Error! Reference source not found.**

#### **Table 38: 0x24: Format of GPS Configuration Message Parameter**

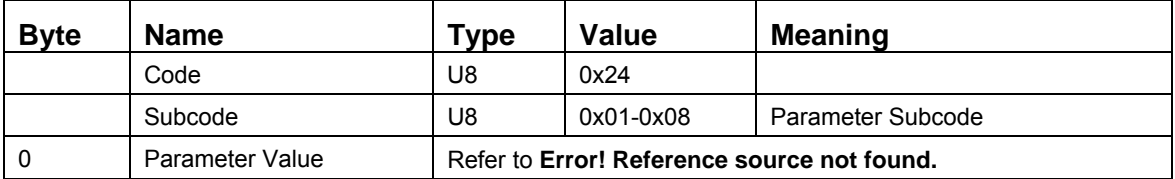

#### DR + GPS

STARTER KIT REFERENCE MANUAL

Table 36 shows the subcode, range, and default value for each of the GPS configuration parameters. DGPS does not apply to all products. Products to which DGPS does not apply have a default DGPS Mode of 1 (Ignore), and the value cannot be changed.

| <b>Subcode</b> | <b>Name</b>           | <b>Type</b>     | <b>Units</b>   | Range                     | <b>Default</b> | <b>Meaning</b>        |
|----------------|-----------------------|-----------------|----------------|---------------------------|----------------|-----------------------|
| 0x01           | Operating             | U8              |                | $\Omega$                  | 0              | Auto 2D/3D            |
|                | Dimension             |                 |                | 3                         |                | Alt-Hold (2D)         |
|                |                       |                 |                | 4                         |                | Full Pos (3D)         |
| 0x02           | <b>DGPS Mode</b>      | U8              |                | $\Omega$                  | 1              | Require               |
|                |                       |                 |                |                           |                | Ignore                |
|                |                       |                 |                | 2                         |                | If Available          |
| 0x03           | <b>Dynamics Code</b>  | U8              |                | 17                        | 17             | Automobile            |
| 0x04           | <b>Elevation Mask</b> | <b>FLT</b>      | (degrees)      | $[0^{\circ}, 90^{\circ}]$ | 5.0            | <b>Tracking limit</b> |
| 0x05           | <b>SNR Mask</b>       | U <sub>16</sub> | $0.2$ dBHz     | $[100, 240] =$            | $145 =$        | Fix limit             |
|                |                       |                 |                | [20, 48] dBHz             | 29 dBHz        |                       |
| 0x06           | DOP Mask              | <b>FLT</b>      |                | [0.0, 99.0]               | 20.0           | Fix limit             |
| 0x07           | DOP Switch            | <b>FLT</b>      |                | [0.0, 99.0]               | 20.0           | Fix limit             |
| 0x08           | DGPS Age<br>Limit     | U <sub>16</sub> | 1 <sub>s</sub> | $0 - 240$                 | 30             | Fix limit             |

**Table 39: List of GPS Configuration Message Parameters** 

### **0x25: Kalman Filter Configuration**

The Parser Code for the Kalman Filter configuration parameters is 0x25. A typical parameter report is shown in **Error! Reference source not found.**

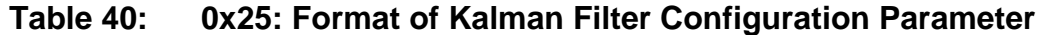

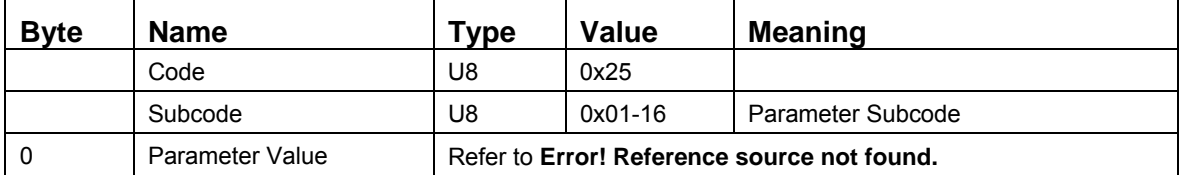

**Error! Reference source not found.** shows the subcode, range, and default value for each of the Kalman Filter configuration parameters.
#### DR + GPS STARTER KIT REFERENCE MANUAL

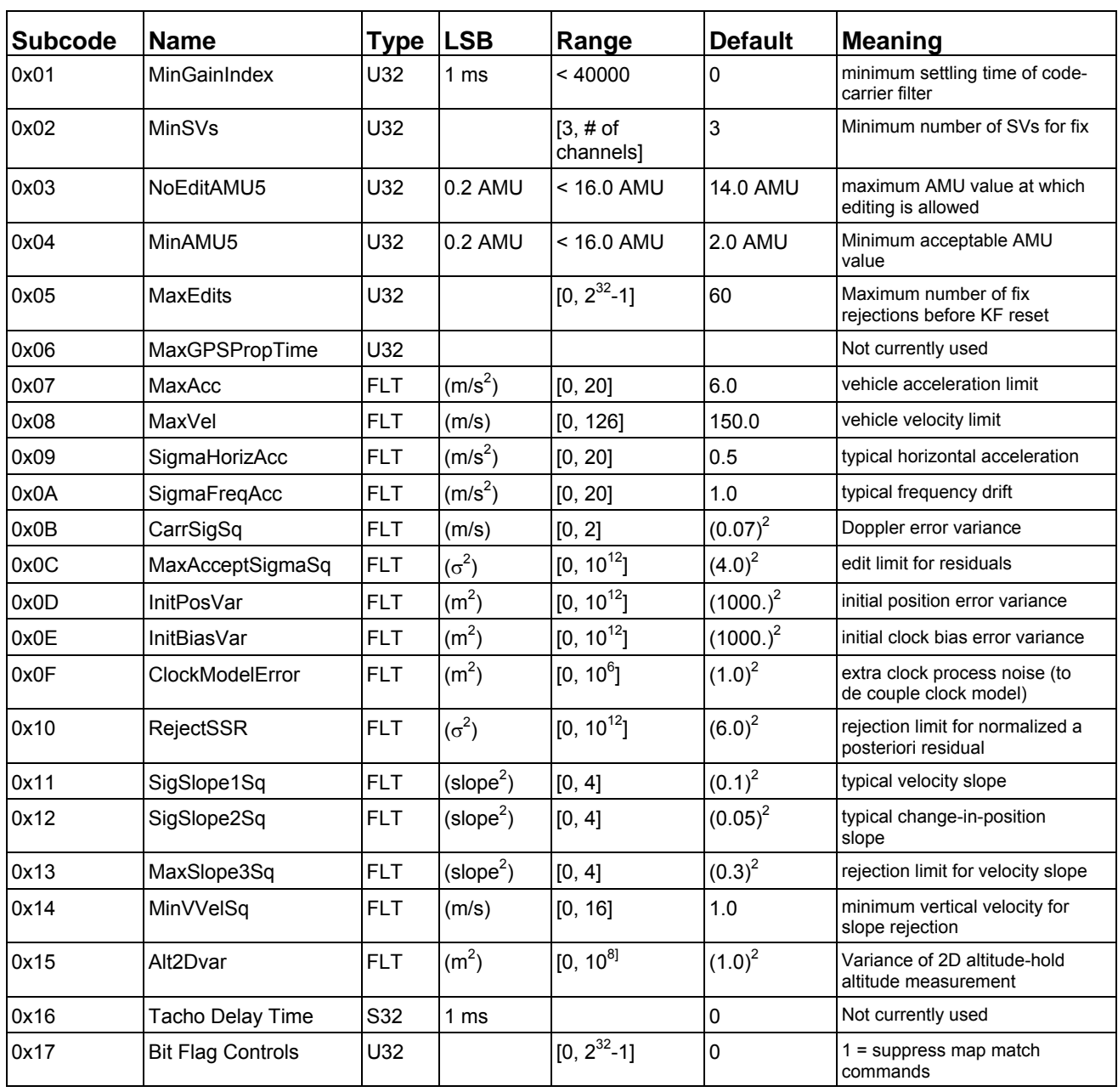

# **Table 41: List of Kalman Filter Configuration parameters**

## **0x26-01: Available Report Codes**

This message reports the report codes and subcodes that are available in the firmware. There is no set command for this report.

**Table 42: 0x26-01: Available Report Code Report Message** 

| <b>Byte</b> |              | <b>Name</b>             | Type           | Value | <b>Meaning</b>  |
|-------------|--------------|-------------------------|----------------|-------|-----------------|
|             |              | Code                    | U8             | 0x26  |                 |
|             |              | Subcode                 | U8             | 0x01  |                 |
| $\Omega$    | $\mathbf{0}$ | Parser Code 0x00        | U1             |       | $1 =$ Available |
| 0           | 1            | Parser Code 0x01        | U1             |       | $1 =$ Available |
| 0           | 2            | Parser Code 0x02        | U <sub>1</sub> |       | $1 =$ Available |
| N           | М            | Parser Code $(8 N + M)$ | U1             |       | $1 =$ Available |
| $\cdots$    |              |                         |                |       |                 |
| 15          | 6            | Parser Code 0x7E        | U1             |       | $1 =$ Available |
| 15          | 7            | Parser Code 0x7F        | U1             |       | $1 =$ Available |

## **0x26-02: Available Report Subcodes**

This message reports the report subcodes in each report code that are available in the firmware. There is no set command for this report.

**Table 43: 0x26-02: Available Report Subcode Report Message** 

| <b>Byte</b> |              | <b>Name</b>         | <b>Type</b>    | Value   | <b>Meaning</b>  |
|-------------|--------------|---------------------|----------------|---------|-----------------|
|             |              | Code                | U8             | 0x26    |                 |
|             |              | Subcode             | U8             | 0x02    |                 |
|             |              | Index               | U8             | 0x00-7F | Parser Code     |
| $\Omega$    | $\mathbf{0}$ | Parser Subcode 0x00 | U <sub>1</sub> |         | $1 =$ Available |
| $\Omega$    | 1            | Parser Subcode 0x01 | U1             |         | $1 =$ Available |
| $\cdots$    |              |                     |                |         |                 |
| N           | м            | Parser Subcode      | U1             |         | $1 =$ Available |
|             |              | $(8 N + M)$         |                |         |                 |
| $\cdots$    |              |                     |                |         |                 |
| 15          | 6            | Parser Subcode 0x7E | U1             |         | $1 =$ Available |
| 15          | 7            | Parser Subcode 0x7F | U1             |         | $1 =$ Available |

### **0x26-03, 0x26-04, 0x26-05: DPP Speed Model**

The DPP model has multiple DPP values, each applicable over a limited speed range. The 0x26-03 message reports the maximum speed level of application for each DPP value. The 0x26-04 and 0x26-05 messages report the minimum and maximum speed levels used for calibrating each DPP. These values are compiled in the firmware, so there is no set procedure for these reports.

**Table 44: 0x26-03: DPP Model Message** 

| <b>Byte</b> | <b>Name</b>                         | Type | <b>Units</b> | <b>Value</b>                       | <b>Meaning</b>            |
|-------------|-------------------------------------|------|--------------|------------------------------------|---------------------------|
|             | Code                                | U8   |              | 0x26                               |                           |
|             | Subcode                             | U8   |              | 0x03                               |                           |
| 0           | $N = #$ of speed levels             | U8   |              |                                    |                           |
|             | Max Applicable Speed<br>of DPP[0]   | U8   | $0.5$ m/s    | $[0.5, 127.0]$ m/s<br>$=127.5$ m/s | Top speed<br>Unlimited    |
| N           | Max Applicable Speed<br>of DPP[N-1] | U8   | $0.5$ m/s    | $[0.5, 127.0]$ m/s<br>$=127.5$ m/s | Top of range<br>Unlimited |

**Table 45: 0x26-04: DPP Minimum Calibration Speed Message** 

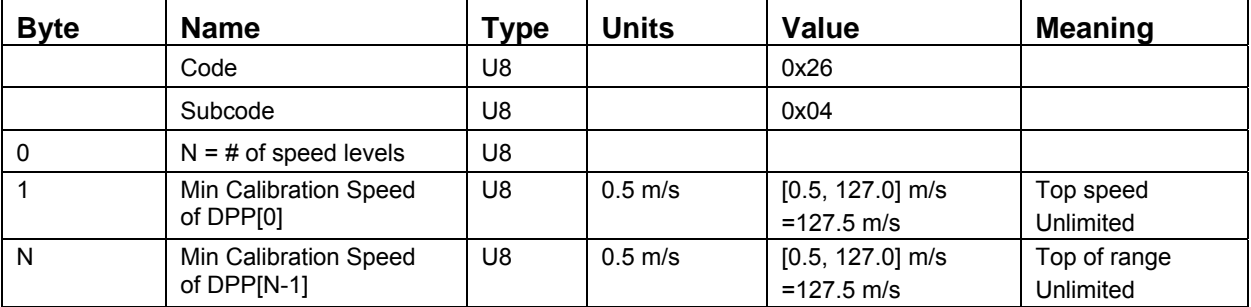

#### **Table 46: 0x26-05: DPP Maximum Calibration Speed Message**

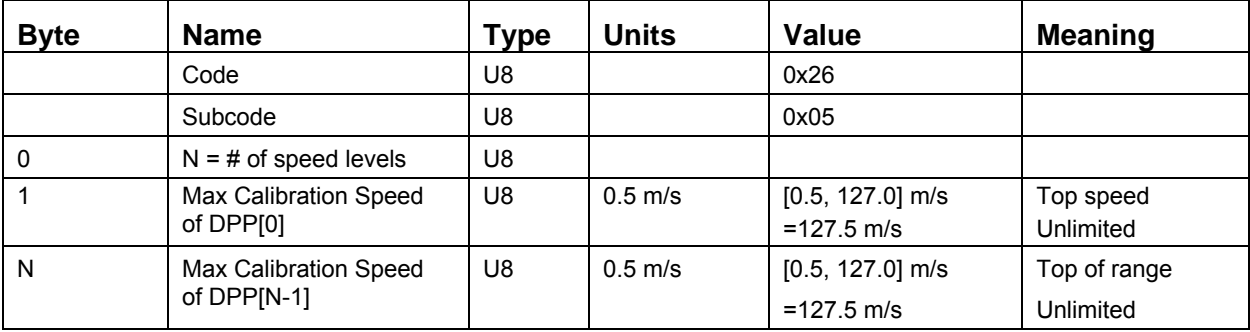

## **0x27: DR Filter Configuration**

The Parser Code for the DR Filter configuration parameters is 0x27. A typical parameter report is shown in **Error! Reference source not found.** and **Error! Reference source not found.** show the subcode, range, and default value for each of the DR Filter configuration parameters.

## **Table 47: 0x27: Format of DR Filter Configuration Parameter**

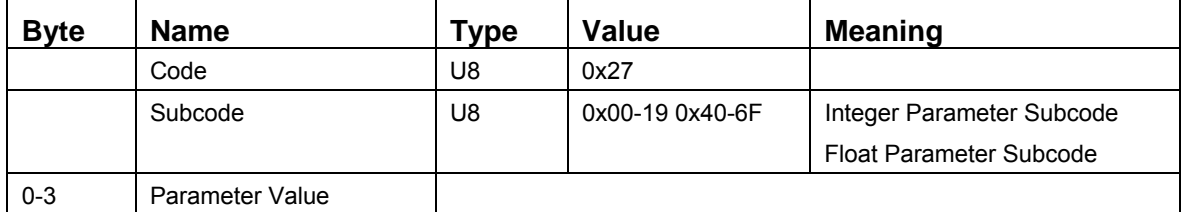

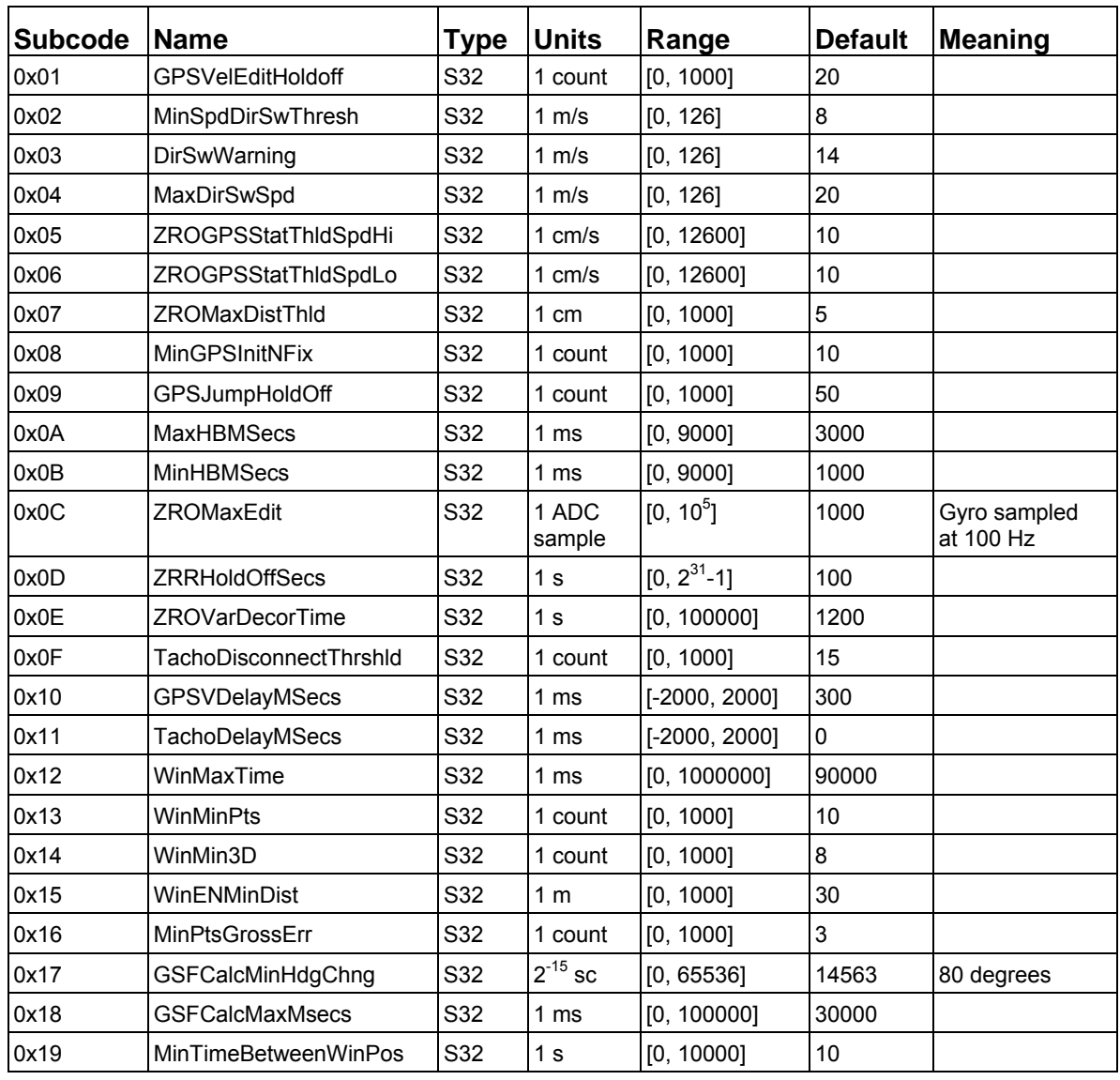

# **Table 48: List of DR Filter Configuration Integer Parameters**

#### DR + GPS STARTER KIT REFERENCE MANUAL

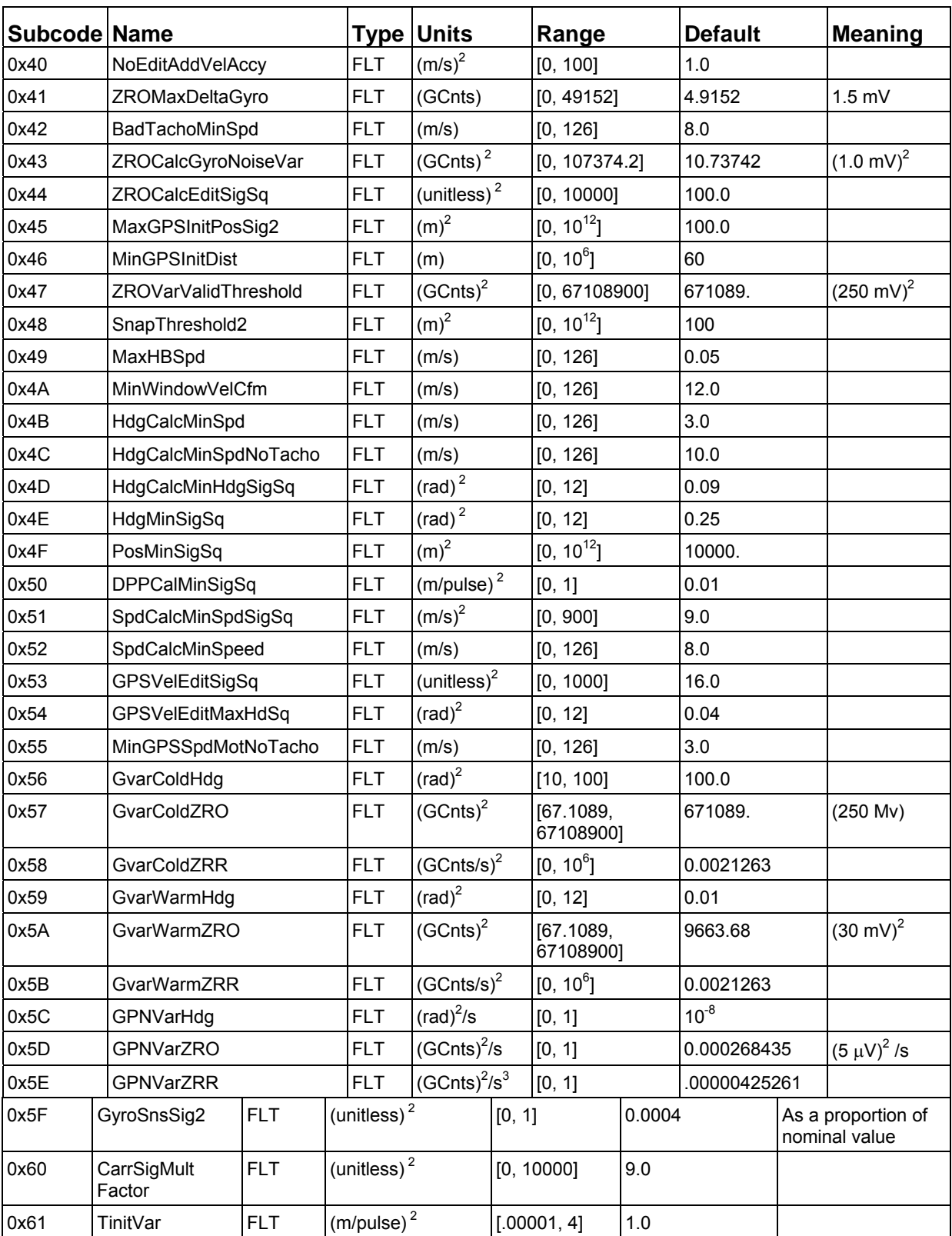

# **Table 49: List of DR Filter Configuration Float Parameters**

#### DR + GPS

#### STARTER KIT REFERENCE MANUAL

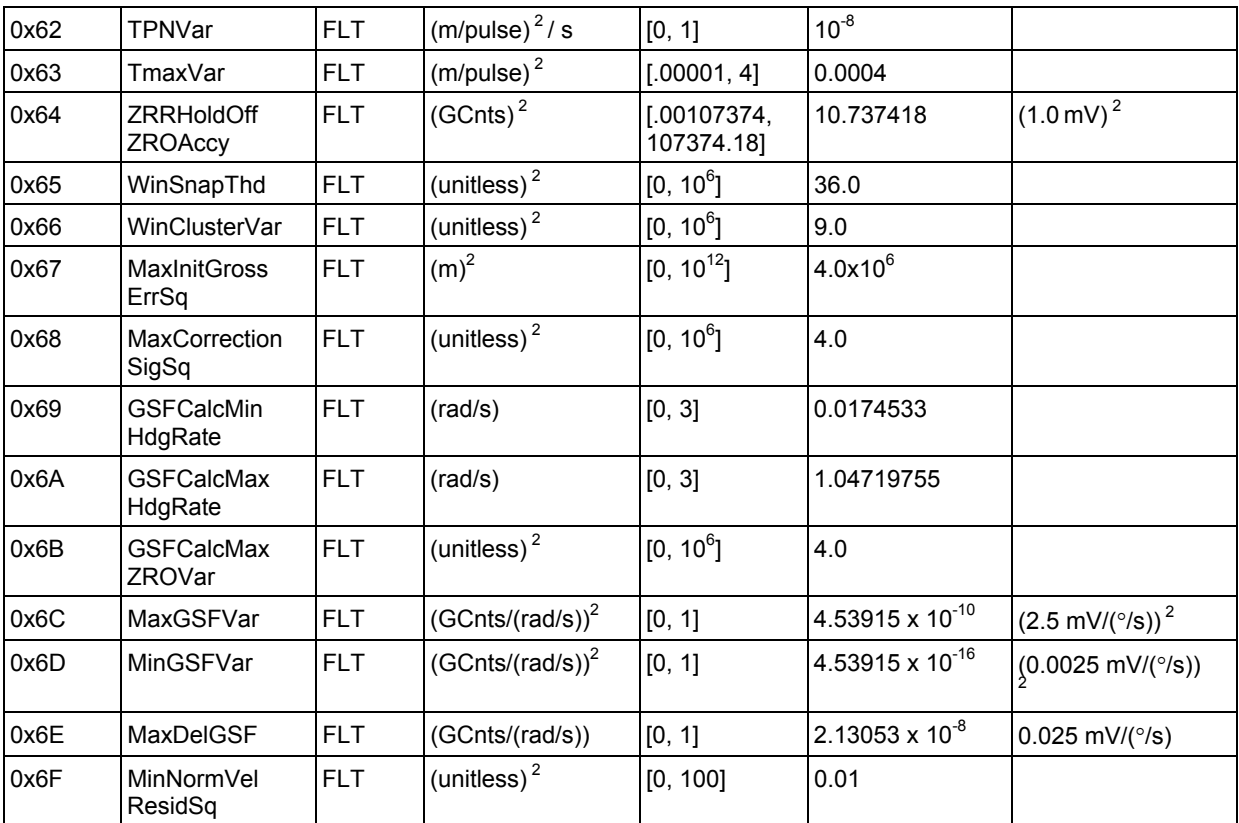

 $(*)$  A GCnt is a 14-bit ADC count. Full scale (5 V) is 16384 GCnt, so 1 mV = 3.2768 GCnt.

## **0x2A, 0x2B, 0x2C; 0x2D: Output Interval Control**

These reports contain the data structures describing the output interval for automatic messages. Automatic outputs are controlled by thresholds and triggers on three criteria: time, distance traveled, or heading change. A combination of criteria can be set for each message, and different report message codes can have different output controls. The number of message codes that can be chosen for auto-output is limited to 16.

The message codes chosen for auto-report are stored in a table that contains the values of time interval, distance traveled, and heading change since the last report. These values are kept separately for each message code. The table is scanned every time the gyro service routine is called (at 10 Hz or 5 Hz rate). For each message code, the current values of time interval, distance traveled, and heading change are differenced with the corresponding three table values. The three differences are compared against the three corresponding thresholds for that message code to determine whether an output is allowed. If so, the differences are then compared to against the three corresponding triggers (if any) to see if an output is required. If the message is output, the table values are updated to the current values.

The logic for report output is as follows:

(Time interval  $> T_{\text{thresh}}$ ) AND

(Distance traveled  $> D_{\text{thresh}}$ ) AND

(Heading change  $>$  H<sub>thresh</sub>) AND

(EVENT OR (Time interval > T<sub>trigger</sub>) OR (distance traveled >  $D_{triager}$ ) OR (Heading change  $>$  H<sub>trigger</sub>))

Defaults are zero for all reports, except as specified in **Error! Reference source not found.**.

#### DR + GPS STARTER KIT REFERENCE MANUAL

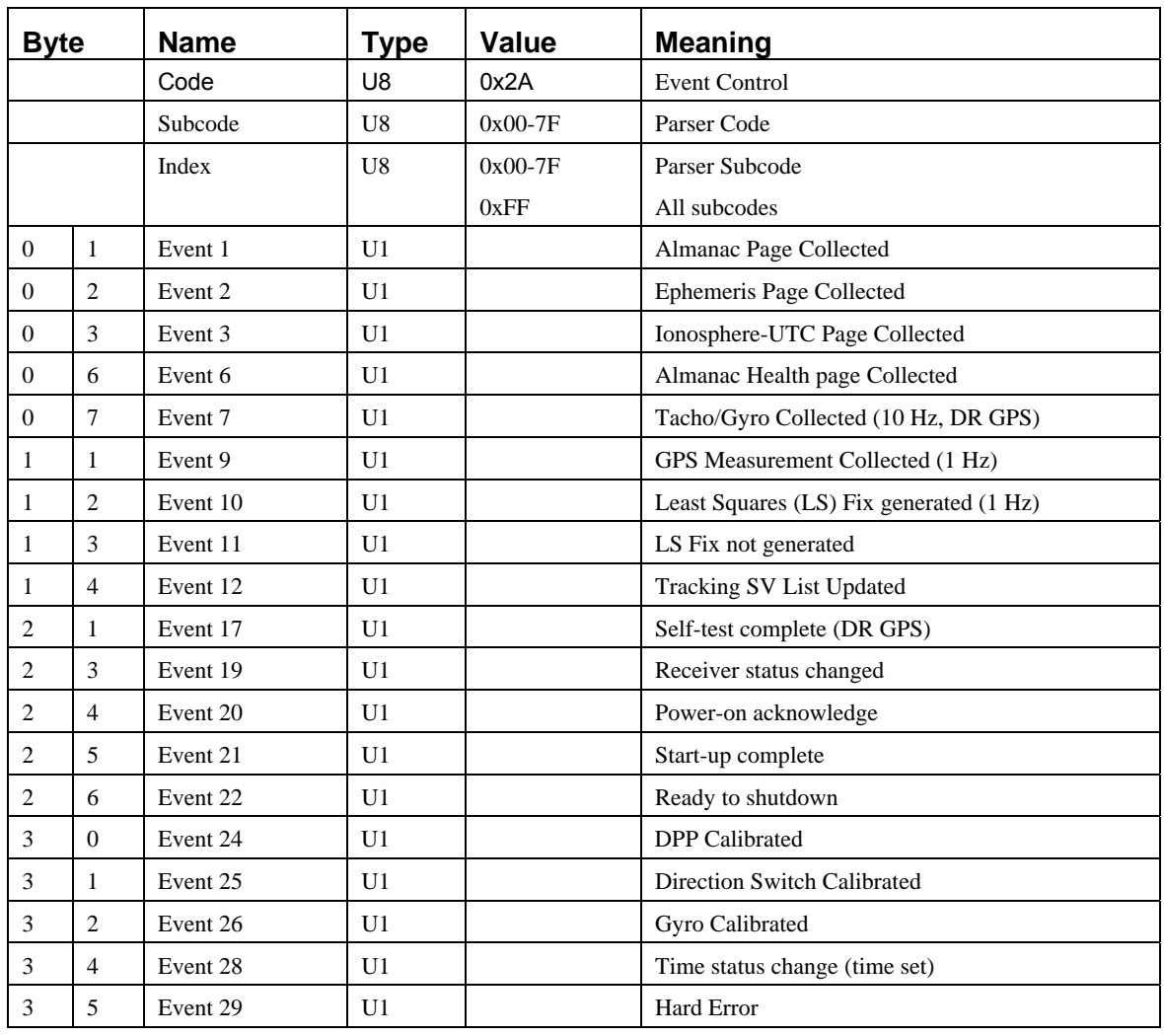

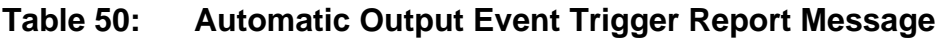

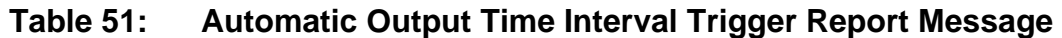

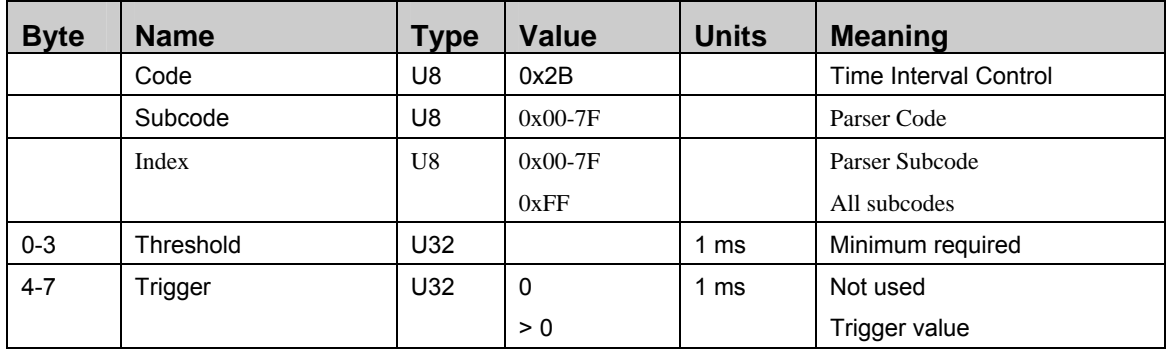

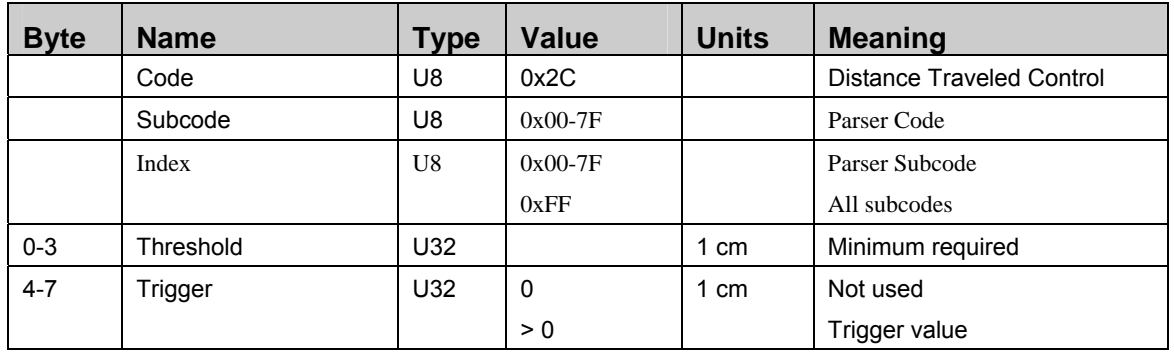

#### **Table 52: Automatic Output Distance Traveled Trigger Report**

## **Table 53: Automatic Output Heading Change Trigger Report**

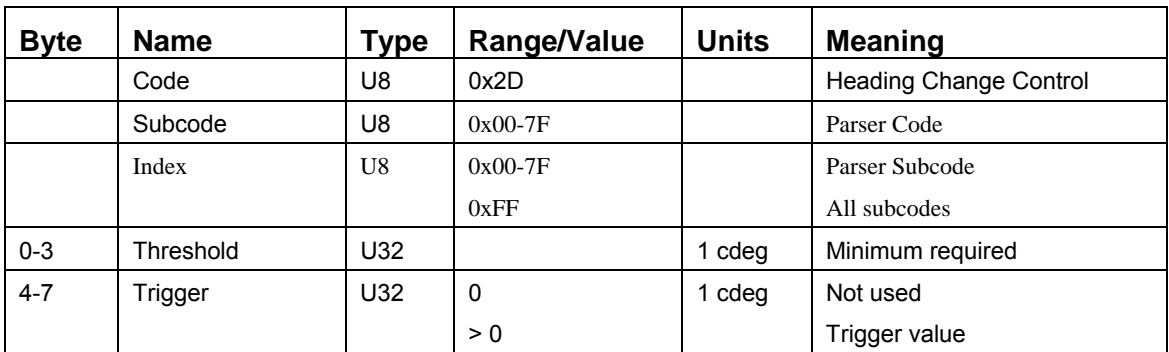

| Code/<br><b>Subcode</b> | <b>Event</b>   | <b>Time Interval</b> |                | <b>Distance Traveled</b> |                | <b>Heading Change</b> |                |
|-------------------------|----------------|----------------------|----------------|--------------------------|----------------|-----------------------|----------------|
|                         | <b>Trigger</b> | <b>Threshold</b>     | <b>Trigger</b> | <b>Threshold</b>         | <b>Trigger</b> | <b>Threshold</b>      | <b>Trigger</b> |
| $12 - 01$               | 21             | $\star$              | 0              | $\Omega$                 | $\mathbf{0}$   | $\Omega$              | 0              |
| $30 - 02$               |                | $\star$              | 200            | $\mathbf{0}$             | $\mathbf{0}$   | $\Omega$              | $\mathbf{0}$   |
| $31 - 01$               | 10, 11         | $\star$              | 0              | $\Omega$                 | 0              | $\mathbf{0}$          | 0              |
| $32 - 01$               | 10,11          | $\star$              | 0              | $\Omega$                 | 0              | $\mathbf{0}$          | 0              |
| 33-01                   | 10, 11         | $\star$              | 0              | $\Omega$                 | $\Omega$       | $\mathbf{0}$          | $\Omega$       |
| 36-03                   | 26             | $\star$              | $\mathbf{0}$   | $\mathbf 0$              | $\Omega$       | $\Omega$              | $\mathbf{0}$   |
| 36-04                   | 26             | $\star$              | $\mathbf{0}$   | $\mathbf{0}$             | $\mathbf{0}$   | $\mathbf{0}$          | $\mathbf{0}$   |
| 36-05                   | 25             | $\star$              | $\mathbf 0$    | $\Omega$                 | $\mathbf{0}$   | $\mathbf{0}$          | $\mathbf{0}$   |
| 36-07                   | 24             | $\star$              | $\Omega$       | $\mathbf 0$              | $\Omega$       | $\mathbf{0}$          | $\mathbf{0}$   |
| 36-08                   | 26             | $\star$              | 0              | 0                        | 0              | $\mathbf{0}$          | 0              |

**Table 54: List of Automatic Output Trigger Defaults** 

NOTE Since output thresholds and triggers are checked at the DR service rate, there is a minimum time interval corresponding to the DR engine rate. The effective minimum time interval threshold is 200 ms for DR engine rate of 5 Hz and 100 ms for DR engine rate of 10 Hz.

## **0x2E-01: Soft Event Report Mask**

The soft event report can be suppressed. The following data structure shows whether it is masked, and can be set or queried. All events are unmasked at power-up.

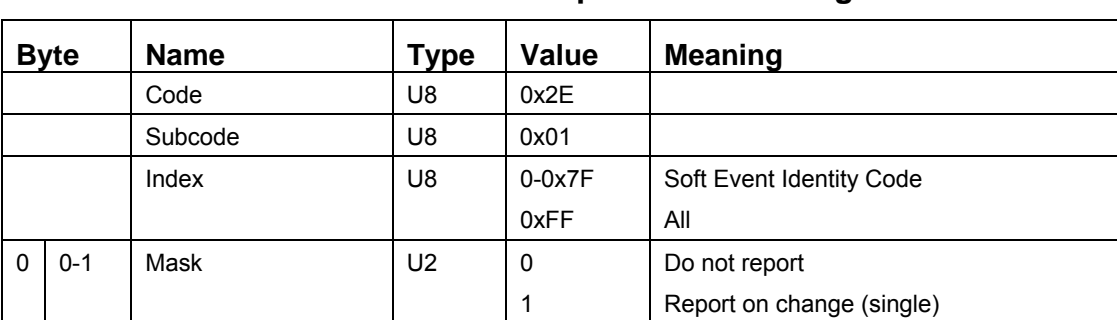

3

**Table 55: 0x2E-01: Event Report Mask Message** 

Report as detected (continuous)

#### **0x2F-02: Data Positioning Collection Test Interval Control**

This test is part of the factory testing. At the end of the test, the module outputs diagnostic data in packet 0x3F-02.

There are two modes possible: automatic and manual. Automatic-control mode sets the Time Interval between one and 3600 seconds. The test begins immediately upon receipt of the set command and lasts until the end of the time interval. Manual-control mode uses the set command with the Time Interval Data field set to a large number (e.g., 3600) and then issuing an "Stop Immediately" command when desired. This message cannot be queried. If a test is currently running, this command will return an acknowledgment "contradicts current data".

This test does not interfere with the normal functioning of the module. The test collects statistics for a report at the end of the test.

| <b>Byte</b> | <b>Name</b>   | Tvpe            | <b>Value</b> | <b>Meaning</b>                           |
|-------------|---------------|-----------------|--------------|------------------------------------------|
|             | Code          | U8              | 0x2F         |                                          |
|             | Subcode       | U8              | 0x02         |                                          |
| $0 - 1$     | Time Interval | U <sub>16</sub> | 0            | Stop Immediately                         |
|             |               |                 | [1, 3600]    | Perform test for this interval (seconds) |

**Table 56: 0x2F-02: Data Positioning Collection Mode Control** 

### **0x2F-04: Gyro Bench Test Interval Control**

The module can bench-test gyro performance. This test is similar to the gyro part of the power-up ADC/gyro test. The test starts immediately upon receipt of the set command for 2F-04. When the test is finished, it automatically reports message 3F-04. The unit must be stationary for this test to be meaningful. This message cannot be queried.

There are two modes possible: automatic and manual. Automatic-control mode sets the Time Interval between one and 60 seconds. The test begins immediately upon receipt of the set command and lasts until the end of the time interval. Manual-control mode uses the set command with the Time Interval Data field set to a large number (e.g., 60) and then issuing an "Stop Immediately" command when desired. If a test is currently running, this command will return an acknowledgment "contradicts current data".

| <b>Byte</b> | <b>Name</b>   | <b>Type</b>     | Value   | <b>Meaning</b>                           |
|-------------|---------------|-----------------|---------|------------------------------------------|
|             | Code          | U8              | 0x2F    |                                          |
|             | Subcode       | U8              | 0x04    |                                          |
| $0 - 1$     | Time Interval | U <sub>16</sub> | 0       | Stop Immediately                         |
|             |               |                 | [1, 60] | Perform test for this interval (seconds) |

**Table 57: 0x2F-04: Gyro Bench Test Interval Report Message** 

#### **0x2F-06: Tacho/Reverse Production Test Interval Control**

The test starts immediately upon receipt of the set command for 2F-06. When the test is finished, it automatically reports message 3F-06. This message cannot be queried. If a test is currently running, this command will return an acknowledgment "contradicts current data".

There are two modes possible: automatic and manual. Automatic-control mode sets the Time Interval between one and 60 seconds. The test begins immediately upon receipt of the set command and lasts until the end of the time interval. Manual-control mode uses the set command with the Time Interval Data field set to a large number (e.g., 60) and then issuing an "Stop Immediately" command when desired.

| <b>Byte</b> | <b>Name</b>   | Type            | Value   | <b>Meaning</b>                           |
|-------------|---------------|-----------------|---------|------------------------------------------|
|             | Code          | U8              | 0x2F    |                                          |
|             | Subcode       | U8              | 0x06    |                                          |
| $0 - 1$     | Time Interval | U <sub>16</sub> | 0       | Stop Immediately                         |
|             |               |                 | [1, 60] | Perform test for this interval (seconds) |

**Table 58: 0x2F-06: Tacho/Reverse Production Test Control** 

#### **0x21-01: DR Engine Rate Control**

The DR software engine can be adjusted to run at 5 Hz or 10 Hz sampling rate. The five Hz rate eases CPU load. The choice of rate affects the minimum report interval in report 0x2B. After the engine rate is changed, the system will be reset automatically.

**Table 59: 0x21-01:DR Engine Rate Control**

| <b>Byte</b> | <b>Name</b>    | <b>Type</b> | Value | <b>Meaning</b> |
|-------------|----------------|-------------|-------|----------------|
|             | Code           | U8          | 0x21  |                |
|             | Subcode        | U8          | 0x01  |                |
| 0           | DR Engine Rate | U8          | 5     | Hz             |
|             |                |             | 10    | $10$ Hz        |

# **Data Report Packets**

Data report packets can be queried or output based on time interval, distance traveled, heading change. Data validity must be checked before the data field are translated or used.

#### **0x30-02: Fast Fix with Raw DR Data Message**

This message is prepared for output every fast cycle (5 Hz or 10 Hz) when in HIPPO mode, except for a short period at start-up. The Output Interval Control determines the actual rate of output. This message has higher priority than other messages, so a series of reports that lasts longer than 100 milliseconds may have one or more of these messages interspersed. This should cause no problem, since all series of reports are terminated by an acknowledgment.

| <b>Byte</b>    |                | <b>Name</b>                     | <b>Type</b>    | Units/<br><b>LSB</b> | Range / Value  | Meaning          |
|----------------|----------------|---------------------------------|----------------|----------------------|----------------|------------------|
|                |                | Code                            | U8             | 0x30                 |                |                  |
|                |                | Subcode                         | U8             | 0x02                 |                |                  |
| $\pmb{0}$      | 0              | <b>Position Status</b>          | U1             |                      |                | $1 =$ Valid      |
| $\overline{0}$ | 1              | <b>Altitude Status</b>          | U1             |                      |                | $1 =$ Valid      |
| $\overline{0}$ | $\overline{2}$ | <b>Heading Status</b>           | U1             |                      |                | $1 =$ Valid      |
| $\overline{0}$ | 3              | Speed Status                    | U1             |                      |                | $1 =$ Valid      |
| $\overline{0}$ | 4              | <b>Direction Switch Status</b>  | U1             |                      |                | $1 =$ Valid      |
| $\overline{0}$ | 5              | Delta-Distance Status           | U1             |                      |                | $1 =$ Valid      |
| $\overline{0}$ | 6              | Delta-Heading Status            | U1             |                      |                | $1 =$ Valid      |
| $\overline{0}$ | 7              | <b>Motion Status</b>            | U1             |                      |                | $1 =$ Valid      |
| $\overline{1}$ | $\mathbf 0$    | Motion Indicator                | U1             |                      |                | $1 = Motion$     |
| $\overline{1}$ | 1              | Direction                       | U1             |                      |                | $1 = Backward$   |
| $\overline{1}$ | 2              | <b>Gyro Calibration Status</b>  | U1             |                      |                | $1 =$ Calibrated |
| $\overline{1}$ | 3              | <b>Tacho Calibration Status</b> | U1             |                      |                | $1 =$ Calibrated |
| $\overline{1}$ | $4 - 5$        | Time source                     | U <sub>2</sub> |                      | 0              | System clock     |
|                |                |                                 |                |                      | 1              | <b>RTC</b>       |
|                |                |                                 |                |                      | $\overline{2}$ | GPS (< 10 ms)    |
|                |                |                                 |                |                      | $\sqrt{3}$     | GPS $(< 1$ ms)   |
| $\vert$ 1      | 6              | Snap to DR+GPS                  | U1             |                      | $\pmb{0}$      | DR-Propagated    |
|                |                |                                 |                |                      | 1              | Jump             |
| $\overline{2}$ |                | GPS Data Age Index              | U8             | $\mathbf s$          | $0 - 253$      | Age              |
|                |                |                                 |                |                      | 254            | $>253$ s         |
|                |                |                                 |                |                      | 255            | <b>GPS N/A</b>   |

**Table 60: 0x30-02: Fast Fix with Raw DR Data Message** 

#### DR + GPS

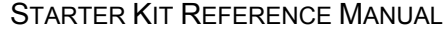

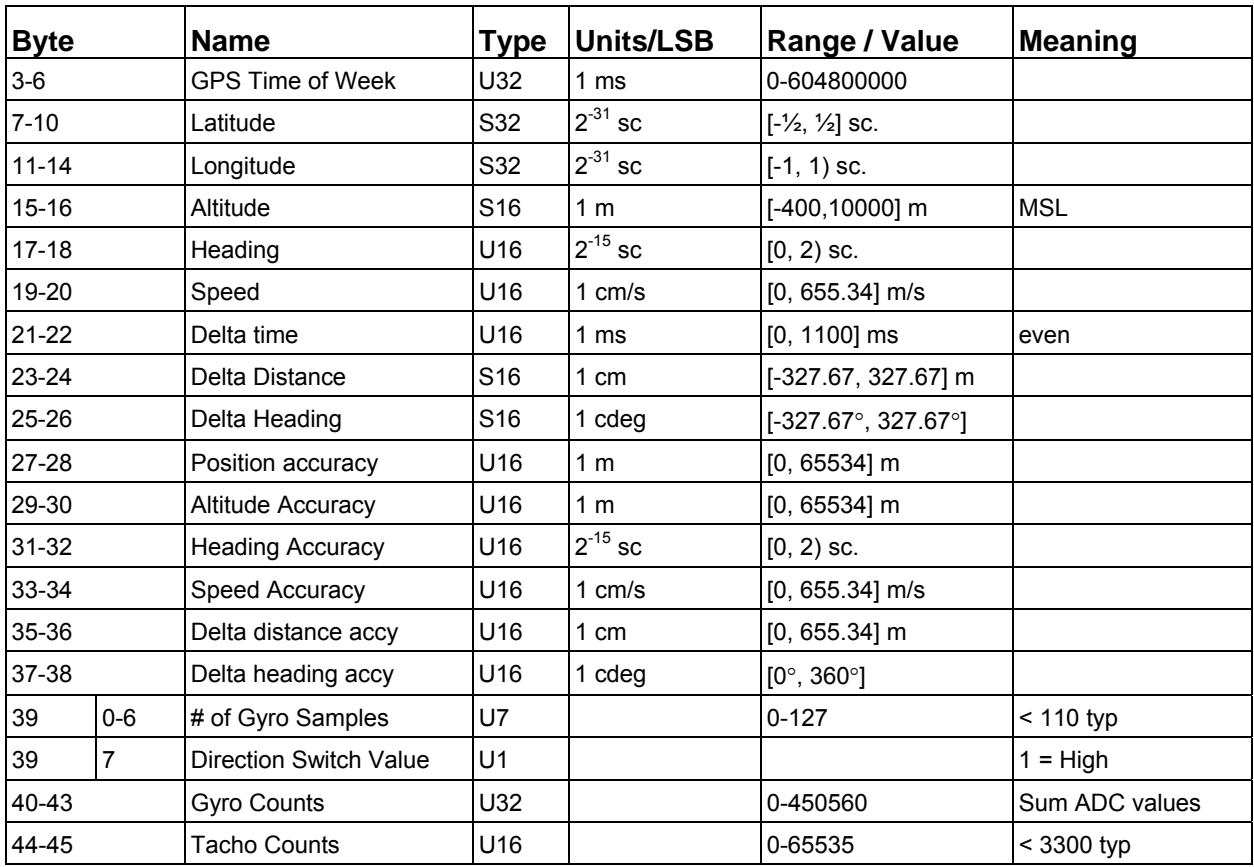

The data source of the fast fix can be inferred from the current tacho status, the current gyro status, and the GPS age as follows:

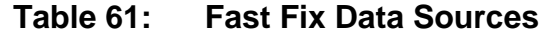

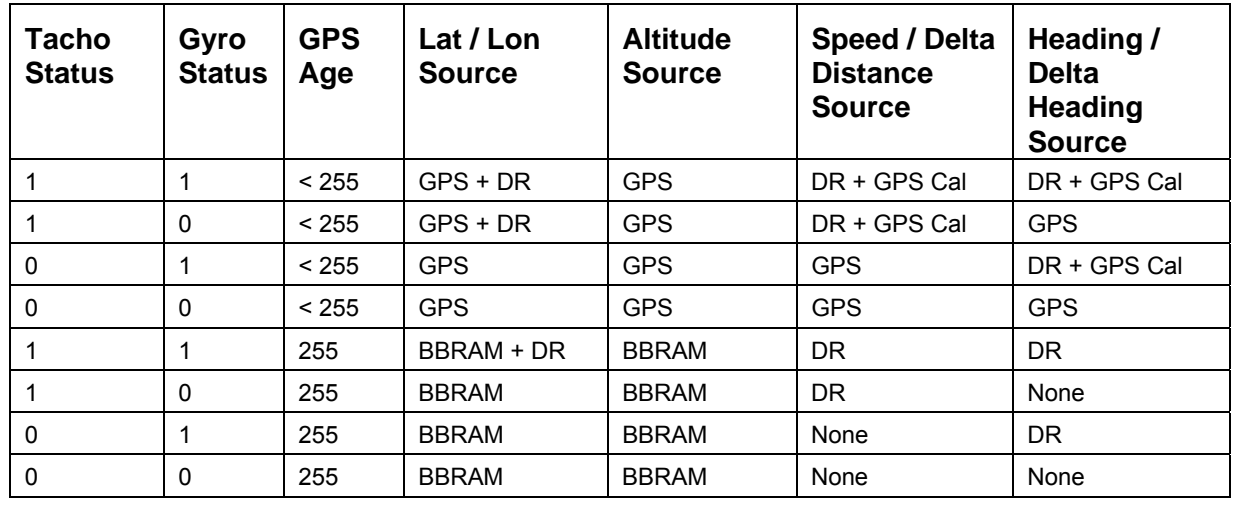

## **0x31-01: GPS Fix Message**

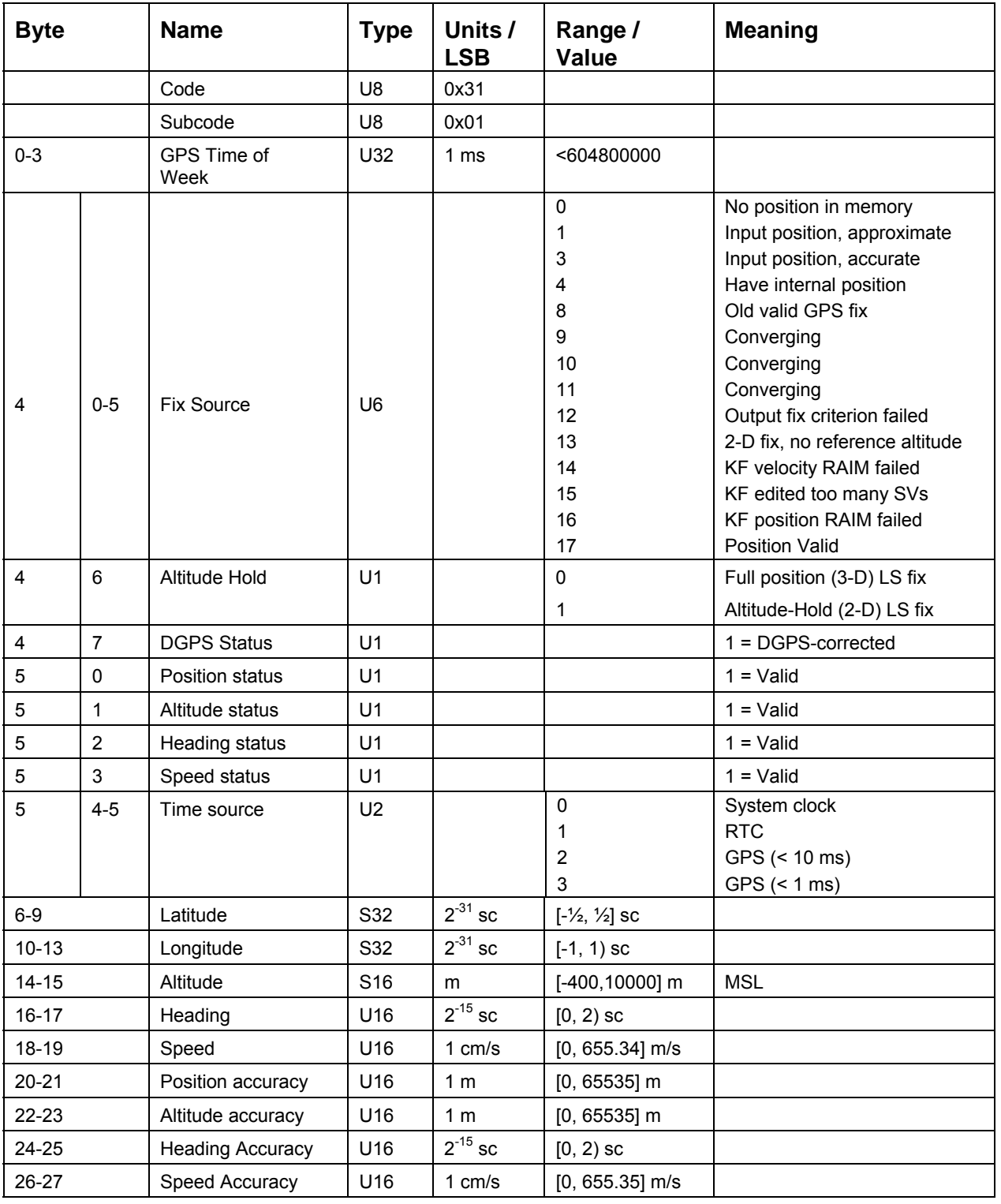

# **Table 62: 0x31-01: GPS Fix Message**

Position, heading and speed values are from GPS measurements. Code-carrier filtering has been applied, but not velocity (PV) or DR filtering. These fixes will be quite noisy in urban environments.

#### **0x32-01: UTC Time and Constellation Summary Message**

| <b>Byte</b>    |                | <b>Name</b>              | <b>Type</b>    | <b>Units</b> | Range /<br><b>Value</b> | <b>Meaning</b>                 |
|----------------|----------------|--------------------------|----------------|--------------|-------------------------|--------------------------------|
|                |                | Code                     | U8             | 0x32         |                         |                                |
|                |                | Subcode                  | U8             | 0x01         |                         |                                |
| $0 - 1$        |                | UTC year                 | U16            |              | $2000+$                 |                                |
| $\overline{2}$ |                | UTC month                | U8             |              | [1, 12]                 |                                |
| $\mathfrak{S}$ |                | UTC day                  | U8             |              | [1, 31]                 |                                |
| 4              |                | UTC hour                 | U8             |              | [0, 23]                 |                                |
| $\sqrt{5}$     |                | UTC minute               | U8             |              | [0, 59]                 |                                |
| 6              |                | UTC second               | U8             |              | [0, 60]                 | = 60 only for the leap second  |
| $\overline{7}$ |                | UTC / GPS offset         | U8             |              |                         | $GPS = UTC + offset$           |
| $8-9$          |                | <b>PDOP</b>              | U16            | $2^{-8}$     |                         |                                |
| $10 - 11$      |                | <b>HDOP</b>              | U16            | $2^{-8}$     |                         |                                |
| $12 - 13$      |                | <b>VDOP</b>              | U16            | $2^{-8}$     | $\Omega$                | 2D position                    |
|                |                |                          |                |              | >0                      | 3D position                    |
| 14             |                | Max DGPS age             | U8             | Sec          | < 255                   | Seconds                        |
|                |                |                          |                |              | 255                     | Overage or invalid             |
| 15             | $0 - 3$        | <b>GPS Status</b>        | U <sub>4</sub> |              | $\pmb{0}$               | Doing position fixes           |
|                |                |                          |                |              | 2                       | Need time                      |
|                |                |                          |                |              | 3                       | PDOP too high<br>No usable SVs |
|                |                |                          |                |              | 5<br>6                  | One usable SV                  |
|                |                |                          |                |              | 7                       | Two usable SVs                 |
|                |                |                          |                |              | 8                       | Three usable SVs               |
| 15             | $4 - 5$        | Time source              | U <sub>2</sub> |              | $\pmb{0}$               | System clock                   |
|                |                |                          |                |              | 1                       | <b>RTC</b>                     |
|                |                |                          |                |              | 2                       | GPS (< 10 ms)                  |
|                |                |                          |                |              | 3                       | GPS $(< 1$ ms)                 |
| 16             | $0 - 1$        | Search Mode              | U <sub>2</sub> |              | 0                       | None                           |
|                |                |                          |                |              | 1                       | <b>Blind</b>                   |
|                |                |                          |                |              | $\overline{2}$          | Anywhere                       |
| 16             | $\overline{7}$ | <b>Almanac Status</b>    | U1             |              |                         | $1 =$ Complete                 |
| 17             | $0 - 3$        | Number of SVs<br>Visible | U <sub>4</sub> |              | [0, 12]                 |                                |

**Table 63: 0x32-01: UTC Time and Constellation Summary Message** 

## **0x32-02: Constellation Summary Message**

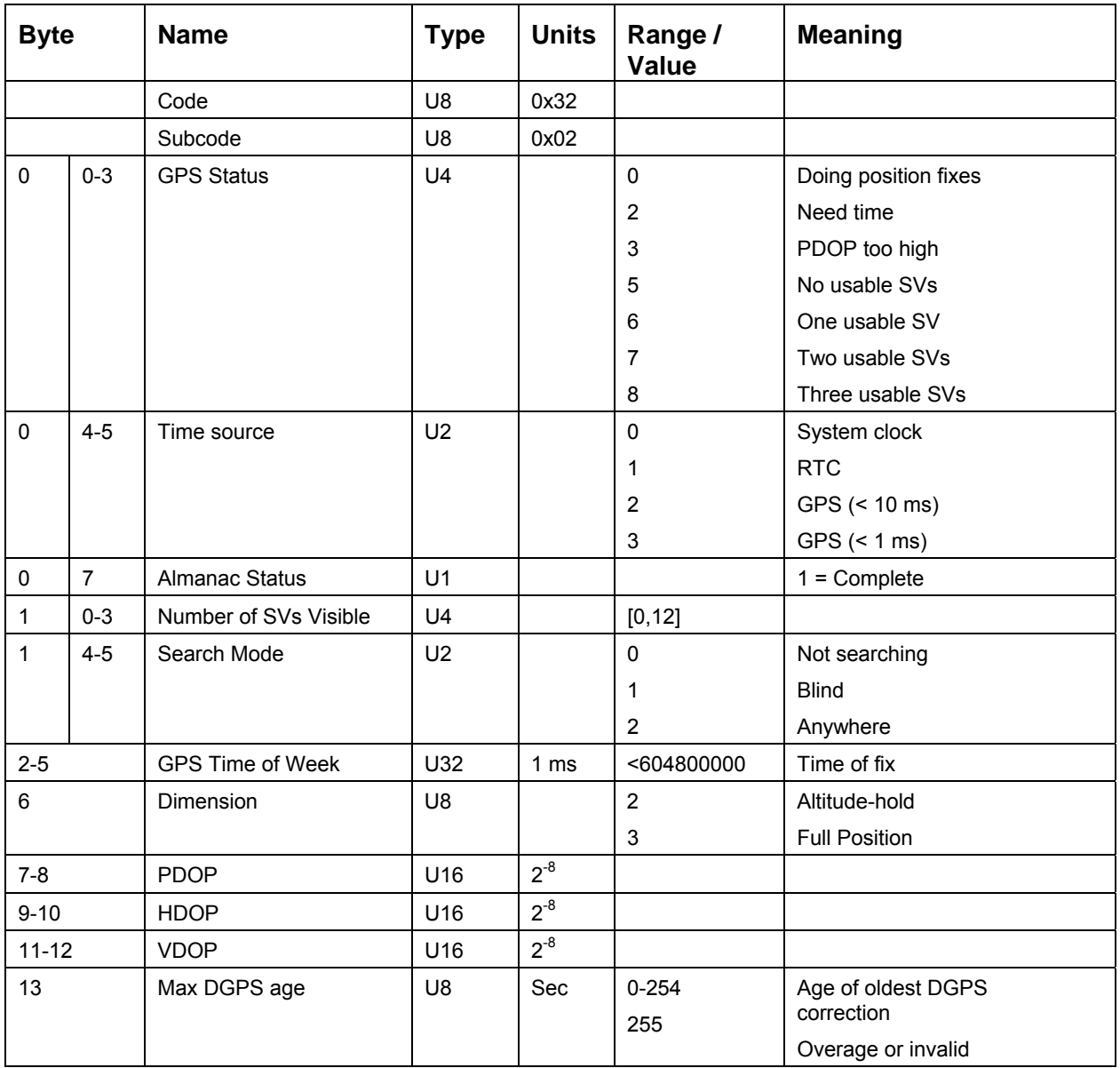

# **Table 64: 0x32-02: Constellation Summary**

## **0x32-03: UTC Time Message**

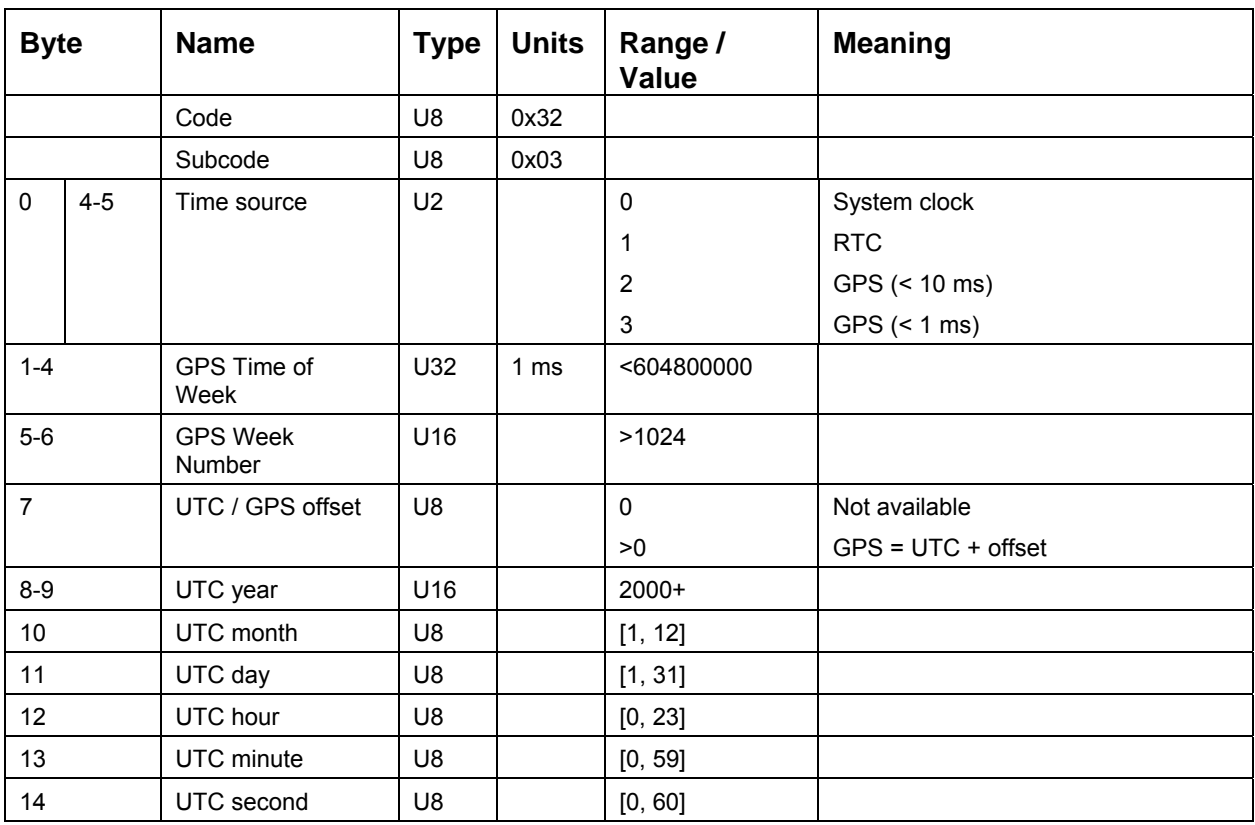

# **Table 65: 0x32-03: UTC Time Message**

#### **0x33-01: GPS Channel Measurement Short Status**

This report message type is indexed by channel number (0-7 for eight-channel receivers and 0-11 for twelve-channel receivers).

If the query is "query-all" (0xFF), only assigned channels will be reported. If channel status is queried for an unassigned channel, the data fields (including SV PRN) are zero-filled.

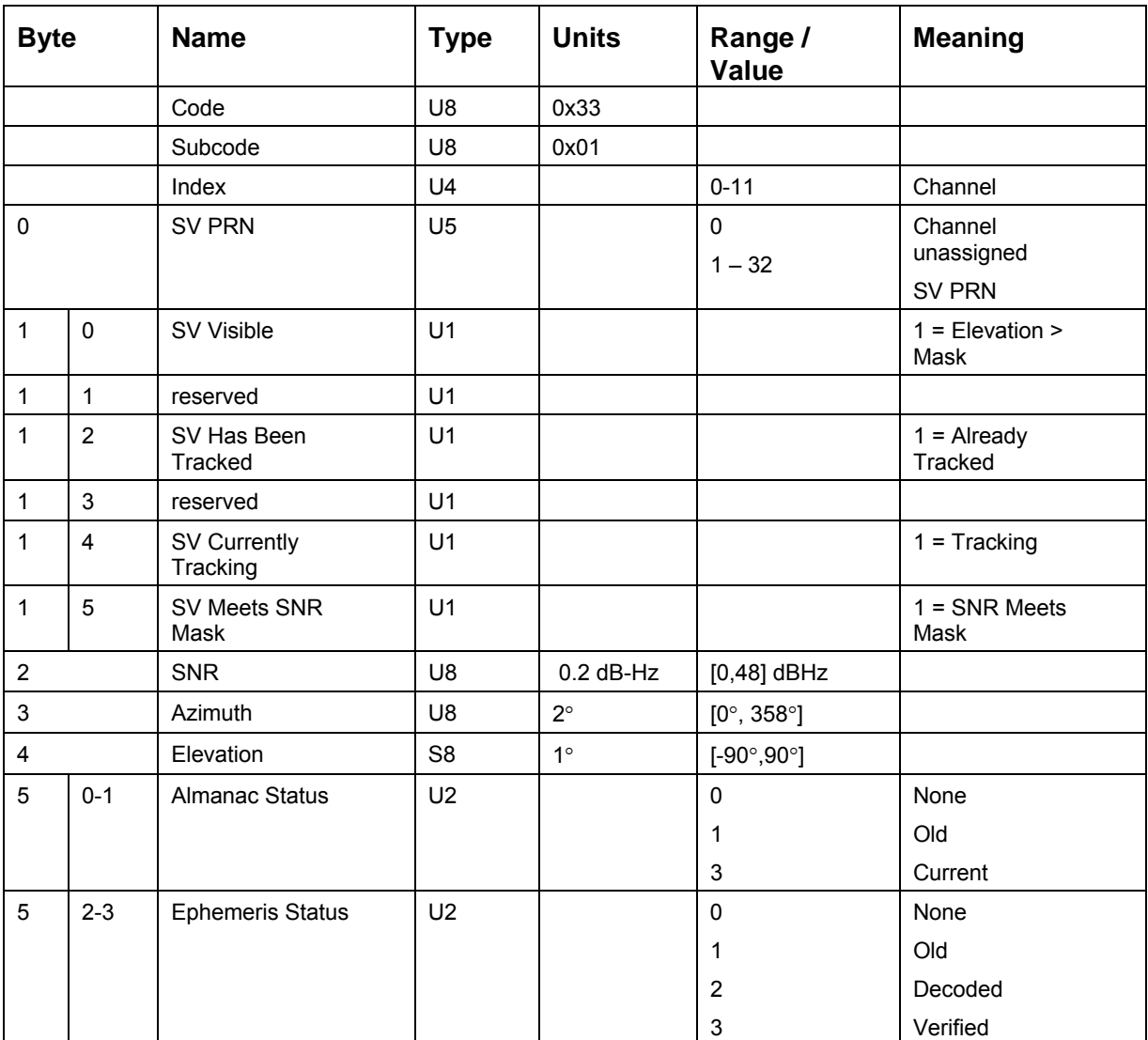

#### **Table 66: 0x33-01: GPS Channel Measurement Short Status**

#### **0x36: DR Calibration Messages**

The DR calibration messages contain the current settings for the gyro and tacho parameters. They are typically transmitted when the parameters are updated. ZRO, ZRO rate, and DPP are updated upon generation of a valid GPS velocity. ZRO and ZRO rate are also updated during periods of zero speed.

When the host uses the "set" procedure with these messages, the "source" field must be set to "Clear", "Host Input", or "Host Override". The "set" procedure is not supported for ZRO rate (0x36-08).

For "Clear", the rest of the fields are ignored.

For "Host Input", if the device has already calibrated the parameters, the set procedure is aborted. The acknowledgment message has status set to "Contradicts current data".

For "Host Override", the value and accuracy must be valid quantities.

The "Cal Status" and "newness" fields are always ignored in the set procedure.

| <b>Byte</b> |         | <b>Name</b>               | <b>Type</b>    | Units /<br><b>LSB</b> | <b>Range / Value</b> | <b>Meaning</b>       |
|-------------|---------|---------------------------|----------------|-----------------------|----------------------|----------------------|
|             |         | Code                      | U8             |                       | 0x36                 |                      |
|             |         | Subcode                   | U8             |                       | 0x03                 |                      |
| $\Omega$    | $0 - 2$ | Source                    | U <sub>3</sub> |                       | 0                    | Invalid / Clear      |
|             |         |                           |                |                       |                      | Host Input           |
|             |         |                           |                |                       | $\overline{2}$       | <b>Host Override</b> |
|             |         |                           |                |                       | 3                    | <b>GPS Fix</b>       |
| $\Omega$    | 3       | <b>Newness</b>            | U1             |                       | 0                    | From BBRAM           |
|             |         |                           |                |                       | 1                    | New (since start-up) |
| $\mathbf 0$ | 4       | Validity                  | U <sub>1</sub> |                       | 1                    | $1 =$ Valid          |
| $1 - 4$     |         | Zero Rate Output<br>(ZRO) | <b>FLT</b>     | (mV)                  | $(-2500.0, 2500.0)$  |                      |
| $5-8$       |         | ZRO accuracy              | <b>FLT</b>     | (mV)                  | > 0                  | 1 $\sigma$ accuracy  |

**Table 67: 0x36-03: ZRO Calibration Message** 

#### DR + GPS STARTER KIT REFERENCE MANUAL

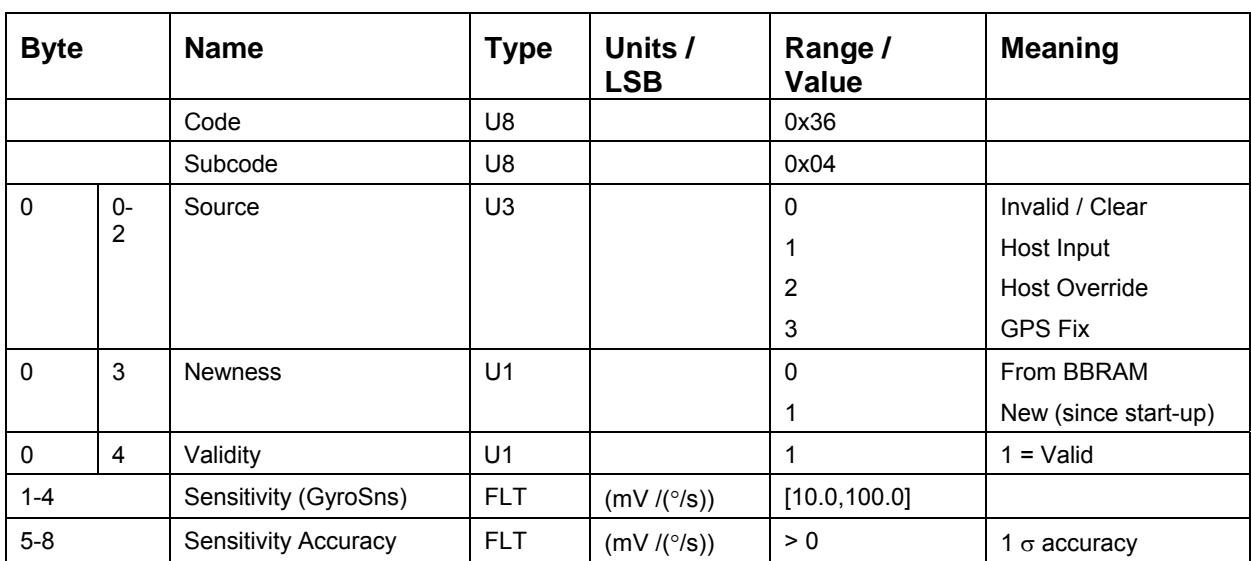

## **Table 68: 0x36-04: Gyro Linearity Calibration Message**

# **Table 69: 0x36-05: Direction Switch Calibration Message**

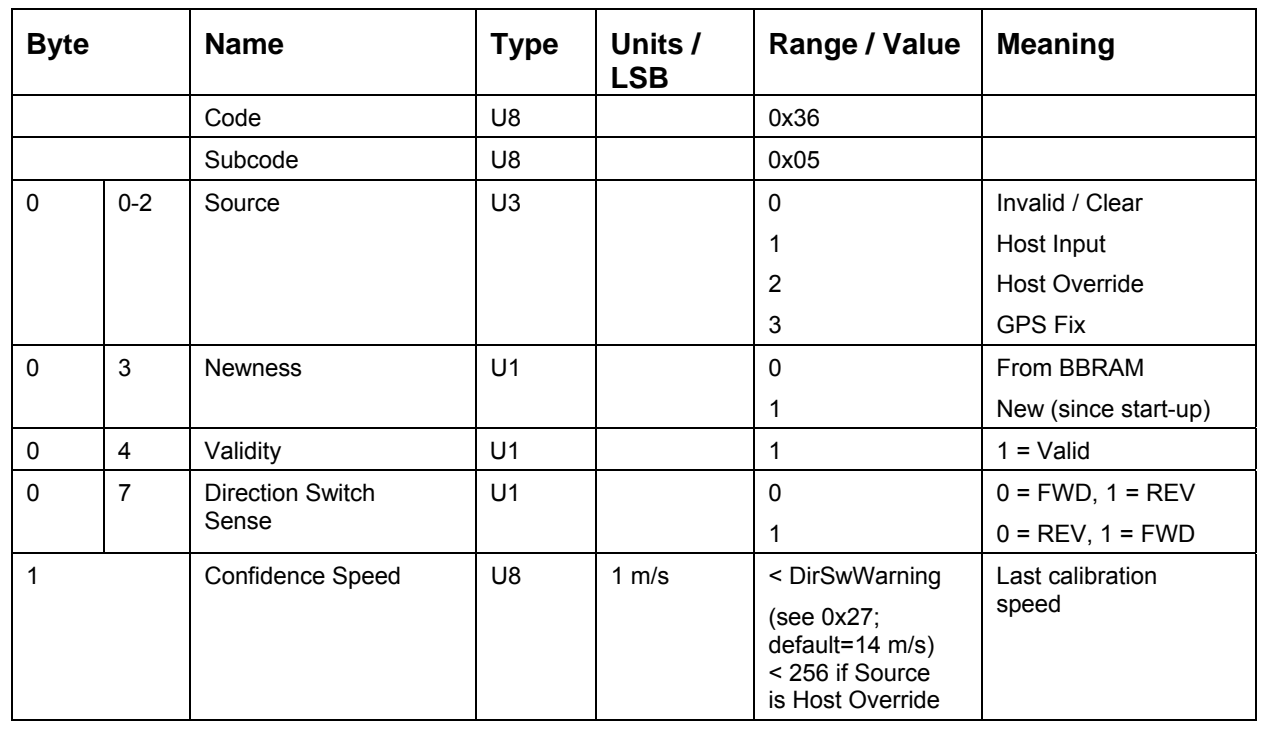

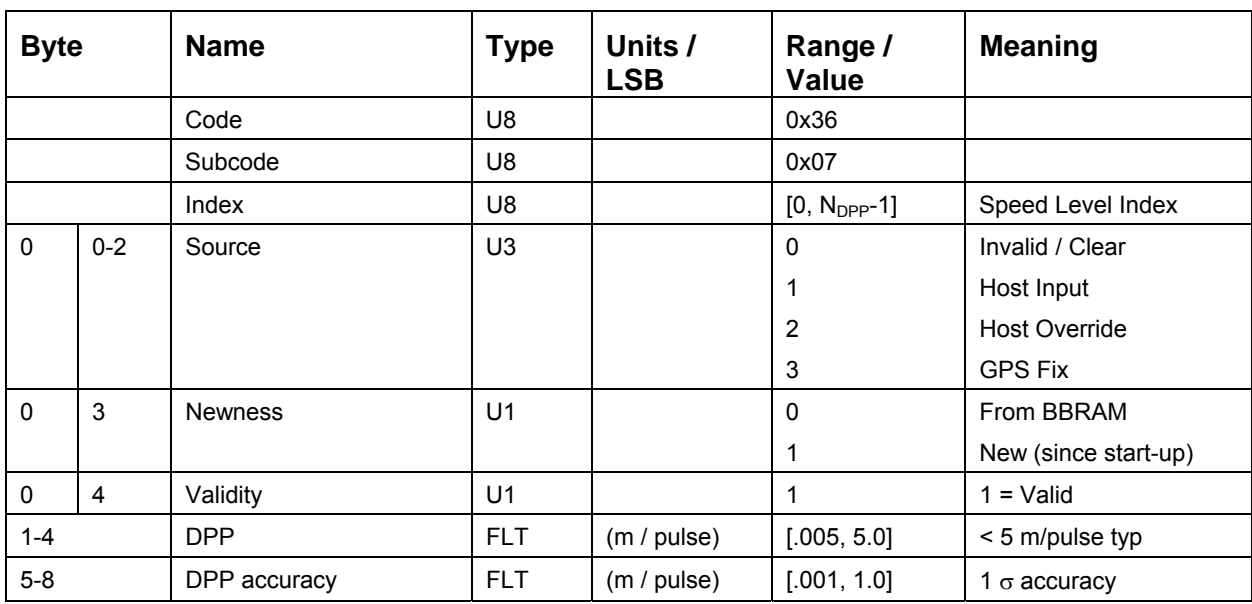

## **Table 70: 0x36-07: DPP Calibration Message**

## **Table 71: 0x36-08: ZRO Rate Calibration Message**

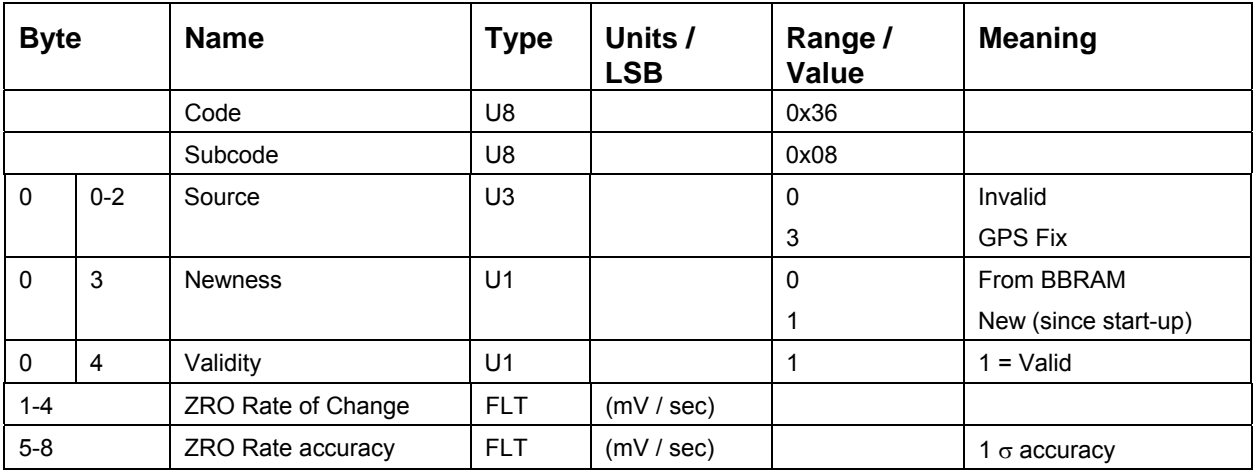

## **0x3F-01: ADC and Gyro Self-test Data**

The module performs a self-test on the ADC and gyro at start-up. (The module can also perform the gyro test after start-up.) If the tests are completely successful, the gyro/ADC self-test bit in the start-up message (0x12-01) is zero. If the bit is set to one, the host should examine the following message for diagnosis of the errors. The ADC at fixed voltage is from the test at start-up; the "at rest" data fields are from the most recent test. This information is not battery-backed, and is available by query only.

| <b>Byte</b> | <b>Name</b>                 | <b>Type</b> | Units /<br><b>LSB</b> | Range /<br><b>Value</b> | <b>Meaning</b>      |
|-------------|-----------------------------|-------------|-----------------------|-------------------------|---------------------|
|             | Code                        | U8          | 0x3F                  |                         |                     |
|             | Subcode                     | U8          | 0x01                  |                         |                     |
| $\Omega$    | ADC validity                | U8          |                       | 0                       | No error            |
|             |                             |             |                       |                         | ADC not functioning |
| $1 - 4$     | ADC at fixed voltage        | U32         |                       |                         |                     |
| $5-6$       | Samples at fixed<br>voltage | U16         |                       |                         |                     |
| $7 - 10$    | ADC / gyro at rest          | U32         |                       |                         |                     |
| $11 - 12$   | Samples at rest             | U16         |                       |                         |                     |

**Table 72: 0x3F-01: ADC and Gyro Self-Test Report Message** 

## **0x3F-03: Data Positioning Collection Test Data (ROM 15 and after)**

This replaces report 0x3F-02 starting with ROM 15.

The Data Positioning Collection Mode Test starts immediately upon receipt of the set command 0x2F-02. When the test is finished, it automatically reports the data in this message. This information cannot be set or queried.

**Table 73: 0x3F-03:Data Positioning Collection Test Data**

| <b>Byte</b>  |                | <b>Name</b>                              | <b>Type</b>    | Units /<br><b>LSB</b> | Range /<br><b>Value</b> | <b>Meaning</b>        |
|--------------|----------------|------------------------------------------|----------------|-----------------------|-------------------------|-----------------------|
|              |                | Code                                     | U <sub>8</sub> | 0x3F                  |                         |                       |
|              |                | Subcode                                  | U <sub>8</sub> | 0x03                  |                         |                       |
| $\Omega$     | $\Omega$       | <b>Heading Valid before</b><br>motion    | U1             |                       |                         | $1 =$ valid           |
| $\mathbf{0}$ | 2              | ZRO valid before motion                  | U1             |                       |                         | $1 =$ valid           |
| $\Omega$     | 3              | DPP valid before motion                  | U1             |                       |                         | $1 =$ valid           |
| 0            | $\overline{4}$ | <b>Final Heading Valid</b>               | U <sub>1</sub> |                       |                         | $1 =$ valid           |
| $1 - 4$      |                | Pulses counted                           | U32            |                       |                         |                       |
| $5-6$        |                | Maximum Speed                            | U16            | $1 \text{ cm/s}$      |                         |                       |
| $7 - 10$     |                | <b>Total Distance</b>                    | U32            | 1 cm                  |                         |                       |
| 11           |                | DirSw transitions $F\rightarrow R$       | U <sub>8</sub> |                       |                         |                       |
| 12           |                | DirSw transitions $R\rightarrow F$       | U8             |                       |                         |                       |
| $13 - 14$    |                | Heading at ZRO cal                       | U16            | $2^{-15}$ sc          | $[0, 2)$ sc             |                       |
| $15 - 16$    |                | DeltaHeading                             | U16            | $2^{-15}$ sc          | $[0, 2)$ sc             |                       |
| $17 - 18$    |                | <b>Final Heading</b>                     | U16            | $2^{-15}$ sc          | $[0, 2)$ sc             |                       |
| 19-20        |                | <b>Test Duration</b>                     | U16            | 1 <sub>s</sub>        | [1,3600]                |                       |
| $21 - 22$    |                | Initial Heading after ZRO<br>calibration | U16            | $2^{-15}$ sc          | $[0, 2)$ sc             |                       |
| 23           | 0              | 2-D GPS fix                              | U <sub>1</sub> |                       |                         | $1 = 2-D$ fix failed  |
| 23           | 1              | 3-D GPS fix                              | U <sub>1</sub> |                       |                         | $1 = 3-D$ fix failed  |
| 23           | $\overline{2}$ | GPS didn't calibrate DR                  | U1             |                       |                         | $1 = no GPS / DR cal$ |
| 23           | 3              | Almanac incomplete                       | U <sub>1</sub> |                       |                         | $1 = incomplete$      |
| 23           | $\overline{4}$ | <b>GPS error status</b>                  | U1             |                       |                         | $1 = GPS error$       |
| 24           |                | Max SVs tracked                          | U <sub>8</sub> |                       |                         |                       |
| 25           |                | Max SNR                                  | U <sub>8</sub> | $0.2$ dB-Hz           |                         |                       |

## **0x3F-04: Gyro Bench Test Data**

The module can bench-test gyro performance. This test is similar to the gyro part of the power-up ADC/gyro test.

The Gyro Bench Test starts immediately upon receipt of the set command 0x2F-04. When the test is finished, it automatically reports the data in this message. This information cannot be set or queried.

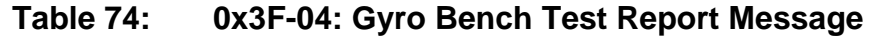

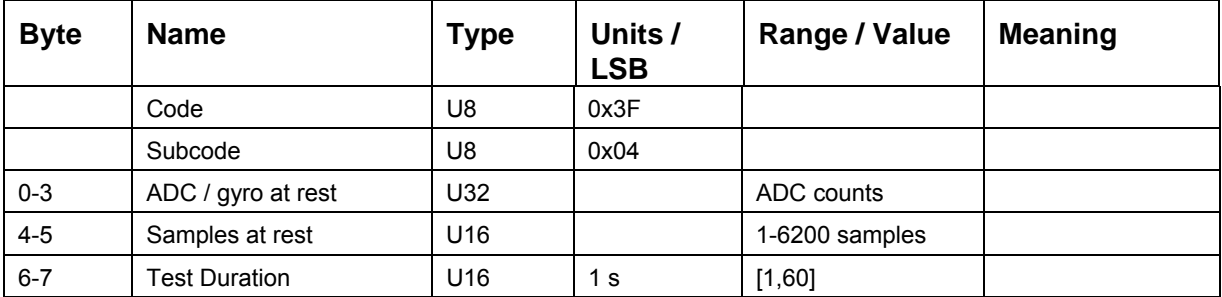

#### **0x3F-06: Tacho/Reverse Production Test Data**

The Tacho/Reverse Production Test starts immediately upon receipt of the set command 0x2F-06. When the test is finished, it automatically reports the data in this message. This information cannot be set or queried.

**Table 75: 0x3F-06: Tacho/Reverse Production Test Report** 

| <b>Byte</b> | <b>Name</b>                                 | <b>Type</b>     | Units /<br><b>LSB</b> | <b>Range / Value</b> | <b>Meaning</b> |
|-------------|---------------------------------------------|-----------------|-----------------------|----------------------|----------------|
|             | Code                                        | U8              | 0x3F                  |                      |                |
|             | Subcode                                     | U8              | 0x06                  |                      |                |
| $\mathbf 0$ | Tacho counts                                | U32             |                       | <b>Tacho Counts</b>  |                |
| $4 - 5$     | Samples                                     | U16             |                       | 4-600 samples        |                |
| $6 - 7$     | Changes in Direction<br><b>Switch Value</b> | U16             |                       |                      |                |
| $8-9$       | Samples                                     | U <sub>16</sub> |                       | 4-600 samples        |                |
| $10 - 11$   | <b>Test Duration</b>                        | U16             | 1 s                   | [1,60]               |                |

#### **0x30-03: Buffered Cumulative DR message**

This message provides the first 20 seconds (or more) of buffered DR information. If the host takes significant time to boot up, this provides the recent path for mapmatching purposes. The host should also request start-up information (0x16-02) and health information (0x16-01) on late boot-up. Once the message is queried, the data is frozen, and subsequent queries return the same data.

Validity Bits:

- The "all data" flag bit is set if the data buffer contains all data since power-up.
- The "rolling start" bit will be set if a tacho pulse (other than a heartbeat) is detected in the first 200 ms.
- Delta-distance is "valid" if the tacho was calibrated at start-up.
- **•** Delta-heading is "valid" if the gyro was calibrated before vehicle started moving.
- Time source and position, and heading validity bits are taken from the most recent 0x30-02 message. These can be used with the current timetag, position, and heading to formulate a HIPPO mapmatch message.

An array of up to 20 delta-distances and delta-headings are in the message. These values will have been corrected with the estimate of ZRO and DPP current at the time. Each will be over an interval lasting about one second, except for the first and last intervals. The intervals are reported in reverse order, from newest (most-recent) first, to oldest (first recorded). If the module has collected less than twenty intervals of data, the unrecorded array elements will be set to zero. These zero-distance elements will have no effect on map-matching algorithms.

The oldest (first-recorded) interval lasts from power-up until the first integer second at which motion is detected.

The most recent interval for delta-distance and delta-heading gives the data between the most recent integer second and the request, so it may not be a complete second. If no motion has been recorded since power-up, this is the only interval reported and it may be much longer than one second.

Distance accuracy is relative to the total distance traveled (the sum of all the intervals). The accuracy of each one-second segment should be scaled proportionately.

Delta Heading accuracy is over each one-second interval, and is roughly the same for each of the intervals except the most recent, which may be more accurate.

#### DR + GPS STARTER KIT REFERENCE MANUAL

| <b>Byte</b> |                | <b>Name</b>                      | <b>Type</b>     | Units /<br><b>LSB</b> | Range / Value                             | <b>Meaning</b>                      |
|-------------|----------------|----------------------------------|-----------------|-----------------------|-------------------------------------------|-------------------------------------|
|             |                | Code                             | U8              |                       | 0x30                                      |                                     |
|             |                | Subcode                          | U8              |                       | 0x03                                      |                                     |
| $\pmb{0}$   | 0              | <b>Current Position</b><br>Valid | U1              |                       |                                           | $1 =$ Valid                         |
| 0           | $\mathbf{1}$   | <b>Current Heading</b><br>Valid  | U1              |                       |                                           | $1 =$ Valid                         |
| 0           | $\overline{2}$ | Delta Distance Valid             | U1              |                       |                                           | $1 =$ Valid                         |
| 0           | 3              | Delta Heading Valid              | U1              |                       |                                           | $1 =$ Valid                         |
| 0           | $\overline{4}$ | All data                         | U1              |                       |                                           | $1 =$ contains all data since start |
| 0           | 5              | Rolling start                    | U1              |                       |                                           | $1 =$ motion detected at start-up   |
| $\pmb{0}$   | $6 - 7$        | <b>Time Source</b>               | U <sub>2</sub>  |                       |                                           | Time Source for Map Match           |
| $1 - 2$     |                | Time Tag                         | U <sub>16</sub> | 1 ms                  | $[0, 65535]$ ms                           | Time Tag for Map Match              |
| $3-6$       |                | <b>Current Latitude</b>          | S32             | $2^{-31}$ sc          | $[-\frac{1}{2}, \frac{1}{2}]$ sc.         |                                     |
| $7 - 10$    |                | <b>Current Longitude</b>         | S32             | $2^{-31}$ sc          | $[-1, 1)$ sc.                             |                                     |
| $11 - 12$   |                | <b>Current Heading</b>           | U16             | $2^{-15}$ sc          | $[0, 2)$ sc                               |                                     |
| $13 - 14$   |                | Delta Distance [0]               | S <sub>16</sub> | 1 cm                  | [-327.67, 327.67] m                       | $(Now - 1 s)$ to $(Now)$            |
| $15 - 16$   |                | Delta Heading [0]                | S <sub>16</sub> | 1 cdeg                | [-327.67 $^{\circ}$ , 327.67 $^{\circ}$ ] | $(Now - 1 s)$ to $(Now)$            |
| $17-18$     |                | Delta Distance [1]               | S16             | 1 cm                  | $[-327.67, 327.67]$ m                     | $(Now - 2 s)$ to $(Now - 1 s)$      |
| 19-20       |                | Delta Heading [1]                | S <sub>16</sub> | 1 cdeg                | [-327.67°, 327.67°]                       | $(Now - 2 s)$ to $(Now - 1 s)$      |
|             |                |                                  |                 |                       |                                           |                                     |
|             |                |                                  |                 |                       |                                           |                                     |
| 89-90       |                | Delta Distance [19]              | S <sub>16</sub> | 1 cm                  | $[-327.67, 327.67]$ m                     | $(Now - 20 s)$ to $(Now - 19 s)$    |
| 91-92       |                | Delta Heading [19]               | S16             | 1 cdeg                | [-327.67°, 327.67°]                       | $(Now - 20 s)$ to $(Now - 19 s)$    |
| 93-94       |                | <b>Current Heading</b><br>Acc'y  | U16             | $2^{-15}$ sc          | $[0, 2)$ sc                               |                                     |
| 95-96       |                | <b>Current Position</b><br>Acc'y | U16             | 1 <sub>m</sub>        | $[0, 65534]$ m                            |                                     |
| 97-98       |                | Distance accy                    | U16             | 1 cm                  | $[0, 655.36]$ m                           |                                     |
|             | 99-100         | Delta heading accy               | U16             | 1 cdeg                | $[0^{\circ}, 360^{\circ}]$                |                                     |

**Table 76: 0x30-03: Buffered Cumulative DR Message** 

# **Initialization Information**

The following reports contain the information that the module is currently storing in BBRAM for initialization in the next session. If any information is updated in real time through data decode or fixes the module reports the updated information.

When these reports are used with the "set" command, the host sends the message with the "Source" byte set to "Host Input". If the information is already in use in the system and validated by fixes or decode, the module may reject the host input. This will be indicated in the acknowledgment message. Validated data can be over-written using the "Host override" option.

If BBRAM is lost, byte 3 of the start-up message 12-01 will indicate the module is doing a cold-start. The host can upload the initialization information to the module using the set procedure to speed GPS satellite acquisition. This information includes:

- 1. Almanac messages (28-12, 28-13, 28-14);
- 2. Time message (29-01);
- 3. Frequency message (29-04); and
- 4. Latitude / longitude message (29-02).

Of the above list, the frequency message is optional but the others are required for "warm-start" performance. The order of data entry is important. The latitude / longitude message 29-02 must be provided after the time, almanac, and (optionally) frequency messages, because this message triggers an immediate satellite re-selection using the new data. The other initialization messages (altitude, DR calibration, ephemeris) will also speed the first fix, and can be sent either before or after the latitude / longitude message.

Many of the data structures in this section have "source" and "newness" fields. A set command can use values 0 (clear), 1 (host input), or 2 (host override) for the source field. If the source is currently 2 (host override) or 3 (derived from GPS) and a new set command has source value 1 (host input), the acknowledgment message returns error "value contradict" for set command. The newness field cannot be set; if newness is 0, a reset has occurred since the value was last updated.

#### **0x28-12: Almanac Initialization**

The elements of the almanac message match subframes 4 and 5 as downlinked by the satellite. TLM words, HOW words and parity bits are omitted. The data in this message may change after initialization through data decode. A 10-bit Week Number of Applicability is added as a time tag.

If the information is unknown, all data fields are zero. To erase almanac health information in the DR GPS module, set this data with source byte equal to zero (Invalid / Clear).

| <b>Byte</b> |         | <b>Name</b>               | <b>Type</b>    | Units/LSB | Range / Value | <b>Meaning</b>       |
|-------------|---------|---------------------------|----------------|-----------|---------------|----------------------|
|             |         | Code                      | U8             |           | 0x28          |                      |
|             |         | Subcode                   | U8             |           | 0x12          | Almanac              |
|             |         | Index                     | U8             |           | $1 - 32$      | <b>SV PRN</b>        |
| $\Omega$    | $0 - 2$ | Source                    | U <sub>3</sub> |           | $\mathbf{0}$  | Invalid / Clear      |
|             |         |                           |                |           |               | Host Input           |
|             |         |                           |                |           | 2             | <b>Host Override</b> |
|             |         |                           |                |           | 3             | Data Decode          |
| $\Omega$    | 3       | <b>Newness</b>            | U1             |           | $\Omega$      | From BBRAM           |
|             |         |                           |                |           |               | <b>New</b>           |
| $\Omega$    | $6 - 7$ | <b>GPS Week Extension</b> | U <sub>2</sub> |           |               | 2 MSBs of WNoa       |
| 1           |         | $WN_{oa}$                 | U8             |           |               | <b>IDC-200C</b>      |
| $2 - 25$    |         | Compressed Almanac        | 24xU<br>8      |           |               |                      |

**Table 77: 0x28-12: Almanac Fixed Point Report Message** 

#### **0x28-13: Almanac Health Initialization**

The elements of the almanac health message match subframe 4 and 5, page 25 as downlinked by the satellite. TLM words, HOW words and parity bits are omitted. The data in this message may change after initialization through data decode. An 8-bit Week Number of Applicability is included in the compressed data, and two extra bits are given in Byte 0 to extend this to a full GPS week number.

If the information is unknown, all data fields are zero. To erase almanac health information in the DR GPS module, set this data with source byte equal to zero (Invalid / Clear).

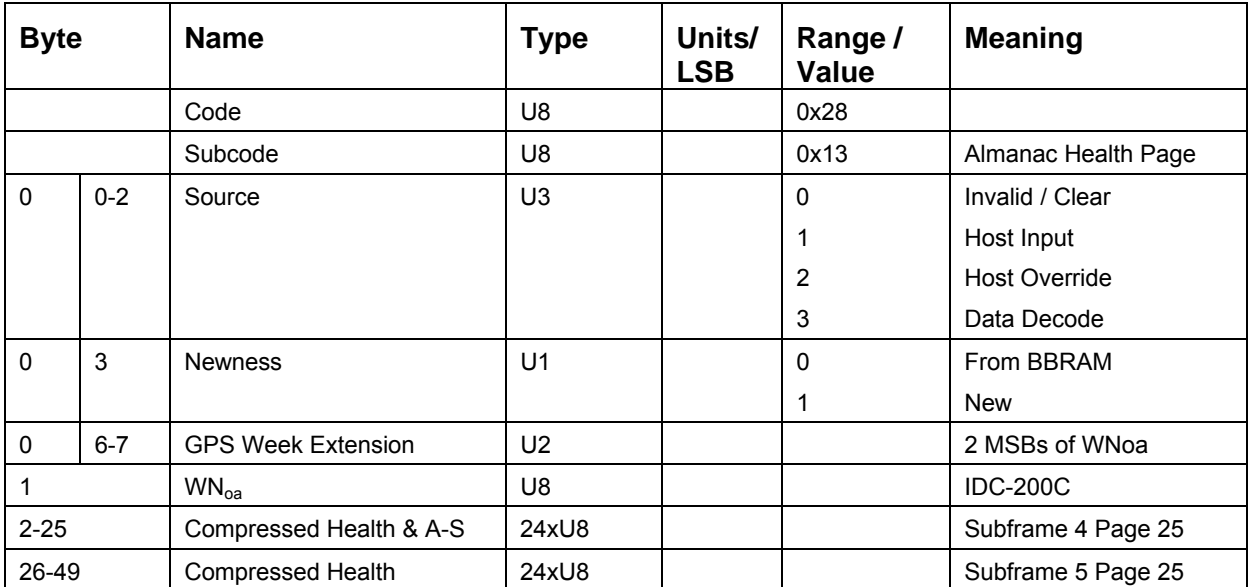

#### **Table 78: 0x28-13: Compressed Almanac Health Report Message**

#### **0x28-14: GPS Ionospheric Model and UTC Parameters Initialization**

The elements of the ionosphere / UTC message match subframe 4, page 18 as downlinked by the satellite. TLM words, HOW words and parity bits are omitted. The data in this message may change after initialization through data decode. A 10-bit Week Number of Collection is added as a time tag.

If the information is unknown, all data fields are zero. To erase ionosphere and UTC model information in the DR GPS module, set this data with source byte equal to zero (Invalid / Clear).

| <b>Byte</b> |         | <b>Name</b>               | <b>Type</b>    | Units/LSB | Range /<br><b>Value</b> | <b>Meaning</b>       |
|-------------|---------|---------------------------|----------------|-----------|-------------------------|----------------------|
|             |         | Code                      | U8             |           | 0x28                    |                      |
|             |         | Subcode                   | U8             |           | 0x14                    | Iono/UTC Model       |
| $\Omega$    | $0 - 2$ | Source                    | U <sub>3</sub> |           | 0                       | Invalid / Clear      |
|             |         |                           |                |           |                         | Host Input           |
|             |         |                           |                |           | 2                       | <b>Host Override</b> |
|             |         |                           |                |           | 3                       | Data Decode          |
| $\mathbf 0$ | 3       | <b>Newness</b>            | U <sub>1</sub> |           | $\Omega$                | From BBRAM           |
|             |         |                           |                |           | 4                       | <b>New</b>           |
| $\Omega$    | $6 - 7$ | <b>GPS Week Extension</b> | U <sub>2</sub> |           |                         | 2 MSBs of Week       |
|             |         | Week of collection        | U8             |           |                         | 8 LSBs of Week       |
| $2 - 25$    |         | Compressed Iono / UTC     | 24xU8          |           |                         |                      |

**Table 79: 0x28-14: GPS Ionospheric Fixed Point Model Report** 

#### **0x28-16: Ephemeris Initialization**

The elements of the ephemeris message match the three subframes that are downlinked by the satellite. TLM words, HOW words and parity bits are omitted. The data in this message may change after initialization through data decode. A 10-bit Week Number of Applicability is included in the compressed data.

If the information is unknown, all data fields are zero. To erase ephemeris information in the DR GPS module, set this data with source byte equal to zero (Invalid / Clear).

| <b>Byte</b> |         | <b>Name</b>                 | <b>Type</b>    | Units/<br><b>LSB</b> | Range / Value  | <b>Meaning</b>       |
|-------------|---------|-----------------------------|----------------|----------------------|----------------|----------------------|
|             |         | Code                        | U8             |                      | 0x28           |                      |
|             |         | Subcode                     | U8             |                      | 0x16           | Ephemeris            |
|             |         | Index                       | U8             | $1 - 32$             |                | <b>SV PRN</b>        |
| $\mathbf 0$ | $0 - 2$ | Source                      | U <sub>3</sub> |                      | 0              | Invalid / Clear      |
|             |         |                             |                |                      | 1              | Host Input           |
|             |         |                             |                |                      | $\overline{2}$ | <b>Host Override</b> |
|             |         |                             |                |                      | 3              | Data Decode          |
| $\Omega$    | 3       | <b>Newness</b>              | U1             |                      | 0              | From BBRAM           |
|             |         |                             |                |                      | 1              | <b>New</b>           |
|             |         | Reserved                    |                |                      |                |                      |
| $2 - 25$    |         | <b>Compressed Ephemeris</b> | 24xU8          |                      |                | Subframe 1           |
| 26-49       |         | <b>Compressed Ephemeris</b> | 24xU8          |                      |                | Subframe 2           |
| 50-73       |         | <b>Compressed Ephemeris</b> | 24xU8          |                      |                | Subframe 3           |

**Table 80: 0x28-16: GPS Ephemeris Fixed Point Model Report** 

## **0x29-01: Time Initialization**

The data in this message will change after initialization through fixes. The Invalid/Clear command and the Time Accuracy are currently not supported.

**Table 81: 0x29-01: Time Initialization Report Message** 

| <b>Byte</b>  |         | <b>Name</b>       | <b>Type</b>    | <b>Units/LSB</b> | Range / Value  | <b>Meaning</b>         |
|--------------|---------|-------------------|----------------|------------------|----------------|------------------------|
|              |         | Code              | U8             |                  | 0x29           |                        |
|              |         | Subcode           | U8             |                  | 0x01           |                        |
| $\mathbf{0}$ | $0 - 2$ | Source            | U <sub>3</sub> |                  | 0              | Invalid / Clear        |
|              |         |                   |                |                  |                | Host Input             |
|              |         |                   |                |                  | $\overline{2}$ | <b>Host Override</b>   |
|              |         |                   |                |                  | 3              | <b>GPS Data Decode</b> |
| $\mathbf{0}$ | 3       | <b>Newness</b>    | U1             |                  | 0              | From BBRAM             |
|              |         |                   |                |                  | 1              | <b>New</b>             |
| $\mathbf{0}$ | 4       | Time Acc'y Status | U1             |                  | $\Omega$       | Acc'y Unknown Acc'y    |
|              |         |                   |                |                  | 1              | Valid                  |
| $1 - 2$      |         | Week number       | U16            | 1 wk             | < 1024         | GPS week number        |
| $3-6$        |         | Time of week      | U32            | 1 ms             | <604800000 ms  | GPS time of week       |
| $7 - 10$     |         | Time Accuracy     | U32            | 1 ms             | 0-604800000 ms | 1-sigma accuracy       |

#### **0x29-02: Latitude / Longitude Initialization**

The data in this message will change after initialization through fixes. To erase latitude / longitude initialization information, use the corresponding set command with source byte equal to zero (Invalid / Clear). To override current latitude and longitude estimates, use "host override".

Latitude and longitude initialization must be done before altitude initialization.

| <b>Byte</b> |                | <b>Name</b>          | <b>Type</b>    | Units/LSB    | Range / Value                     | <b>Meaning</b>       |
|-------------|----------------|----------------------|----------------|--------------|-----------------------------------|----------------------|
|             |                | Code                 | U8             |              | 0x29                              |                      |
|             |                | Subcode              | U8             |              | 0x02                              |                      |
| $\Omega$    | $0 - 2$        | Source               | U <sub>3</sub> |              | 0                                 | Invalid / Clear      |
|             |                |                      |                |              |                                   | Host Input           |
|             |                |                      |                |              | 2                                 | <b>Host Override</b> |
|             |                |                      |                |              | 3                                 | <b>GPS Fix</b>       |
| $\Omega$    | 3              | <b>Newness</b>       | U1             |              | $\Omega$                          | From BBRAM           |
|             |                |                      |                |              | 1                                 | <b>New</b>           |
| $\Omega$    | $\overline{4}$ | Lat/Lon Acc'y Status | U1             |              | 0                                 | Acc'y Unknown        |
|             |                |                      |                |              | 1                                 | Acc'y Valid          |
| $1 - 4$     |                | Latitude             | S32            | $2^{-31}$ sc | $[-\frac{1}{2}, \frac{1}{2}]$ sc. |                      |
| $5-8$       |                | Longitude            | S32            | $2^{-31}$ sc | $[-1, 1)$ sc.                     |                      |
| $9 - 12$    |                | Latitude Accuracy    | U32            | $2^{-31}$ sc | $[0, 1)$ sc.                      | 1-sigma accuracy     |
| $13 - 16$   |                | Longitude Accuracy   | U32            | $2^{-31}$ sc | $[0, 1)$ sc.                      | 1-sigma accuracy     |
| $17 - 20$   |                | Lat/Lon Correlation  | <b>FLT</b>     | unitless     | $[-1.0, 1.0]$                     |                      |

**Table 82: 0x29-02: Latitude / Longitude Initialization Report**
#### **0x29-03: Altitude Initialization**

The data in this message will change after initialization through fixes. To erase altitude initialization information, use the corresponding set command with source byte equal to zero (Invalid / Clear). To override current altitude estimate, use "host override".

Latitude and longitude initialization must be done before altitude initialization.

**Table 83: 0x29-03: Altitude Initialization Report Message** 

| <b>Byte</b>  |         | <b>Name</b>                     | <b>Type</b>     | Units/LSB      | <b>Range / Value</b> | <b>Meaning</b>       |
|--------------|---------|---------------------------------|-----------------|----------------|----------------------|----------------------|
|              |         | Code                            | U8              |                | 0x29                 |                      |
|              |         | Subcode                         | U8              |                | 0x03                 |                      |
| $\mathbf 0$  | $0 - 2$ | Source                          | U <sub>3</sub>  |                | $\mathbf 0$          | Invalid / Clear      |
|              |         |                                 |                 |                |                      | Host Input           |
|              |         |                                 |                 |                | $\overline{2}$       | <b>Host Override</b> |
|              |         |                                 |                 |                | 3                    | <b>GPS Fix</b>       |
| $\mathbf{0}$ | 3       | <b>Newness</b>                  | U1              |                | $\mathbf 0$          | From BBRAM           |
|              |         |                                 |                 |                |                      | <b>New</b>           |
| $\mathbf 0$  | 4       | Altitude Acc'y<br><b>Status</b> | U1              |                | $\Omega$             | Acc'y Unknown        |
|              |         |                                 |                 |                | 1                    | Acc'y Valid          |
| $1 - 2$      |         | Altitude                        | S <sub>16</sub> | 1 <sub>m</sub> | $-400 - 10000$ m     | <b>MSL</b>           |
| $3 - 4$      |         | <b>Altitude Accuracy</b>        | U16             | 1 <sub>m</sub> | $0 - 10000$ m        | 1-sigma accuracy     |

#### **0x29-04: Local Oscillator (LO) Frequency Offset Initialization**

The data in this message will change after initialization through fixes. To erase frequency initialization information, use the corresponding set command with source byte equal to zero (Invalid / Clear).

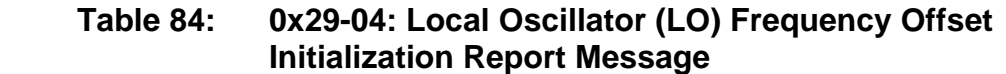

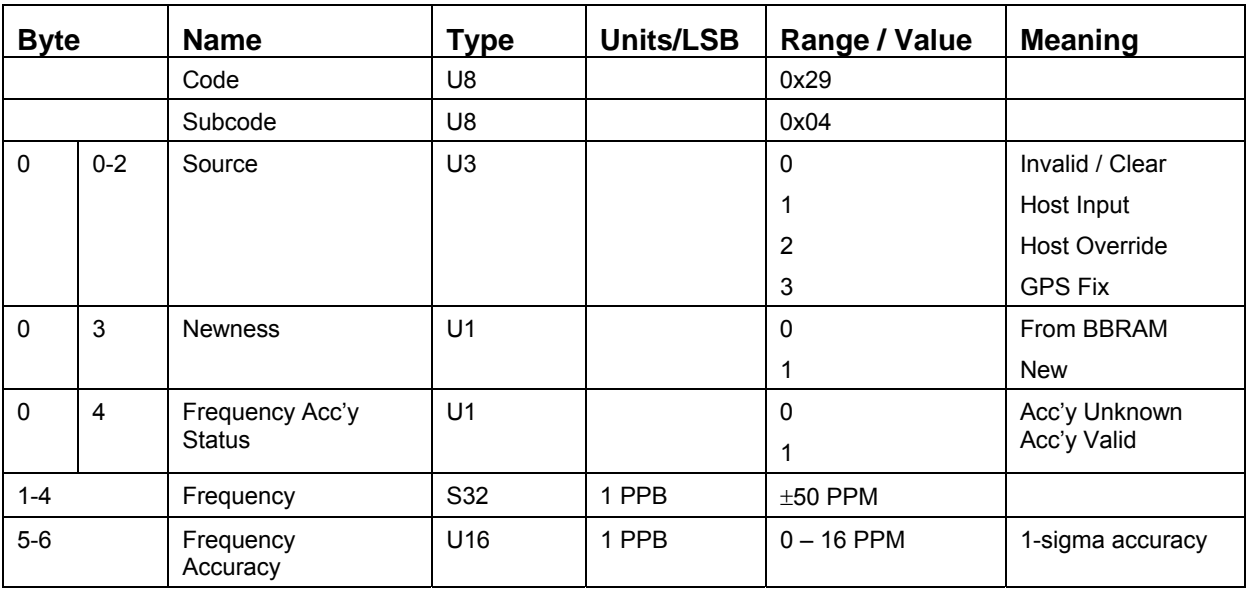

#### **0x29-05: Heading Initialization**

The data in this message will change after initialization through fixes. To erase heading initialization information, use the corresponding set command with source byte equal to zero (Invalid / Clear). To override current heading estimates, use "host override".

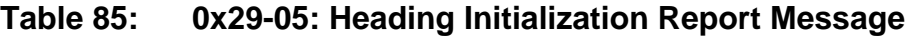

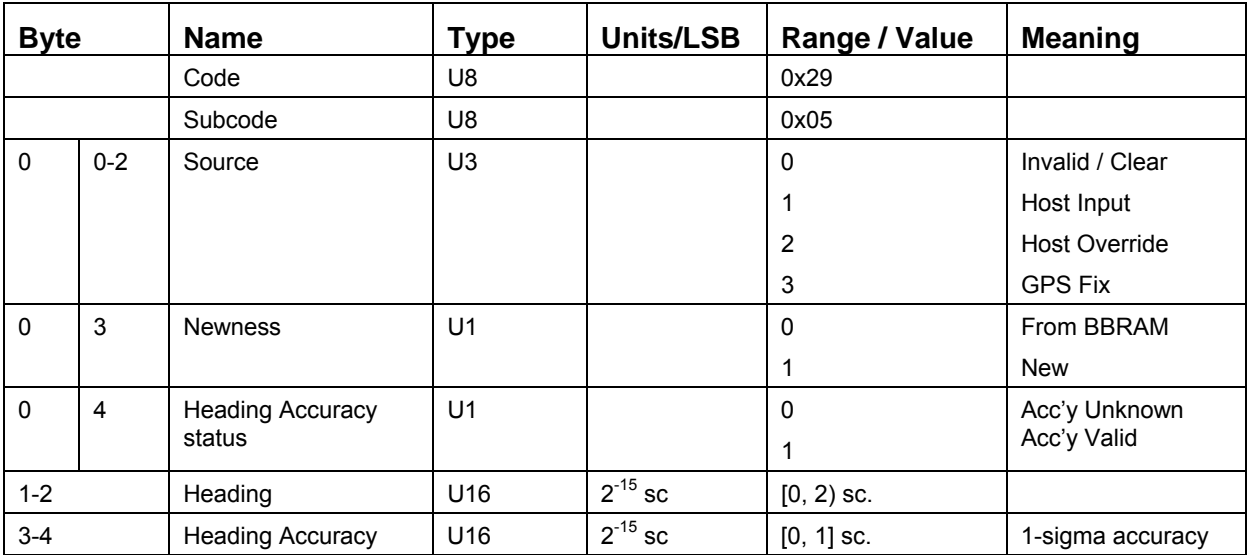

## **Real-Time Input Data**

The following reports are used primarily for the input of serial data for real-time aiding (e.g., DGPS corrections, map-match corrections) that are sent form the host to the DR GPS module.

#### **0x29-07: Short Map-Match Data**

This message contains the most recent map-match data. It can be set, queried, or auto-reported.

| <b>Byte</b> |   | <b>Name</b>                | <b>Type</b>     | Units/LSB       | Range / Value                     | <b>Meaning</b>              |  |
|-------------|---|----------------------------|-----------------|-----------------|-----------------------------------|-----------------------------|--|
|             |   | Code                       | U8              |                 | 0x29                              |                             |  |
|             |   | Subcode                    | U8              |                 | 0x07                              |                             |  |
| $\mathsf 0$ | 0 | Lat-Lon Valid              | U1              |                 |                                   | $1 =$ Valid                 |  |
| $\mathsf 0$ | 1 | <b>Altitude Valid</b>      | U1              |                 |                                   | $1 =$ Valid                 |  |
| $\mathsf 0$ | 2 | <b>Heading Valid</b>       | U1              |                 |                                   | $1 =$ Valid                 |  |
| $\pmb{0}$   | 3 | Lat-Lon Accy Valid         | U1              |                 |                                   | $1 =$ Valid                 |  |
| $\mathsf 0$ | 4 | Altitude Accy Valid        | U1              |                 |                                   | $1 =$ Valid                 |  |
| $\pmb{0}$   | 5 | <b>Heading Accy Valid</b>  | U1              |                 |                                   | $1 =$ Valid                 |  |
| $\mathsf 0$ | 6 | <b>Time Source</b>         | U <sub>2</sub>  |                 |                                   | From                        |  |
|             |   |                            |                 |                 |                                   | Msg 30-02                   |  |
| $1 - 2$     |   | Time Tag                   | U16             | 1 <sub>ms</sub> | $[0, 65535]$ ms                   | 16 LSBs from Msg<br>0x30-02 |  |
| $3-6$       |   | Latitude                   | S32             | $2^{-31}$ sc    | $[-\frac{1}{2}, \frac{1}{2}]$ sc. |                             |  |
| $7 - 10$    |   | Longitude                  | S32             | $2^{-31}$ sc    | $[-1, 1)$ sc.                     |                             |  |
| $11 - 12$   |   | Altitude                   | S <sub>16</sub> | 1 <sub>m</sub>  | $[-400, 10000]$ m                 | <b>MSL</b>                  |  |
| $13 - 14$   |   | Heading                    | U <sub>16</sub> | $2^{-15}$ sc    | $[0, 2)$ sc.                      |                             |  |
| $15 - 16$   |   | East Accy                  | U16             | 1 <sub>m</sub>  | $(0, 1000]$ m                     | $1-\sigma$ accuracy         |  |
| $17 - 18$   |   | North Accy                 | U16             | 1 <sub>m</sub>  | $(0, 1000]$ m                     | 1- $\sigma$ accuracy        |  |
| 19-20       |   | East / North<br>Covariance | S <sub>16</sub> | 1 <sub>m</sub>  | $[-1000, 1000]$                   |                             |  |
| $21 - 22$   |   | <b>Altitude Accy</b>       | U16             | 1 <sub>m</sub>  | $[1, 1000]$ m                     | $1-\sigma$ accuracy         |  |
| 23-24       |   | <b>Heading Accy</b>        | U16             | $2^{-15}$ sc    | $(0, 1]$ sc.                      | $1-\sigma$ accuracy         |  |

**Table 86: 0x29-07: Map-Match Report Message** 

The Time of Week and Time Source data fields must exactly match the Time of Week (16 LSBs) and Time Source fields of a recent 0x30-02 message. The mapmatch information is assumed to be the position/heading estimate at the time of that 0x30-02 message.

The "East / North Covariance" data field is a signed quantity, derived from the offdiagonal element  $Cov_{EN}$  of the 2x2 East-North error covariance matrix as follows:

SIGN (Cov<sub>E,N</sub>) SQRT (ABS(Cov<sub>E,N</sub>))

#### **0x29-08: Tacho Data**

This message contains Tacho data from the CAN bus. It is used if a tacho signal is not available. It can be set, queried, or auto-reported.

**Table 87: 0x29-08: Tacho Report Message** 

| <b>Byte</b>  |                | <b>Name</b>                  | <b>Type</b>     | Units/LSB | Range /<br><b>Value</b> | <b>Meaning</b>                  |  |
|--------------|----------------|------------------------------|-----------------|-----------|-------------------------|---------------------------------|--|
|              |                | Code                         | U8              |           | 0x29                    |                                 |  |
|              |                | Subcode                      | U8              |           | 0x08                    |                                 |  |
| $\Omega$     | 0              | <b>Timetag Offset Valid</b>  | U1              |           |                         | $1 =$ Valid                     |  |
| $\mathbf{0}$ |                | Tacho Valid                  | U <sub>1</sub>  |           |                         | $1 =$ Valid                     |  |
| $\mathbf{0}$ | $\overline{2}$ | Direction SwitchValid        | U1              |           |                         | $1 =$ Valid                     |  |
| $\Omega$     | 7              | Reverse Switch Value         | U <sub>1</sub>  |           | 0                       | Low                             |  |
|              |                |                              |                 |           |                         | High                            |  |
| $1 - 2$      |                | Host System Clock<br>Timetag | U <sub>16</sub> | ms        | [0,65767]               | (Host time) mod 2 <sup>16</sup> |  |
| $3 - 4$      |                | Timetag offset               | U16             | ms        | [0,65767]               | (GPS – Host) mod $2^{16}$       |  |
| $5-8$        |                | Tacho pulses                 | U32             |           |                         | Accumulated                     |  |
|              |                |                              |                 |           |                         | Tacho pulses                    |  |

## **EVENT LOG QUEUE**

## **Theory of Operation**

There are two types of events, hard and soft. Each type has its separate log. The soft event log resides in RAM and the fatal error log resides in flash. Each event has an event ID (two-byte unsigned value), a time tag indicating the time when the event occurred, and a status word if applicable.

Flow of execution for error logging is shown in the following figure.

#### **2. Flow of Execution**

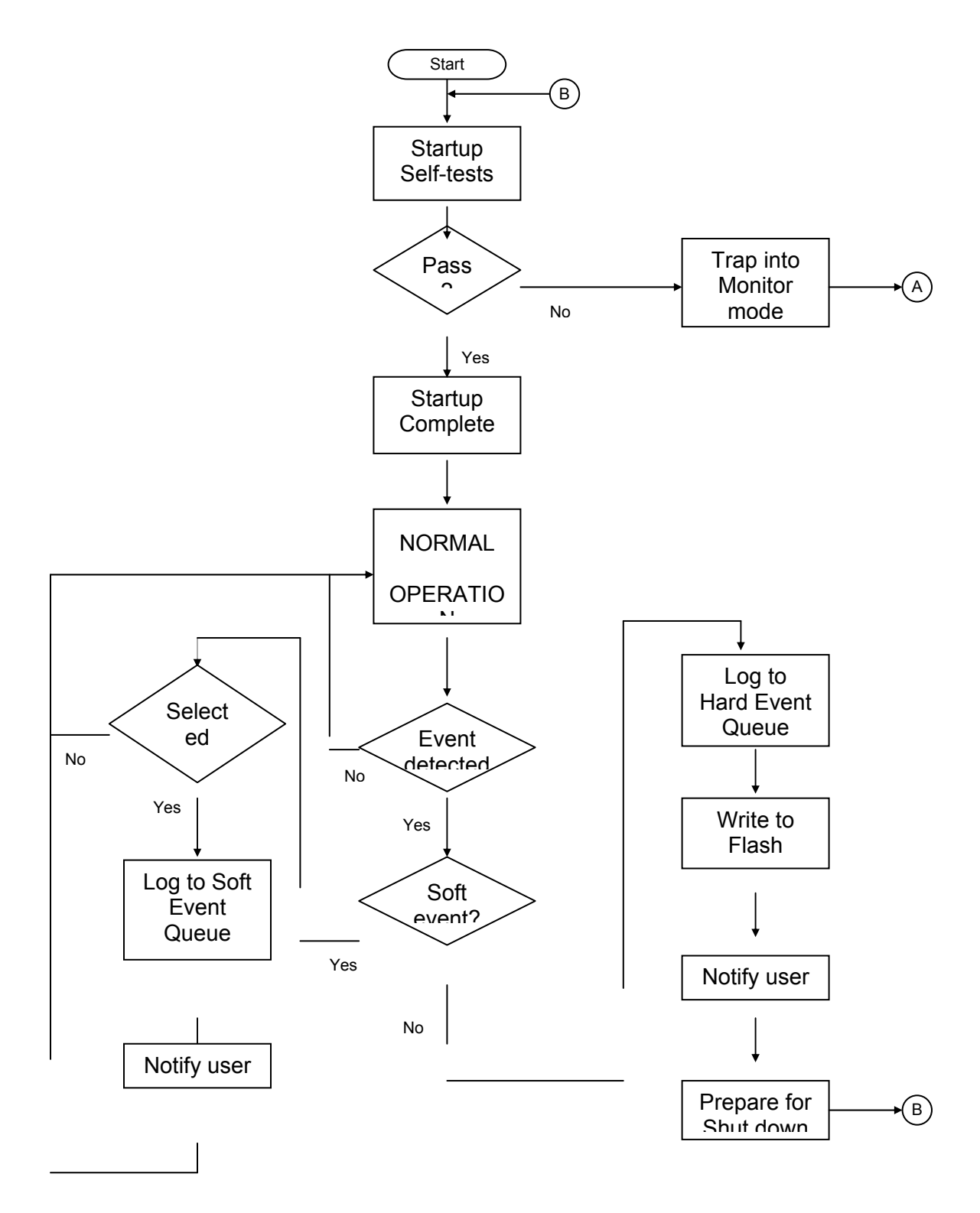

## **Fatal Errors**

Fatal errors indicate abnormal operation of the module. In general these errors (such as illegal address) are not recoverable. Under these conditions, the receiver writes to the log first, and then sends an event packet to notify user before it restarts (warm or cold reset). The fatal errors are divided based on the source of error:

- 1. Interrupt system errors have a high byte of 0x10. The low byte is the vector number at fault.
- 2. Hardware-related system error, e.g. RAM, ROM, or gyro, has a high byte of 0x12 or 0x13.
- 3. RTOS events (errors related to the Operating System related function calls) have a high byte of 0x20.
- 4. Navigation library events and run-time positioning diagnostics have a high byte of 0x40.

Hard Reset means "Clear RAM and Reset SW". The column "Ver" indicates which ROM versions have this fatal error code feature.

#### DR + GPS STARTER KIT REFERENCE MANUAL

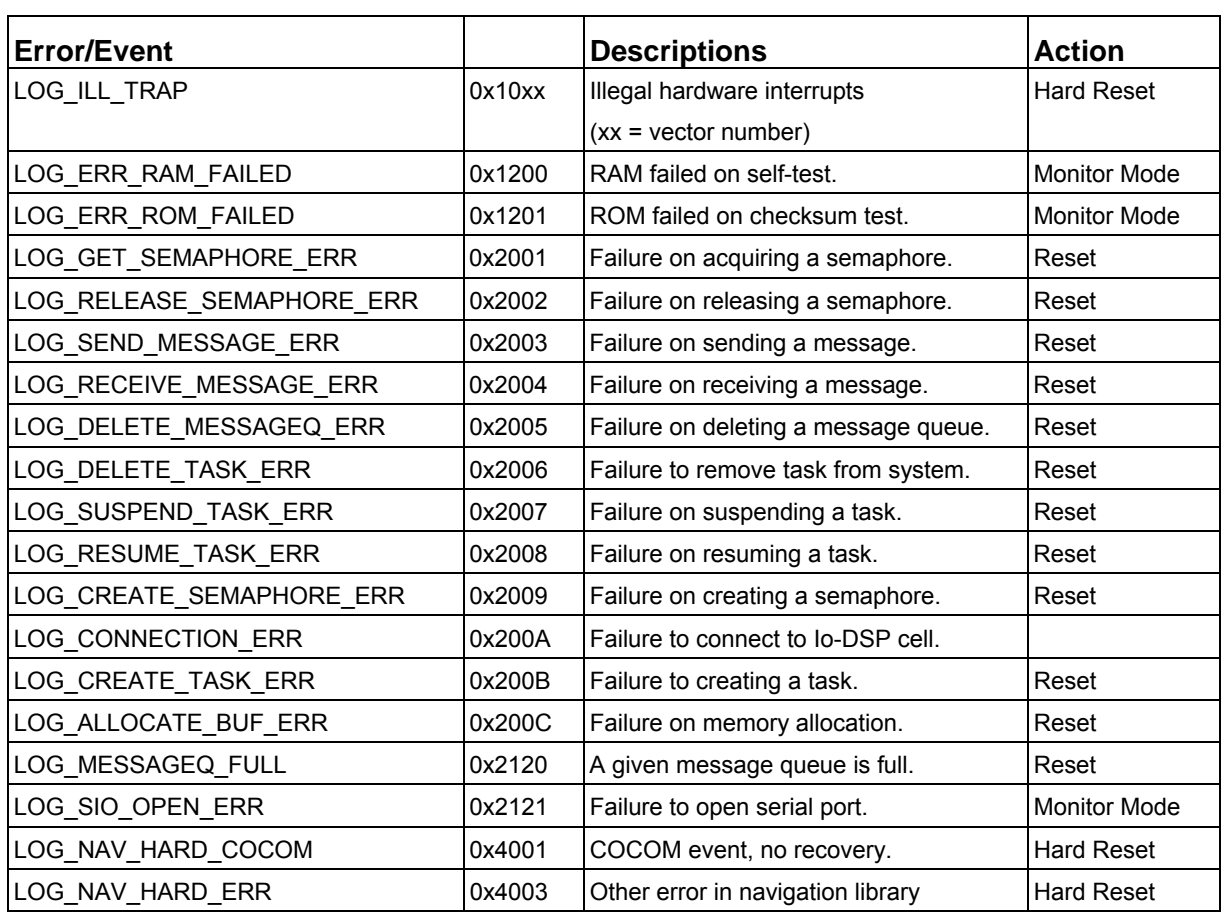

## **Table 88: Fatal Error Code**

The fatal error log is located in the flash memory space at memory location 0x3000 - 0x4000. There are 31 reportable entries with 32 bytes per entry. The host cannot erase this log. A write-after-erase algorithm ensures the integrity of the log.

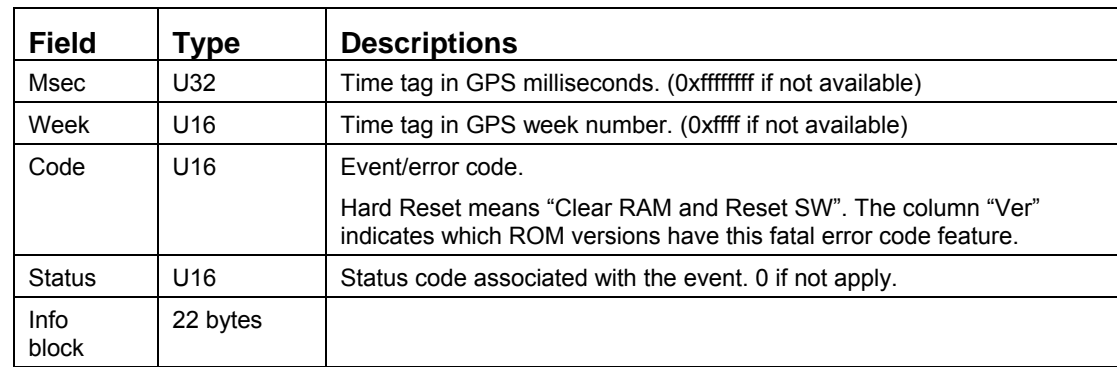

#### **Table 89: Format of fatal error log entry**

The last field holds information associated with type of error. It can be a stack frame, a memory dump up to 22 bytes, or the program count for the address of error. The following tables describe the format for each fatal error types.

#### **Table 90: Block Format for Status Code 10xx**

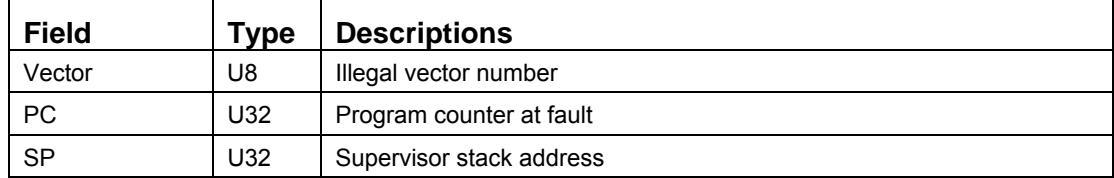

#### **Table 91: Block Format for Status Code 12xx**

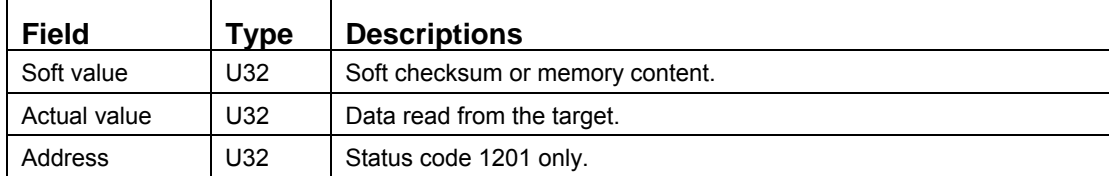

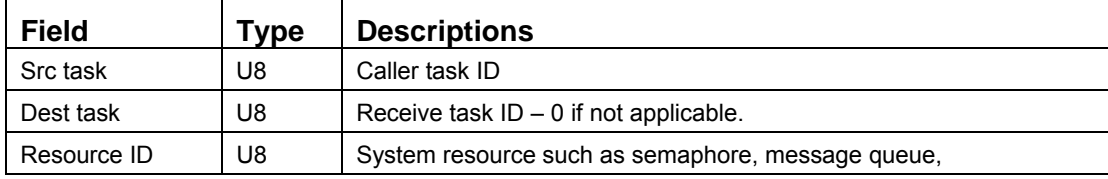

#### **Table 92: Block Format for Status Code 2xxx**

## **Soft Events**

Soft events, which include soft errors, periodic events, and user requested events, occur frequently. Only selected events will be logged into BBRAM. None of these events triggers a software reset. If the host desires to be notified of specific events with a HIPPO output message, it can specify the events to report with the event mask function (Sec 0).

Soft events have a 7-bit identity code and a two-bit condition status code. The soft event identity code is between 1 and 127. The last two columns in the table below indicate whether the event is a persistent condition such as a shorted antenna (C) or a single event like a RTC fault (S), and which ROM versions have this soft event code feature.

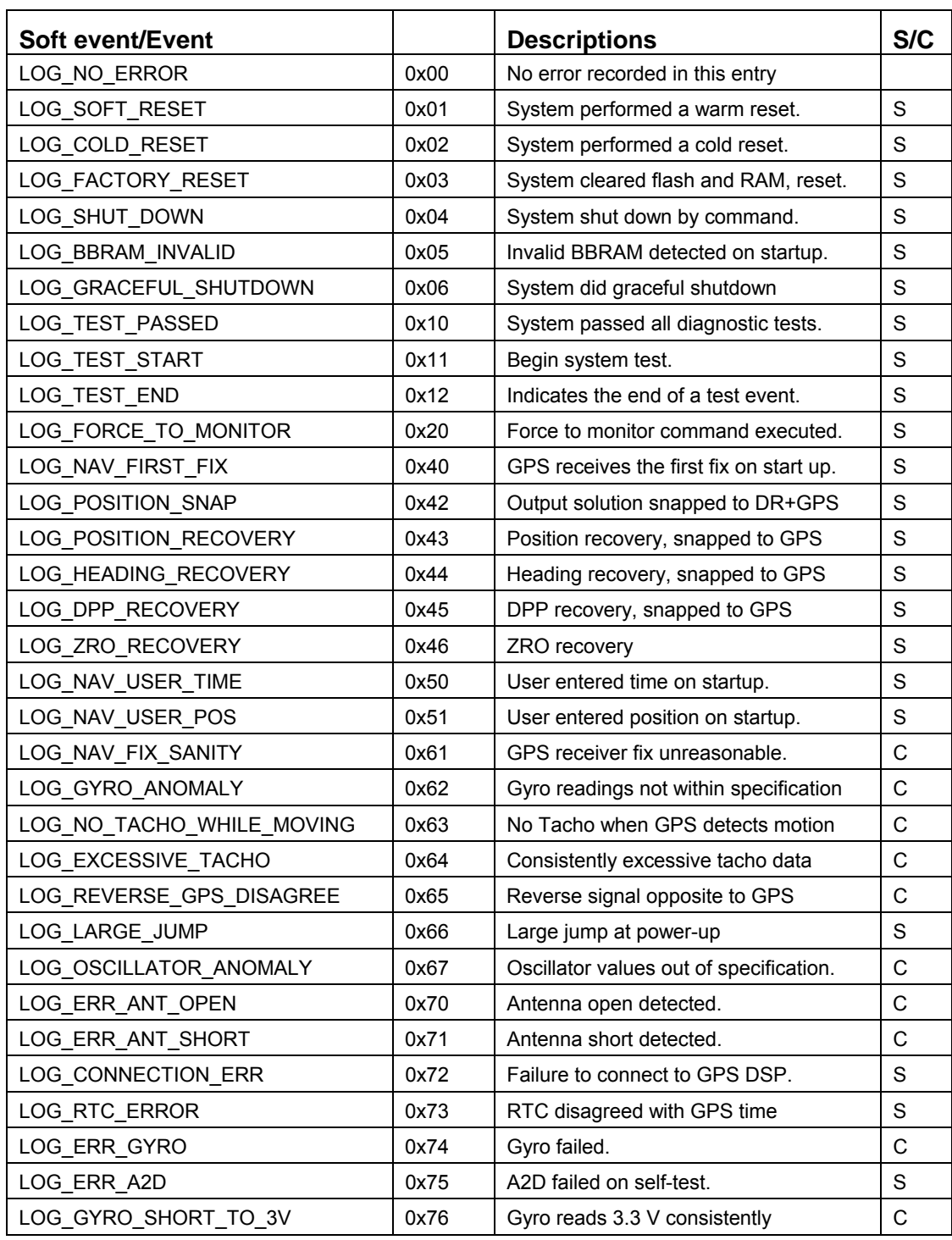

## **Table 93: Soft Event Identity Code**

STARTER KIT REFERENCE MANUAL

Some of these soft events are "informational", and result from user action. Those soft events that are generated internally.

The condition code has four states. For a single event, the condition status code is zero. For a soft event condition, the condition code is defined in **Error! Reference source not found.**.

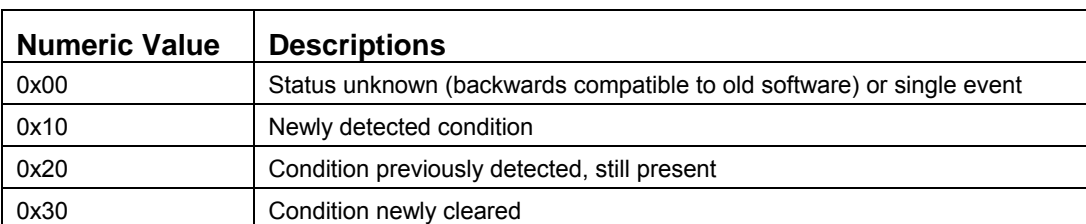

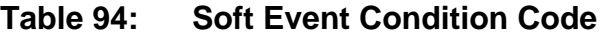

As an example, when an antenna short condition is first detected, a soft event with identity and condition codes (0x71, 0x10) is generated. Every second, when the antenna fault detection is repeated, the soft event (0x17, 0x20) is generated. When the condition is cleared and no fault is found, the soft event (0x17, 0x30) is generated.

The soft event log resides at the beginning of the RAM area in a circular buffer with 127 entries. The log records all single-event soft events and all changes in soft event conditions, but does not record soft events with status code 0x2 (condition previously detected, still present). The log persists as long as there is a battery-backup power. The log is erasable by user via a HIPPO command or by the startup RAM test (cold start only). The host can retrieve logs at any time via HIPPO query. **Error! Reference source not found.** shows the format of the log entry for soft events:

| <b>Field</b> | Type            | <b>Descriptions</b>           |  |
|--------------|-----------------|-------------------------------|--|
| Msec         | U32             | Time tag in GPS milliseconds. |  |
| Week         | U <sub>16</sub> | Time tag in GPS week number.  |  |
| Identity     | U8              | Soft event identity code.     |  |
| Condition    | U8              | Soft event condition code.    |  |
| Reserved     | U <sub>16</sub> |                               |  |

**Table 95: Format of Soft Event Log Entry** 

## **Event Messages**

#### **Invalid BBRAM detected on startup.**

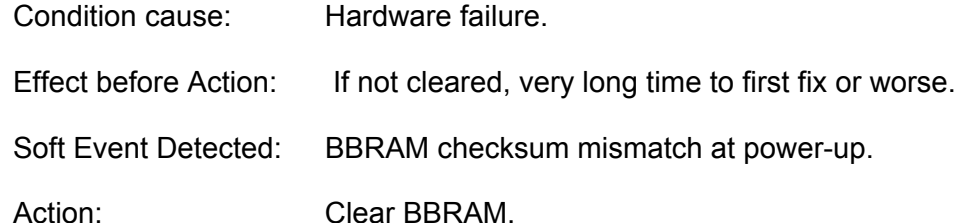

#### **Position recovery, solution snapped to GPS.**

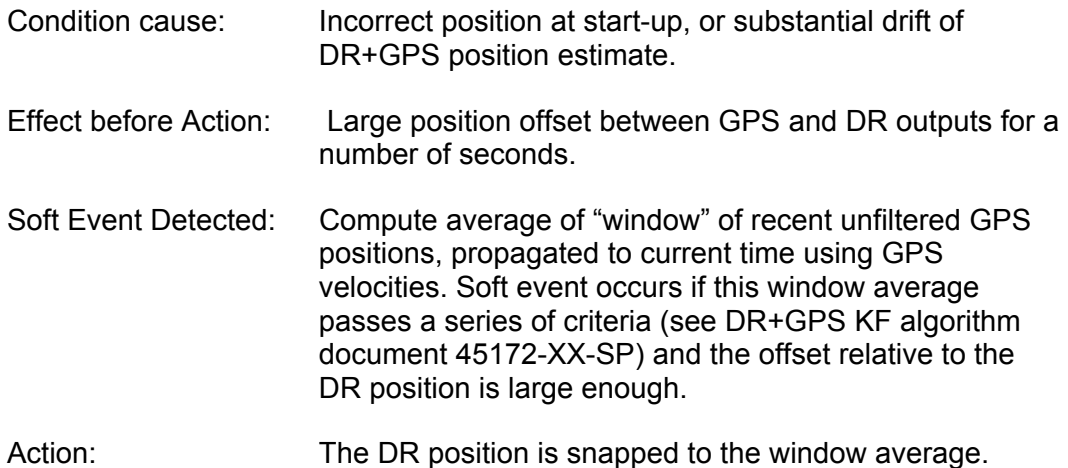

#### **Heading recovery, solution snapped to GPS.**

- Condition cause: Incorrect heading at start-up, or substantial drift of DR+GPS heading estimate.
- Effect before Action: Large heading offset between GPS and DR outputs for a number of seconds.
- Soft Event Detected: Compute average of "window" of recent raw GPS headings, propagated to current time gyro measurements. Soft event occurs if this window average passes a series of criteria (see DR+GPS KF algorithm document 45172-XX-SP) and the offset relative to the DR heading is large enough.
- Action: The DR heading is snapped to the window average.

#### **DPP recovery, solution snapped to GPS.**

Condition cause: Incorrect DPP at start-up, or substantial drift of DR+GPS DPP estimate.

- Effect before Action: Large speed offset between GPS and DR outputs for a number of seconds.
- Soft Event Detected: Compute average of "window" of recent DPP estimates, derived directly from the raw GPS speed and number of pulses. Soft event occurs if this window average passes a series of criteria (see DR+GPS KF algorithm document 45172-XX-SP) and the offset relative to the DR DPP is large enough.
- Action: The DPP estimate is snapped to the window average.

#### **GPS receiver fixes not reasonable; try to recover.**

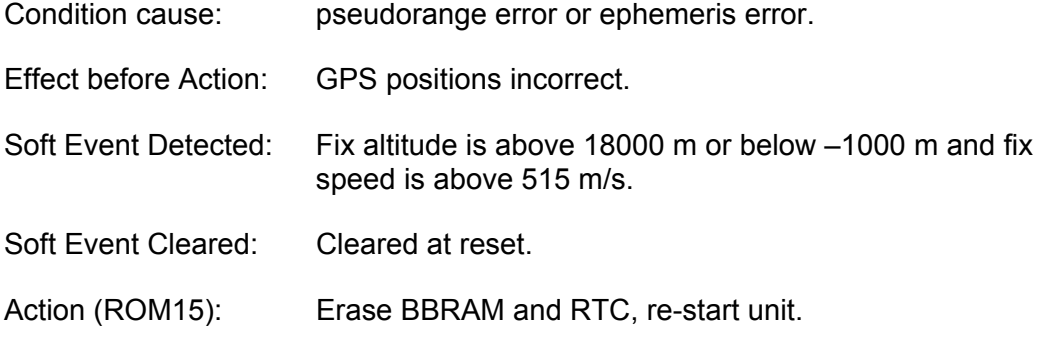

#### **Gyro readings do not stay within specification**

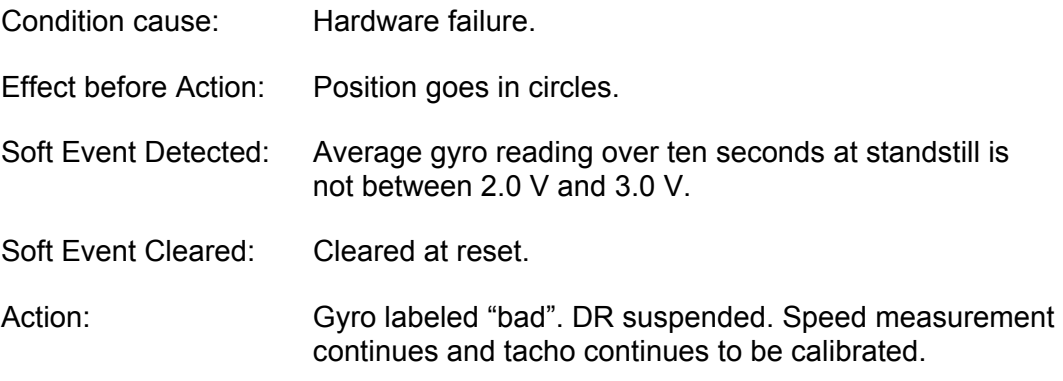

#### **No Tacho data when GPS is detecting movement**

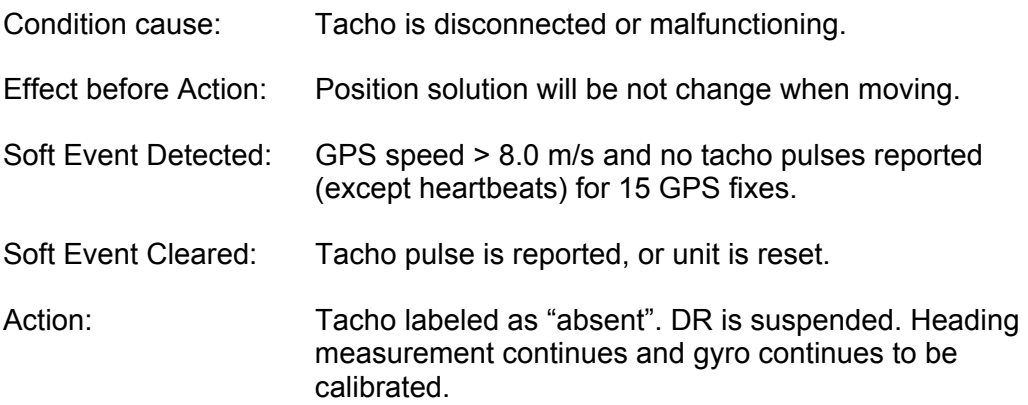

#### **Excessive tacho data is received for a long period of time**

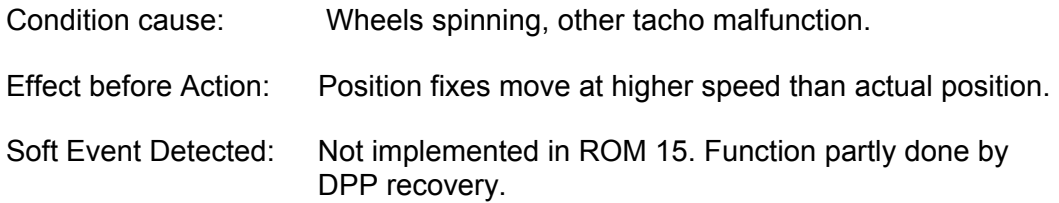

#### **Reverse signal opposite to direction determined by GPS.**

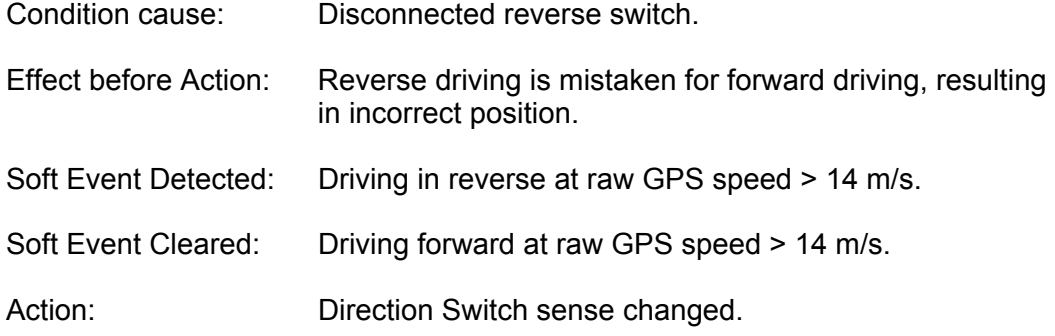

#### **Large jump at power-up**

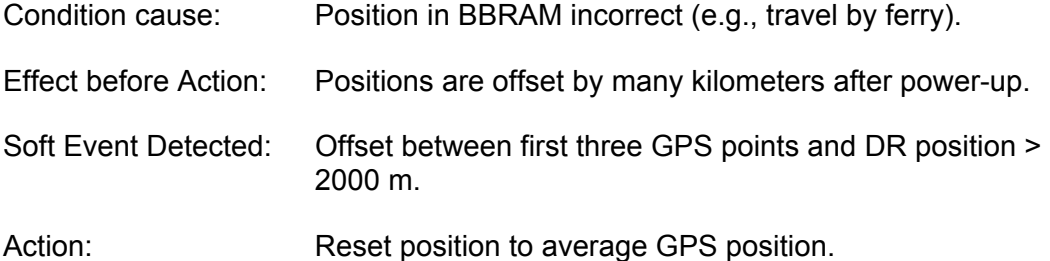

#### DR + GPS STARTER KIT REFERENCE MANUAL

#### **Oscillator values are not within specification.**

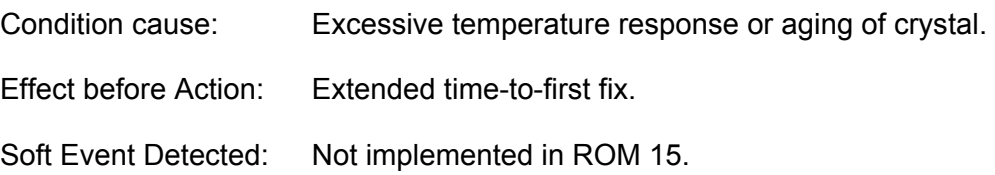

## **Antenna open detected.**

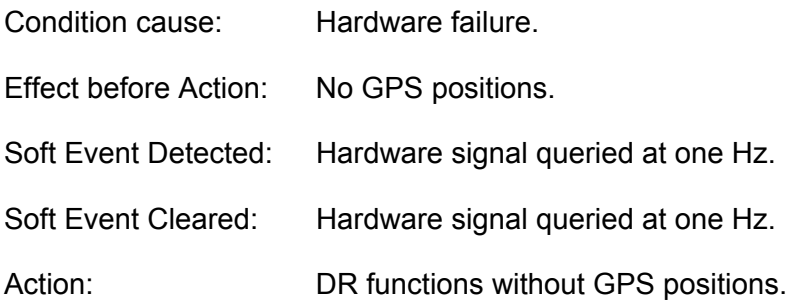

#### **Antenna short detected.**

Condition cause: Hardware failure.

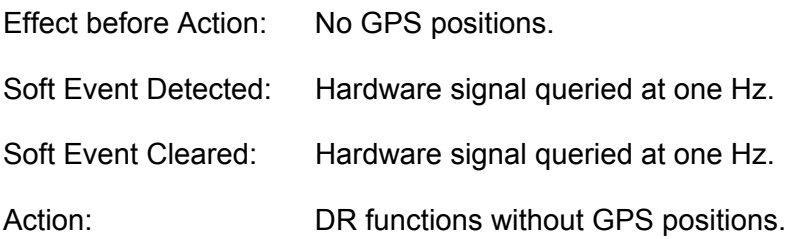

## **Failure to connect to GPS DSP.**

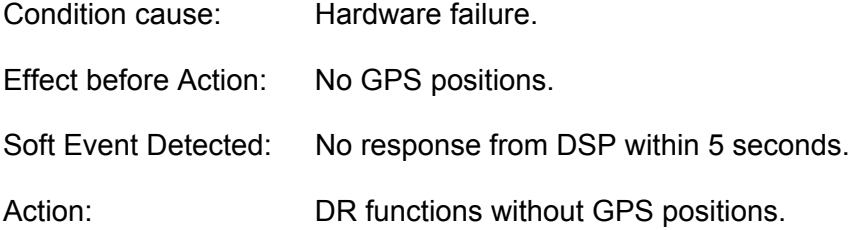

#### **RTC disagreed with GPS time**

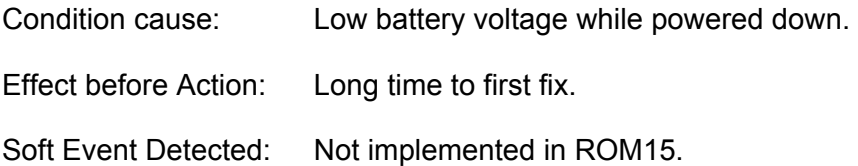

## **Gyro Failure.**

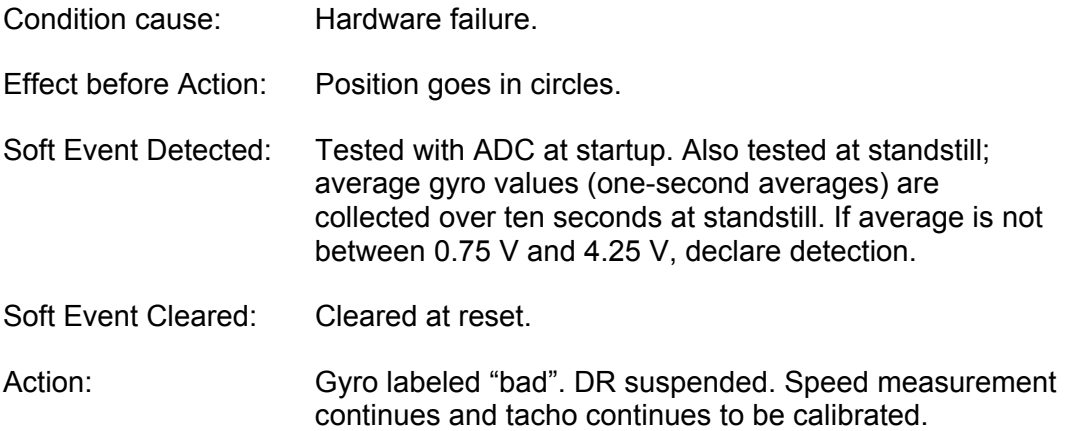

#### DR + GPS STARTER KIT REFERENCE MANUAL

#### **ADC Failure.**

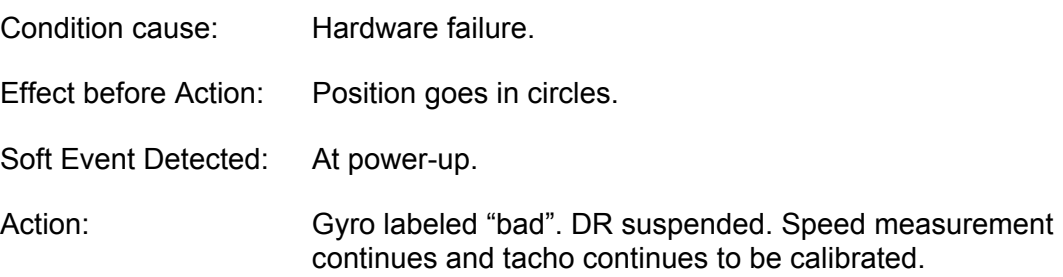

#### **Gyro Shorted to 3.3 V.**

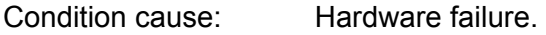

Effect before Action: Position goes in circles.

Soft Event Detected: Average and range of gyro values (one-second averages) are collected over ten seconds at standstill. If average is between 3.05 V and 3.55 V, and range is less than six mV, declare detection.

Soft Event Cleared: Cleared at reset.

Action: Gyro labeled "bad". DR suspended. Speed measurement continues and tacho continues to be calibrated.

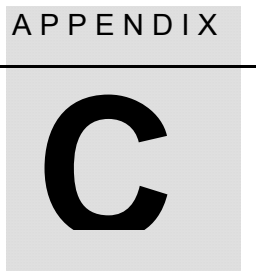

# **SPECIFICATIONS**

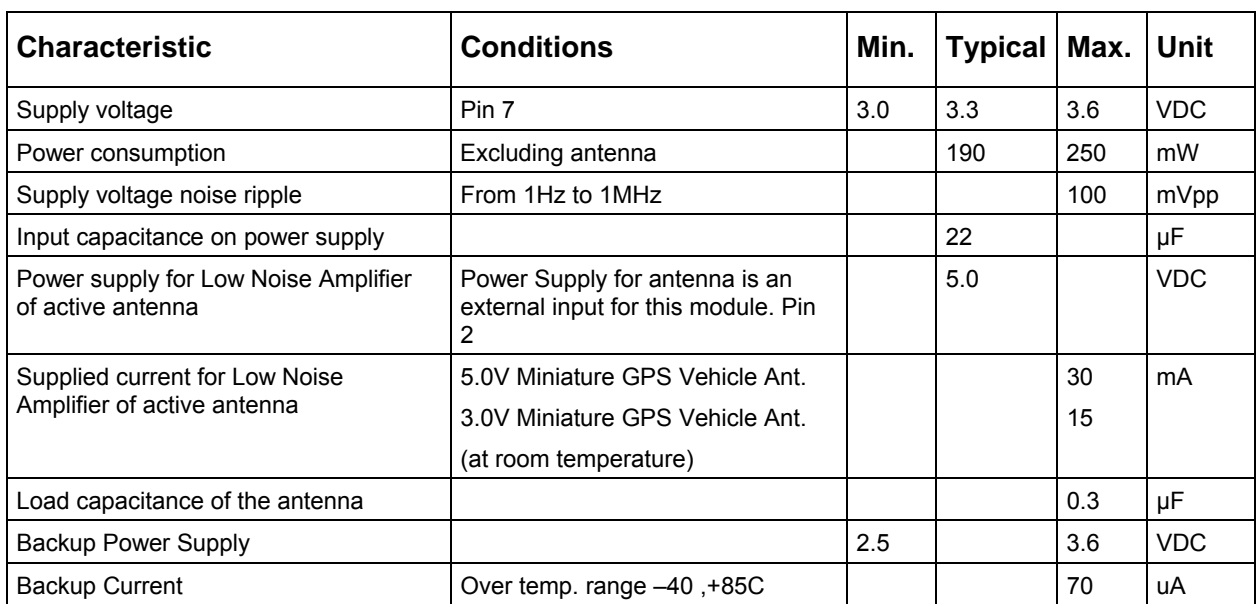

#### **Table 96: Power Supply for Internal DR Module**

NOTE All specifications are over the entire temperature range, -40C to +85C

#### **Table 97: Power Supply for DR+GPS Starter Kit Unit**

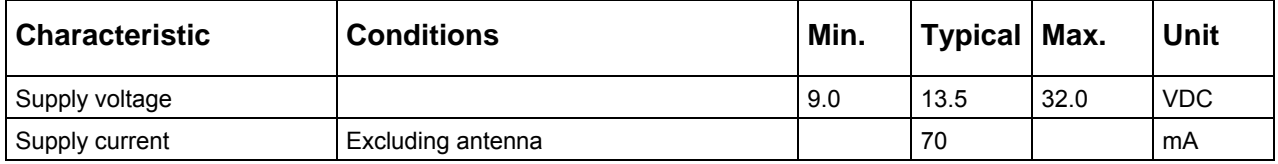

NOTE All specifications are over the entire temperature range, 0C to +60C

#### **Table 98: RF Characteristics**

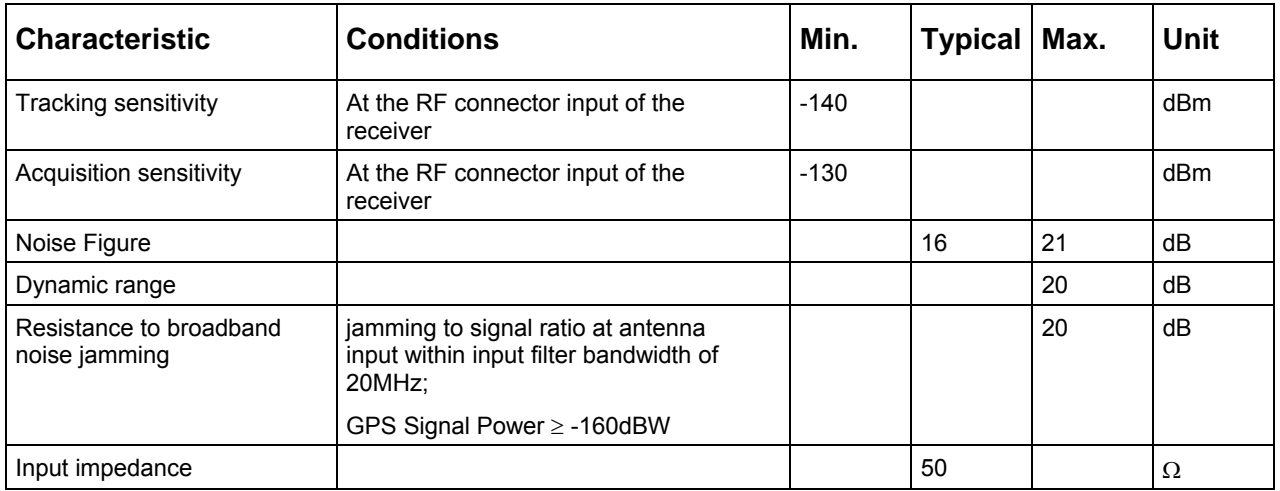

#### DR + GPS STARTER KIT REFERENCE MANUAL

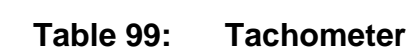

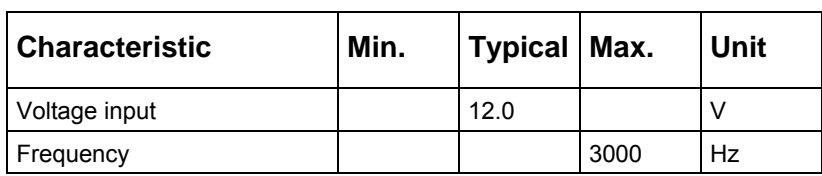

## **Data I/O**

The DR+GPS Module supports the following characteristics:

- CMOS/TTL levels on TXD and RXD
- **Fixed UART baud rates**

#### **Table 100: Data I/O**

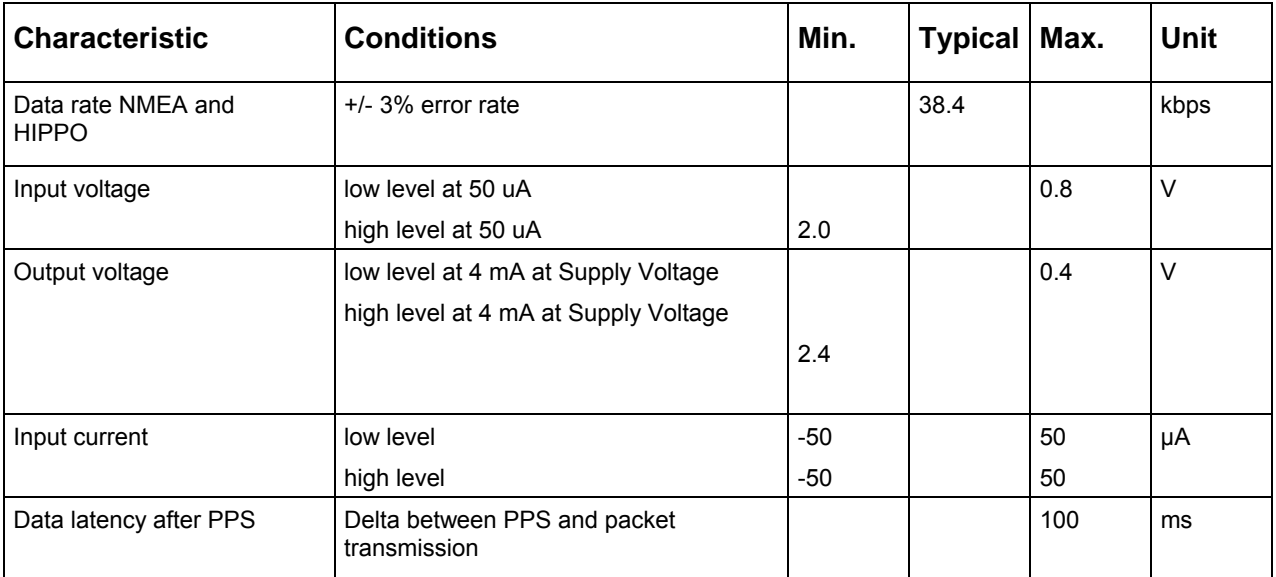

#### **Table 101: PPS**

The PPS is present once power is applied to the unit.

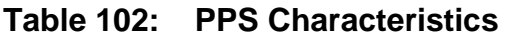

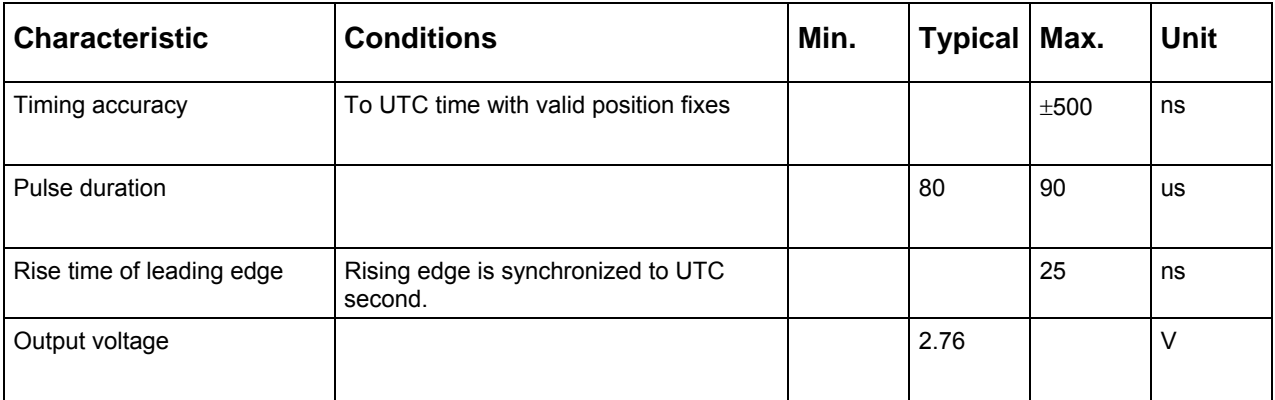

#### **Table 103: Gyro**

Supported GYRO units are:

- **Epson XV-810**
- **Epson XV-8100CB (3V)**
- **Epson XV-8000CB (5V)**
- **Murata ENX-0126**
- **Panasonic EWTS-82**

#### **Table 104: 3 Volt Gyros**

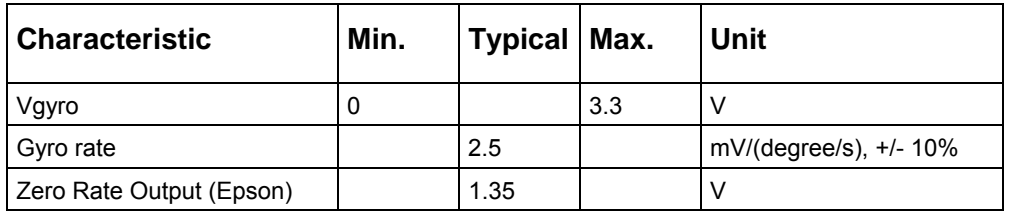

Note: Check with your local Trimble Sales for the latest version of Lassen DR+GPS firmware that supports your Gyro option.

> The Murata part cannot fit inside the Lassen DR+GPS starter kit due to an incompatible pin-out, but could be suitable for use in a customer application.

> Confirm that the Gyro used with the Lassen DR+GPS starter kit has the same pin-out as the Panasonic EWTS-82 and uses the specification to what is listed in the table above.

#### DR + GPS

STARTER KIT REFERENCE MANUAL

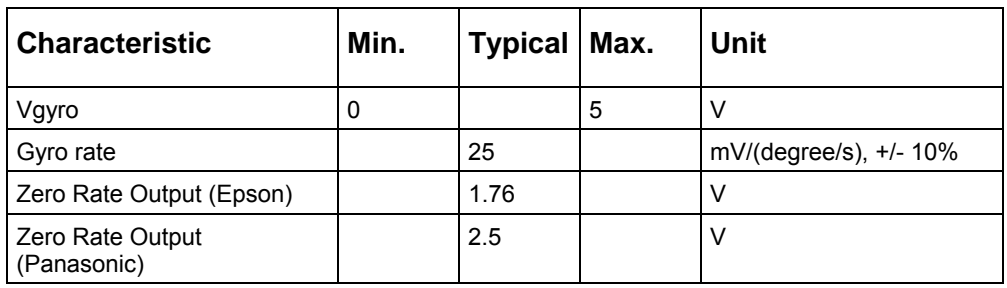

#### **Table 105: 5 Volt Gyros**

Notes: Check with your local Trimble Sales for the latest version of the Lassen DR+GPS firmware that supports your Gyro option.

## **GPS Antenna**

The antenna receives the GPS satellite signals and passes them to the receiver. The GPS signals are spread spectrum signals in the 1575MHz range and do not penetrate conductive or opaque surfaces.

Therefore, the antenna must be located outdoors with a clear view of the sky. The Lassen DR+GPS Module receiver requires an *active* antenna. The received GPS signals are approximately -130 dBm, at the surface of the earth (in typical environments). Trimble's active antennas include a preamplifier that filters and amplifies the GPS signals before delivery to the receiver.

Trimble offers a range of suitable antennas for use with the Lassen DR+GPS Module.

Keep in mind that the DR+GPS module needs an LNA to work properly. The gain of the LNA should be approximately 18 dB as a minimum, and 35 dB maximum.

## **2. Reference Board Diagram (5V Gyro)**

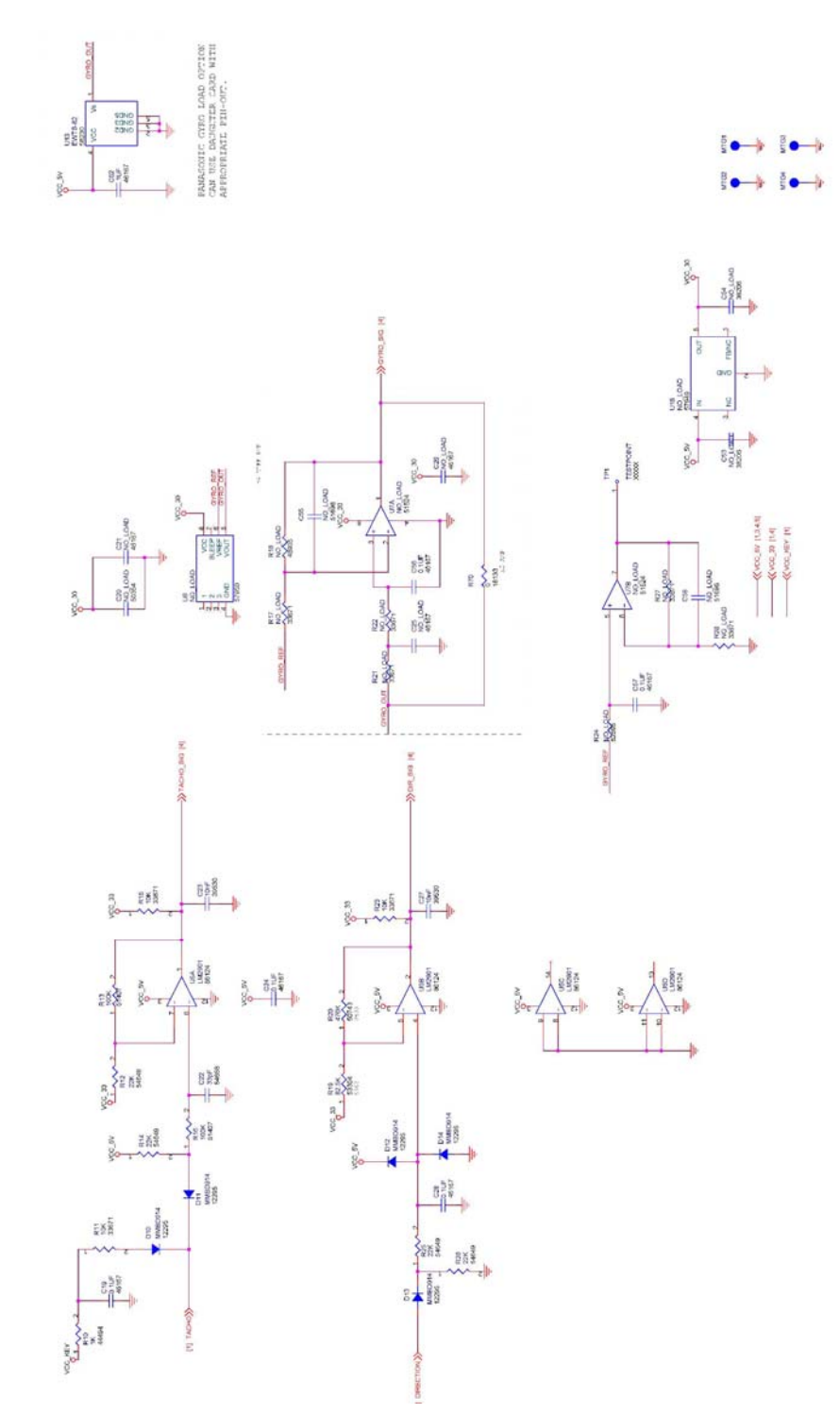

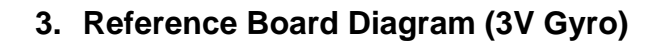

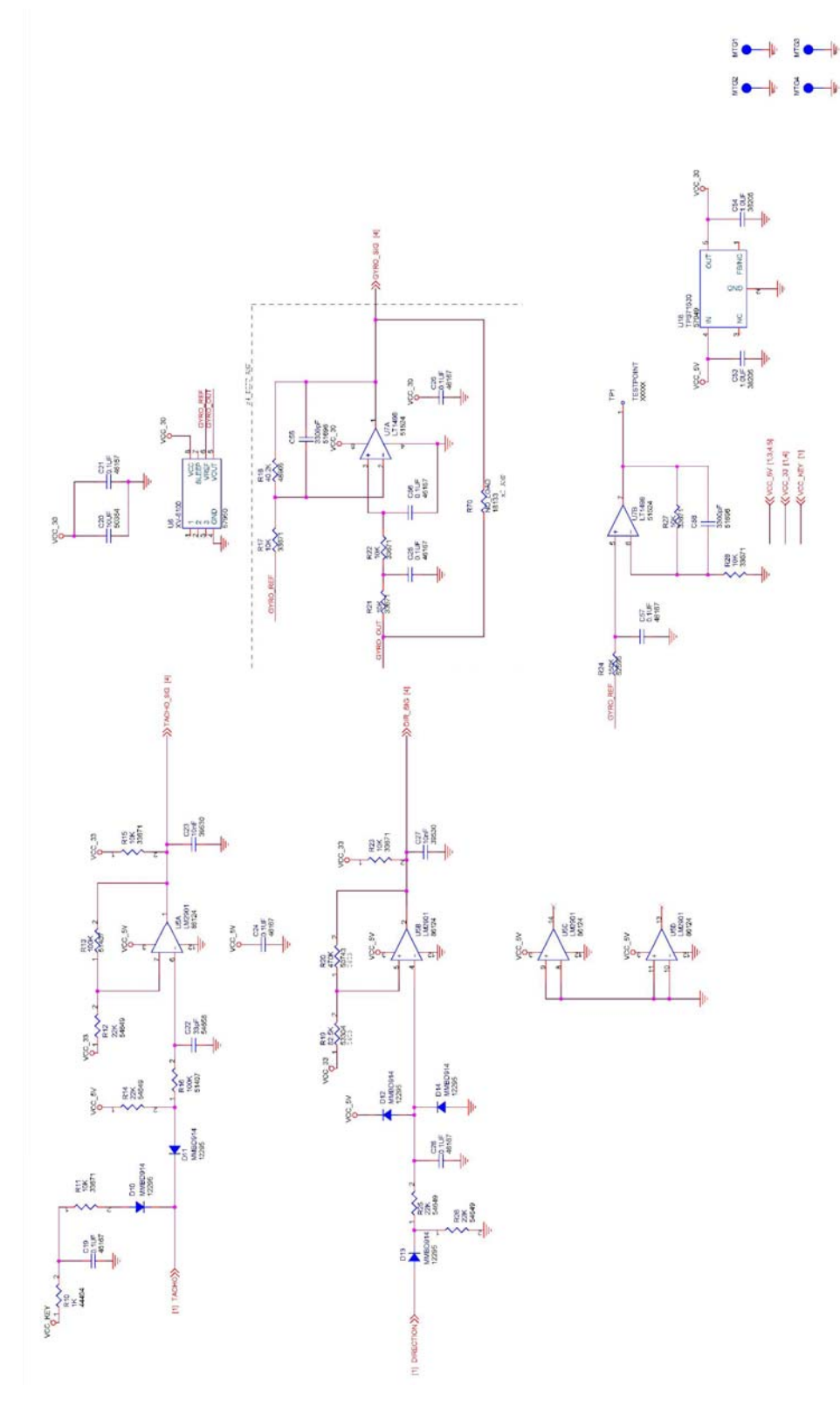

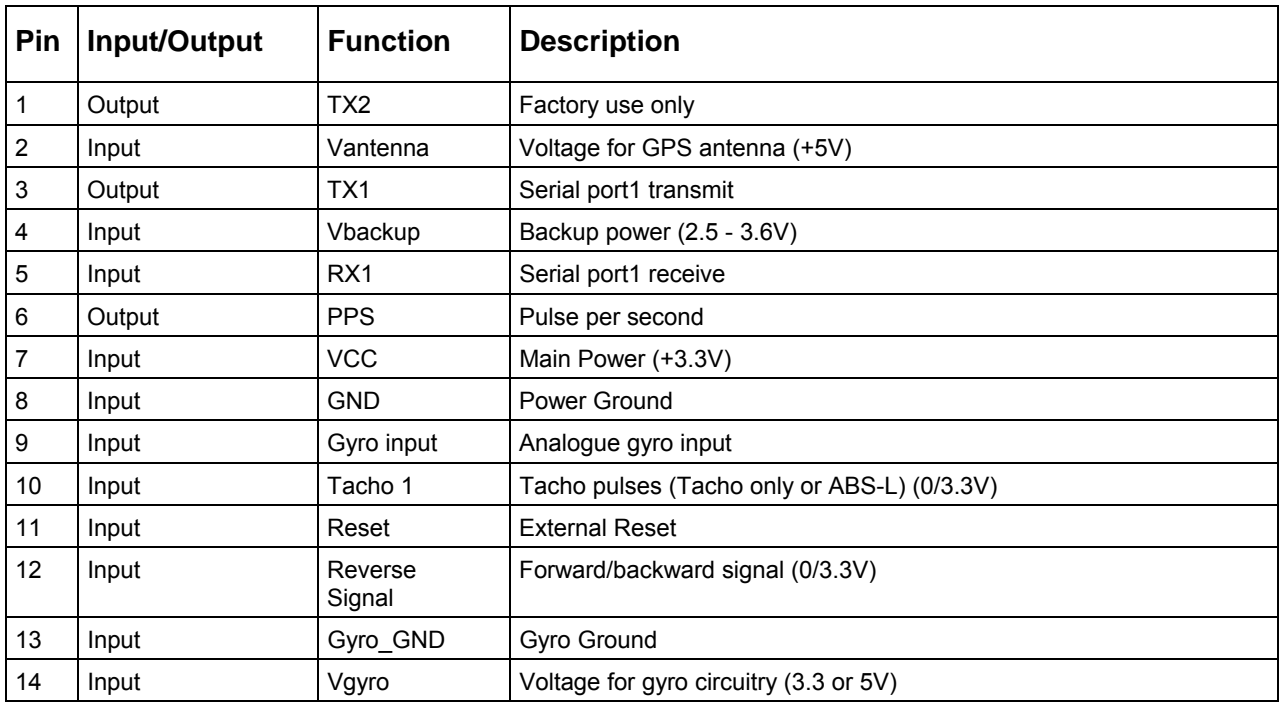

## **Table 106: Table 115: DR Module Pin Assignments**

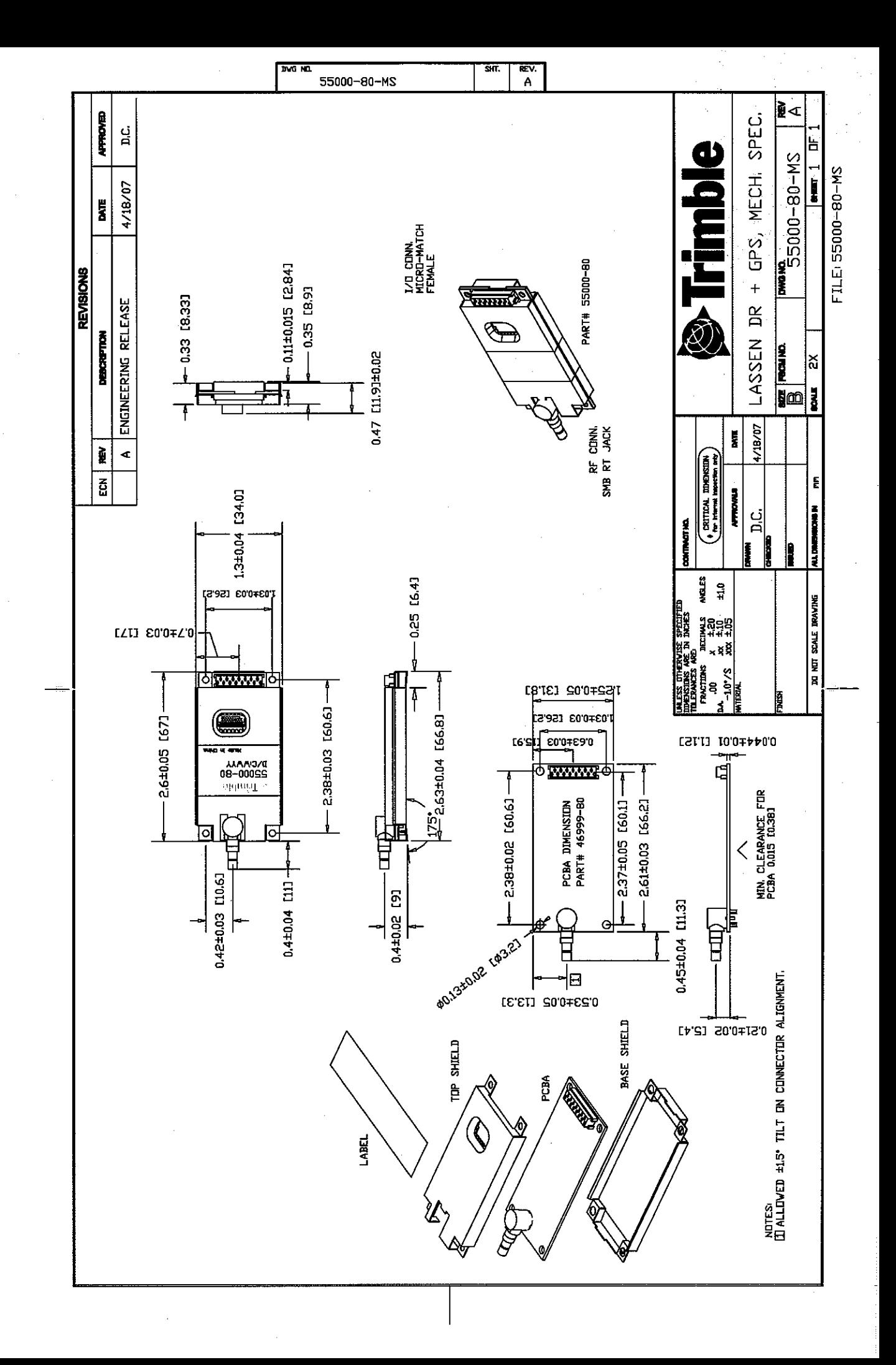